# April 12-18, 1983 No.6 Argus Specialist Publication Argus Specialist Publication April 12-18, 1983 No.6

#### Buy-back row settled

Software company Quicksilva and a tape buy-back shop have settled their row out of court.

When the Software Centre began its Buy 'n Try scheme in London's Wigmore Street, Quicksilva served a writ in a bid to have it stopped.

Like other software houses, it saw the scheme as an invitation to copy its programs and then return for more.

Under the scheme customers could buy a tape and take it back within six months for 80 percent of its value off another purchase. But now, after hearings in the High Court, the two have agreed:

- The return period will be cut to one month
- Quicksilva has the right to monitor the level of exchanges
- Advertisements will warn against copying and state that Buy 'n Try is not a library
- Quicksilva will supply programs and use its best endeavours to encourage other suppliers to accept the system — two had said

Continued on page 5

PIRACY: LAW EXPERTS ARE BROUGHT IN

our MPs.

Legal experts have joined the fight against software pirates as leading figures in the industry tighten up their trade.

Members of the newlyformed Computer Trade Association are gathering facts to help a study being carried out by the Department of Legal Studies of Newcastle Polytechnic.

about the copyright laws."

CTA secretary Nigel

Backhurst said: "The association

has agreed to link up and give

them information. The main thing

that will come out of it will be facts

we can put to Parliament and to

that something has got to be done

"It is generally recognised

Nigel Buckhurst -- "make piracy a crime"

Already CTA members have agreed to new rules for supplying software to shops:

- Wording on cassettes must forbid unauthorised copying and hiring
- Retailers are being asked to put up signs saying programs are for the sole use of the purchaser

Chairman Tony Sheil, of Knot Komputing, said: 'Once that has gone ahead we can then go back to the software libraries and say to them that what they are doing is illegal.

Continued on page 3

Programs
to type in
for: ZX81,
VIC-20,
Atari, BBC,
T199/4A
Pages of
news
Software
reviews for:
Spectrum,
Dragon
Letters
Article on
Commodore
64
U.S. Scene

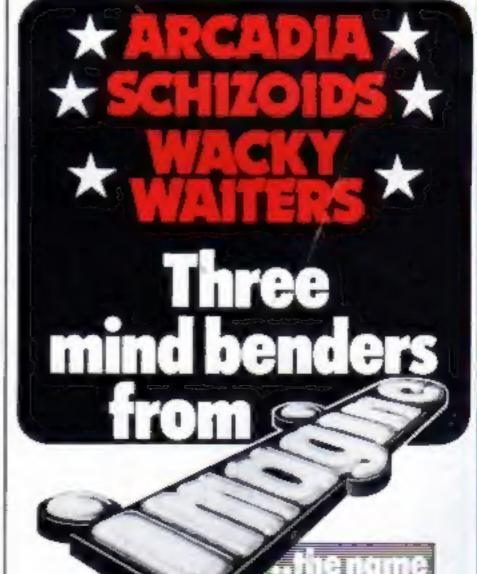

For details please ring 051-236 6849

## A+F SOFTWARE A+F

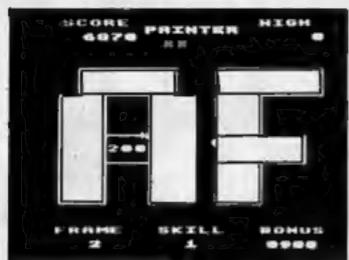

#### PAINTER - BBC, SPECTRUM, ATOM

Completely machine coded Arcade game. 6 levels. 16 different screens. Runs in colour on the Atom without F.P. BBC cassette £8. Disk £11.50 Atom cassette £6.90

Spectrum cassette £5.75p

#### PLANES - BBC 32K

Spectacularly fast arcade style game. Options for different speed of game — even the slowest is fast! Many different screens and bonus scores. Graphics are really superb.

Cassette £8.00 Disc £11.50

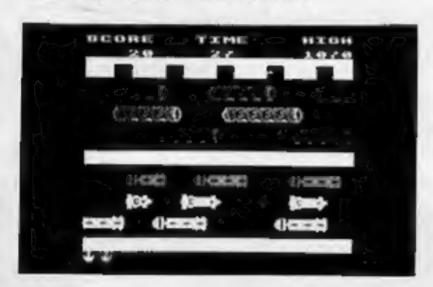

#### FROGGER - BBC & SPECTRUM

More arcade action for the BBC (as photo) and Spectrum. Get your frog across the road, use the logs to navigate the river and get home. Beware the Crocodile and snake, collecting the lady frog gains valuable bonus points. Beat the time limit or die.

BBC DRAGON ATOM SINCLAIR SIRIUS SPECTRUM BB

BBC cassette £8.00 Disc £11.50 Spectrum cassette £5.75

ORIC Two adventure games for the ORIC available NOW, Death Satellite and Zodiac. Both will run on the 16K machine. Cassettes at £6.90 per game.

DRAGON Dead wood Monopilise a western town — (1-4 players), set your own time limit. Cassette £6.90. Buccaneers A piratical game again for 1-4 players. Cassette £6.90

ATOM Space Panic £6.90, Death Satellite £6.90, Zodiac £6.90, Cyclon Attack £6.90. Atom Utilikits still available from stock at £18.50

SPECTRUM Crazy Balloons, an excellent game for the 16K machine at £5.75. Specfile stock control/data management system for the 48K machine £10.00

BBC Pharaoh's Tomb, an interactive graphic adventure game for the Model B. Cassette £8.00 Disc £11.50

Tower of Alos Another graphic adventure game — this will run on the A or B machine. Cassette £6.90 Disc £11.50

#### PLEASE NOTE THAT ALL OUR PRICES INCLUDE VAT & POSTAGE

|         | (Quote 830/D for discount on teleph |                 |
|---------|-------------------------------------|-----------------|
| VAME    |                                     | PLEASE SEND ME: |
| ADDRESS |                                     |                 |
|         |                                     |                 |
|         |                                     |                 |

830 HYDE ROAD MANCHESTER M18 7JD 061-223 6206 (24 hrs) Telex 667461 (ATTN A&F)

LAIR SIRIUS SPECTRUM BBC DRAGON ATOM'S

SPECTRUM FOR £5.95
ALL FORTH STRUCTURES,
FULL SPECTRUM GRAPHICS,
FULL INSTRUCTIONS, TEN
TIMES FASTER THAN BASIC,
NO PREVIOUS ENOWLEDGE
REQUIRED, 48K, ORDER SP48M,
16K, ORDER SP16M,
CHEQUES/POS, TO:
MIKE HAMPSON 7 HEREFORD
DRIVE, CUTHEROE,
LANCS, 887 LIP.

Continued from front page

"People are hiring tapes and then copying them, It's got completely out of hand in the video market and we've got to stop the same thing happening to us.

"Feelings are running very high at the moment. It's imperative that we act together."

At present, he said, if action was taken by one software company against a library they would just start hiring out another company's products.

Mr Backhurst, a computer consultant and dealer, said piracy

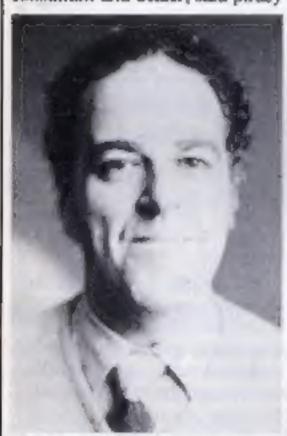

Tony Sheil — "feelings are running high"

was also likely to hit the careers of young people.

Companies would not take on more staff if their business was being hit by libraries.

He said: "I know of one software house which was going to take on four more staff in the next 12 months. Now they are using freelances until they know what's going to happen."

The industry was being hampered by the 1952 Copyright Act — brought in when there were about 10,000 tape recorders in the UK — which was very hazy on computer software.

He said: "There's no way we can stop what you might call 'personal piracy." But we want commercial piracy written into the criminal law. We also want it pro-

Continued in column 4

| Hon | ne |      |   |
|-----|----|------|---|
| Com |    |      | 9 |
|     | WE | EKON |   |

| U.S. Scene                                          | 4    |
|-----------------------------------------------------|------|
| One Man's View                                      | 9    |
| Spectrum program Fight a multi-coloured sea battle  | . 11 |
| Dragon software reviews Games of cunning and daring | . 13 |
| TI-99/4A program                                    | . 15 |
| Profile: A & F Software                             | . 18 |
| Spectrum software reviews                           | . 21 |
| Letters                                             | . 23 |
| BBC program                                         | . 24 |
| Software reviews Make your micro work for you       | . 26 |
| Atari program                                       | . 29 |
| ZX81 program                                        | . 31 |
| Programming                                         | . 33 |
| Commodore 64 programming                            | .37  |

Editor: Ron Harris News Editor: Paul Liptrot

Assistant:

Candice Goodwin

Two to type in for children

High resolution...without spending £50

VIC-20 programs . .

Advertisement Manager:
Colcen Pimm
Assistant Advertisement Manager:
Barry Bingham
Classified Advertising:
Bridgette Sherliker

Managing Director: Jim Connell

Classified ads start on . . . . . . . 44

Argus Specialist Publications Ltd.

145 Charing Cross Road, London WC2H OEE, 01-437 1002

Home Computing Weekly is published on Tuesdays. Distribution by Argus Press Sales and Distribution Ltd, 12-14 Paul Street, London EC2A 4JS. Printed by Alabaster Passmote & Sons Ltd, of London and Maidstone, Kent. Design and origination by MM Design and Print, 145 Charing Cross Rd., London WC2H OEE

# QUEST SPECTRUM SSIM T'NOOR SECTION SIM T'NOOR SECTION SIM T'NOOR SECTION SIM T'NOOR SECTION SIM T'NOOR SECTION SIM T'NOOR SECTION SIM T'NOOR SECTION SECTION S

tected by more than copyright --perhaps something like a patent."

Some programmers were developing secret protection routines, but unless they were shared new ideas would not spread and improve standards, maintaining the country's lead in software.

One way to protect these ideas was to give them legal protection for a time, provided they were published.

To settle industry wrangles, members are considering lodging original programs with the association so that claims about theft of ideas can be judged.

Another suggestion to tackle the pirates was to sell a licence to use the program so that, technically, the cassette remained the property of the maker. Then legal restrictions could be written into the licence.

Mr Backhurst said: "Some of our members believe they can produce games which would only be available through libraries."

These might be lengthy adventure games on up to nine tapes, which would have to retail at about £50. They could be hired at £5-£10, but only under strict control.

Libraries were hiring out games now at about £1 and needed a minimum profit of £150-£200 a week.

"As you can see, you have got to shift an awful lot of tapes," he said. The hire fee should be £2.50. In our opinion a library could not operate on less and provide the back-up."

He told of one man with a 16K Spectrum who paid his £10 joining fee and hired two cassettes at £1 each, only to find they were for the 48K model — and the man running the library did not know the difference.

The CTA now has a membership of 30, including companies like Quicksilva, Bug Byte, Camputers, Tandy UK, Grundy Business Systems, A and F, Silversoft, Atari and Carnell. About 40 more are expected to join soon.

General Secretary, Computer Trade Association, 108 Margaret Street, Coalville, Leics LE6 2LX

40

# Play happy families on a computer

Home computers can reunite families, says the editor of the American Family Newsletter, Rowan Wakefield.

He says that by placing the centre of technology back in the home, the family can be restored as the main influence on work, health, education and entertainment, all of which had been lessened by the government.

And he sees software as useful for family counselling — programs to reduce stress, improve marriages and combat drug addiction and alcoholism.

Mr Wakefield also recommends studies on how families use their time. He feels that the more time is given to computers, the less will be spent watching television or reading books.

He wants to see formed a lobby of opinion-formers, believing that users should have the greatest say in the type of technology that is developed.

This is certainly food for thought. Most of us computer addicts know the hardest control to find is the off switch and that quite a few of the people we live with are calling themselves computer widows or widowers.

If enough Americans suffer the same addiction think of the effect on the economy, particularly on TV advertising. By the way, when did you last read a good book? And I don't mean Programming Proverbs and Practices...

Want to learn how to type, spell, and play a game on your Atari 400, all at the same time? Typo uses the format of a space-maze game to do just that. By setting the desired words per minute, you get the opportunity to test your typing and spelling ability at the same time as you are being chased through the maze. Your space ship travels at the same rate of speed as you type.

If you need practice spelling certain words, you can enter your own list into the program. This little gem comes from Romox, Inc, 50! Vandell Way, Campbell CA 95008, (408) 374-7200, and costs \$44.95, plus shipping. This same firm makes other games for an assortment of small computers. Write to them for a catalogue. Beam me up!

Four new games for the Atari 400 and 800 and VIC-20 have just been announced by CBS Software, a division of CBS Inc, the American broadcasting company. K-Ruzy Atiks is a multi-level maze game in which, you guessed, hungry ants with exploding eggs try to get you. You also have to avoid hungry anteaters and flash floods.

In K-Razy Shootout, you get the opportunity of blasting your way through evil alien droids, while having to control radio-active walls and escape the deadly control sectors.

K-Razy Kritters puts you in charge of a command ship which requires you to blast alien attackers to save your home base. If you fail, your mighty ship is towed off to the galactic junkyard.

In K-Star Patrol, you are the star ship's only hope of survival as you defend against the alien attackers while trying to avoid the intergalactic leech (!). All this while trying to replenish your force field energy.

Typically violent games from America, I hear you sigh. Oh well, I don't pass judgment, just information.

All four are presently available for the Ataris in cartridge form.

Antiks and Patrol will be out soon formatted for the VIC-20. These should be available through regular distributers. If not, contact CBS at 41 Madison Avenue, New York 10010, for more information.

See you ned week ...

**Bud Izeo** 

Fairfield, California.

## Complaints: a jury decides

Complaints about computers and software will now be handled by a jury set up by the industry.

But they can only deal with companies which belong to the newly-formed Computer Trade Association.

The three-stage arbitration service, now being set up, was described by secretary Nigel Backhurst. It works like this:

- First, Mr Backhurst attempts to settle the dispute between customer and company
- If that fails, a board of arbitratiors one member of the public, an executive from the trade and someone with legal training will decide the issue
- Finally, if the complaint cannot be resolved, the CTA's council will step in — with the power to expel a member, if necessary.

Mr Backhurst said: "That's our final big stick. But we hope most complains could be settled by myself.

"This arbitration service will also deal with disputes within the trade, for example, when two companies bring out virtually identical programs. There has been quite a bit of bad feeling about this in the past.

"It's better than court battles."

The association is drawing up a code of practice and looking at claims made in advertisements, like "high resolution", "real" keyboards and useable RAM.

Mr Backhurst recalled seeing a computer which was claimed to have 48K of RAM. But 16K was occupied by the language — called from ROM — and 16K was used for the video display, leaving just 16K.

Members also wanted standars set for after-sales service. Computers should be supported by the manufacturers for at least five years after production ceased. General Secretary, Computer Trade Association, 108 Margaret Street, Coalville, Leics LE6 2LX

#### 'Real thing' in monitors

Our new colour monitor is the real thing, says Hampshire company Electronequip.

Technical director Peter Coates said: "Instead of being a modified TV, it is a dual-purpose unit which has been specifically built to perform both functions."

Price at £244.95, the 14in monitor is suitable for resolving up to 80 characters across the screen, says the company, and claims it has better resolution than the competition.

Input is for RGB (red, green, blue) TTL-compatible, composite video and sound and there are two earphone sockets. The monitor has a silver cabinet measuring 19in by 13in by 15½in with a black front panel and comes with an RGB cable suitable for a BBC micro, or an alternative.

Electronequip, 36-38 West Street, Fareham, Hants PO16 0JW

## Assemble at the poly

Students will be able to program in assembly language after just two evenings study, says Rosemary Royds, of the City of London Polytechnic.

The short course takes place at the poly on June 28 and 30 and is designed to introduce assembly language programming of the Z80 processor, heart of computers like the Spectrum, ZX81, Newbrain and most Japanese imports.

Rosemary Royds, Short Course Unit, City of London Polytechnic, 84 Moorgate, London. EC2M 6SQ

#### Let us know

If you are in the home computer business, please keep us in touch with what your company is doing. News items and review samples of your products — software and hardware — should be sent to: Paul Liptrot, Home Computing Weekly, 145 Charing Cross Road, London WC2H OEE, Phone 01-437 1002.

#### Fire away for £16.50

New joysticks, priced at £16.50, have been brought out for the VIC-20 and Atari 400 and 800.

They are versions of the £25 Competition-Pro joystick for the Spectrum, from Kempston (Micro) Electronics. There are eight direction commands and two fire buttons.

Kempston (Micro) Electronics, 180A Bedford Road, Kempston, Bedford MK42 8BL.

#### NEWS

Continued from Front Cover

they would refuse supplies

Similar conditions will apply to other software companies.

Legal action had been taken against Computer Aided Systems, the company that bought the tapes, but both CAS and the Software Centre are headed by the same man, Bill Cannings.

He has insisted that all he was doing was giving customers the opportunity to exchange programs they found unsuitable.

Quicksilva's international sales manager, Rod Cousens, said his company had been approached when legal moves got under way and decided to start talks.

He said: "We were trying to negotiate the return period down to seven days. We've got it down to one month which we feel is realistic.

"To be quite honest, we don't believe there will be a high exchange rate for Quicksilva software so it will act as a normal retail outlet. We will be watching its progress over the next few months.

"We have achieved the objects that our action was intended to achieve without incurring further costs."

#### New for the Spectrum

Cobra Technology, an Islingtonbased peripherals company, is working on a £40 interface for the Spectrum.

Unlike Sinclair's own £30 version, it will be switchable between RS-232 and Centronics-type.

Managing director Ray Baars said: "We've got the circuit working so now it's ready for the production line and should be on sale in a month to six weeks."

Prestel adaptors for the ZX81 and the Jupiter Ace are due to be lanuched by Cobra within the same time-scale.

Costing £40-£45, they will plug into the back of the computers.

Mr Baars said: "We've had a lot of people asking, but the trouble was that the ZX81 cannot cope properly with Pretsel's 1,200 baud. So we are putting in a 2K memory buffer so the ZX81 can take it out at about 1,000 baud."

Cobra Technology, 378 Caledonian Road, Islington, London NI IDY

#### Street wise to Eugene

Eugene Evans, aged 16, earns about £140 a day and gets fan mail because of his best-selling programs. But now he is being stopped in the street as well.

His face has become familiar due to national newspaper publicity. He insists, however, that success will not change him — and he is determined to stay with Liverpool's Imagine Software, where he heads a team of three programmers.

Eugene, who lives in a council house and pays £20 a week housekeeping money, said: "I've been recognised from my picture. People have said: 'I saw you in the paper — it's nice to see someone getting somewhere.""

And he pointed out: "I have worked very hard in the last few years to get to this position. I haven't had a rich mummy or daddy behind me. I come from a council estate like the rest.

"I started as a tea boy in a computer shop and you can't start much lower."

Eugene earns £17,000 a year and expects bonuses to increase this to around £35,000.

Until his bank recently relented, he was not allowed a credit card or cheque guarantee card. So to buy a video recorder he ad to draw out, £400, all in £5 notes.

He is saving much of his money to buy a house.

He said: "At the moment I haven't got a girlfriend — but that's just at the moment."

Eugene taught himself machine code programming from books and magazines and is now completing a new game for the unexpanded VIC-20, called Frantic, which simulates flying throught a tunnel on the moon while avoiding obstacles. Like all Imagine's programs, it will cost £5.50.

The programmers are named in Imagine's cassettes, so fans know who to write to. Eugene recalls one letter from a buyer of his Wacky Waiters game who wrote: "I think it's fantastic."

Imagine now produce two new games a month and soon plan to double this. Eugene said: "We want to get as big a range as possible as quickly as we can. We can sell all we make.

Imagine Software, Masons Building, Exchange Street East, Liverpool L2 3PN

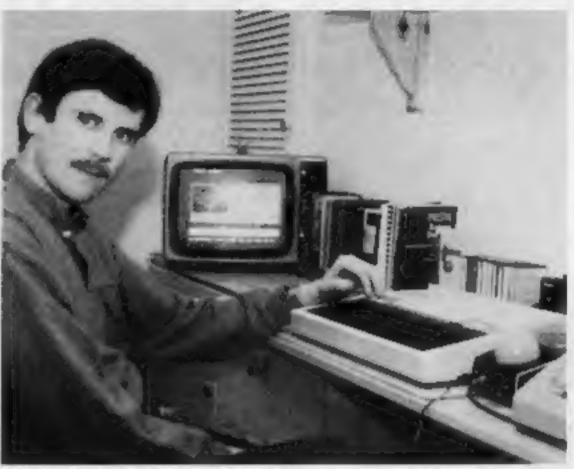

Jeremy Dredge - holidays by phone

#### Micronet signs 1,000

More than 1,000 subscribers have signed up with the Micronet 800 database in the month since it was launched.

All have BBC micros, the first computer that can use the service. More home computer will follow.

Phone lines connect Micronet 800 users to a database

of programs and information via British Telecom's Prestel service.

The first to join was Jeremy Dredge, a Surrey estate agent, who said he had downloaded several free programs, bought two — and booked two holidays.

Micronet 800, Bushfield House, Orton Centre, Peterborough PE2 0UW

## You could be on our pages

We welcome programs and articles from our readers.

e Articles on using home computers should be no longer than 2,000 words. Don't worry too much about your writing ability — just try to keep to the style in HCW. Please include sample routines. We will convert any sketched illustrations into finished artwork. Articles most likely to be published will help our readers make better use of their micros by giving useful ideas and

 Programs should, if possible, be computer printed (use a new ribbon) or sent on cassette. Check carefully that they are bug-free. Include details of what your program does and how, hints on conversion and explain the routines

Reviewers of software, add-ons and hardware need to have a good knowledge of computers. In your application as a reviewer please give your occupation or training and, if under 21, your age. Don't forget to name your computer and any expansion.

Keep a copy of your submissions and include an SAE if you want them returned. Label everything clearly and give a daytime and home phone number if you can

Paul Liptrot, Home Computing Weekly, 145 Charing Cross Road, London WC2H

# You know that Spectrum software is easily affordable.

# Now W.H.Smith make it easily available.

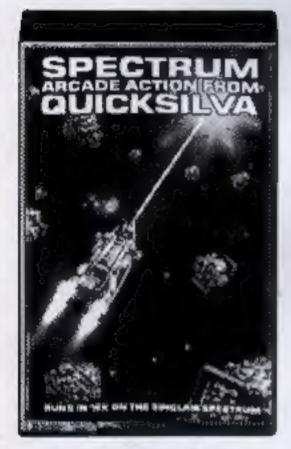

Meteor Storm Quicksilva 16K f 4 95

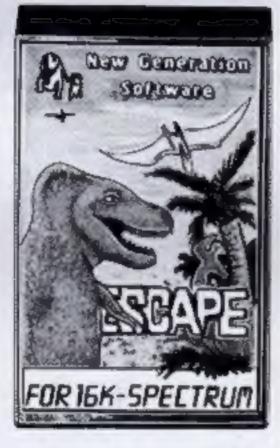

New Generation 16K £4.95

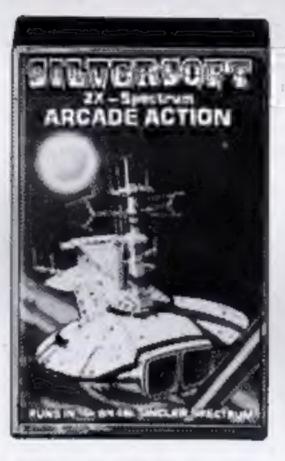

Ground Attack Silversoft 16K £5.95

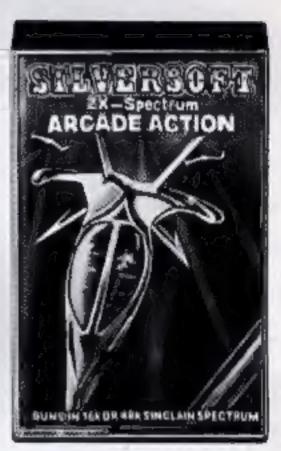

Orbiter Silversoft 16K £5.95

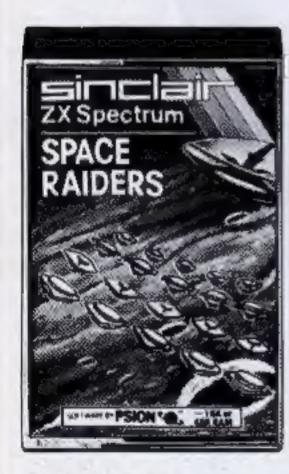

Space Raiders Sinclair 16K £4.95

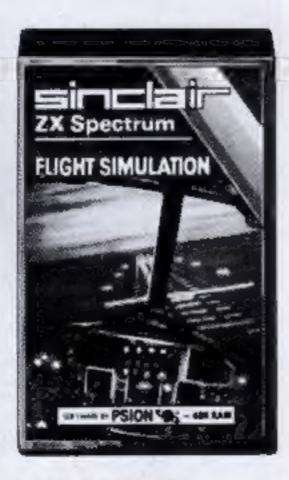

Flight Simulation Sinclair
48K£7.95

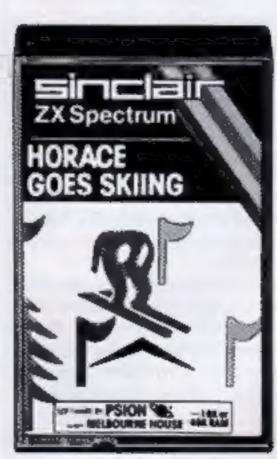

Horace Goes Skiing Sinclair 16K £5.95

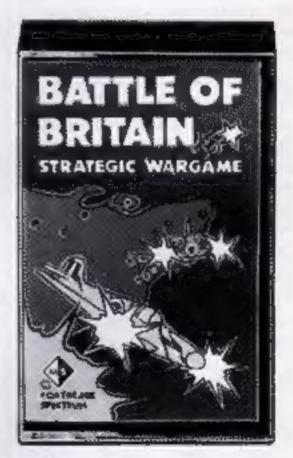

Battle of Britain Microgame 48K £5.95

When it comes to software for the Sinclair Spectrum, there's no question who's right up your street. W.H.Smith.

Our range already covers some 65 programs. And it's growing fast.

So fast that every month we select and illustrate a Top Ten to

W. H. Smith Spectrum Software Library

(all 16K programs will run on 48K machines)

| Title             | Producer K     | RAM   | Price |
|-------------------|----------------|-------|-------|
| Arcade Games      |                |       | 1     |
| Space Intruders   | Quicksilva     | 16    | £4.95 |
| Time Gate         | Quicksilva     | 48    | £6.95 |
| Mined Out         | Quicksilva     | 48    | £4.95 |
| Gulpman           | Campbell       | 16    | £4.95 |
| Spectral Invaders | Bug-Byte       | 16    | £5.00 |
| Avenger           | Abacus         | 16    | £4.95 |
| Meteoroids        | Softek         | 16    | £4.95 |
| Planetoids        | Sinclair       | 16    | £4.95 |
| Hungry Horace     | Sinclair       | 16    | £5.95 |
| Mazeman           | Abersoft       | 16    | £4.95 |
| Nightflight       | Hewson         | 48    | £5.95 |
| Ground Force Zero | Titan          | 16    | £5.00 |
| Caterpillar       | CDS            | 16    | £5.95 |
| Leapfrog          | CDS            | 16    | £5.95 |
| Gobble-A-Ghost    | CDS            | 16    | £5.95 |
| Centi-Bug         | DK Tronics     | 16    | £4.95 |
| 3D-Tanx           | DK Tronics     | 16    | £4.95 |
| Penetrator        | Melbourne Hse  | 48    | £6.95 |
| Cruising          | Sunshine       | 16    | £4.95 |
| Arcadia           | Imagine        | 16    | £5.50 |
| Derby Day         | Computer Renta | ls 16 | £5.95 |
| Jackpot           | Computer Renta |       | £4.95 |
| 3D-Tunnel         | New Generation | - 2   | £4.95 |
| Gobbleman         | Artic          | 16    | £4.95 |
| Galaxians         | Artic          | 16    | £4.95 |
| Sentinal          | Abacus         | 16    | £4.95 |
| Cyber Rats        | Silversoft     | 16    | £5.95 |
| Strategy Games    |                |       |       |
| Novotnik Puzzle   | Phipps         | 16    | £4.95 |
| Chess             | Artic          | 48    | £9.45 |
| Voice Chess       | Artic          | 48    | £9.95 |
| Football Manager  | Addictive      | 48    | £6.95 |
| Chess-The Turk    | Oxford         | 48    | £8.95 |
| Adventure         |                |       |       |
| Labyrinth         | Axis           | 16    | £5.95 |
| Planet of Death   | Sinclair       | 48    | £6.95 |
| Inca Curse        | Sinclair       | 48    | £6.95 |
| Ship of Doom      | Artic          | 48    | £6.95 |
| Espionage Island  | Artic          | 48    | £6.95 |
| Th. O.L.          | Commutar Posts | 1- 40 | CEOE  |

keep you informed of the programs which are proving to be the most popular.

If on the other hand you've already got the Top Ten then why not come in and browse through

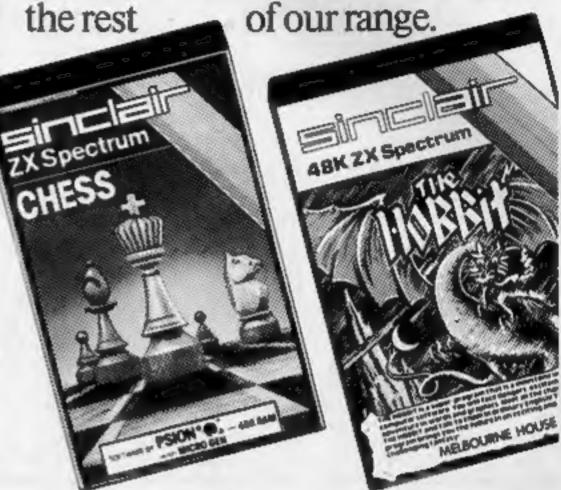

Chess Sinclair 48K

The Hobbit Sinclair 48K £14.95 plus book

| Title                  | Producer     | KRAM | Price  |
|------------------------|--------------|------|--------|
| Utility                |              |      |        |
| M/C Code Test Tool     | Oxford       | 16   | £9.95  |
| Compiler               | Softek       | 16   | £14.95 |
| Family Games           |              |      |        |
| Reversi                | Sinclair     | 16   | £7.95  |
| Othello                | CDS          | 16   | £5.95  |
| Golf                   | R and R      | 16   | £3.75  |
| Conflict               | Martech      | 48   | £11.95 |
| Practical              |              |      |        |
| Vu-Calc                | Sinclair     | 16   | £8.95  |
| Vu-File                | Sinclair     | 16   | £8.95  |
| Vu-3D                  | Sinclair     | 48   | £9.95  |
| Collectors Pack        | Sinclair     | 48   | £9.95  |
| Club Record Controller | Sinclair     | 48   | £9.95  |
| Address Manager        | Oxford       | 16   | £8.95  |
| Dietron                | Custom Data  | 16   | £4.75  |
| Program Collections    |              |      |        |
| Shiva Special 1        | Shiva        | 16   | £5.95  |
| Over The Spectrum 1    | Melbourne Hs | e 16 | £5.95  |
| Over The Spectrum 2    | Melbourne Hs |      | £5.95  |
| Over The Spectrum 3    | Melbourne Hs | 100  | £5.95  |
| o                      |              |      |        |

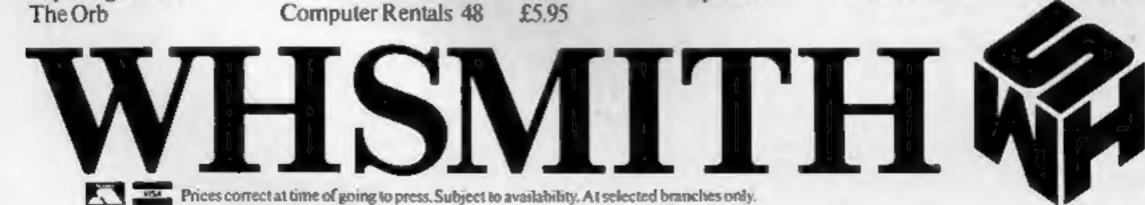

£5.95

## Push your Sinclair to the limit

#### ZX81/SPECTRUM ARCADE GAMES

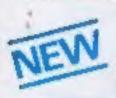

INVASION FORCE (16/48K) fires through the force field to destroy the menacing alien ship. Sounds easy? Two levels of play - normal or suicidal. Full colour.

Sound and hi-res, graphics, £4.95 Also available for ZX81 at £3.95

SPEC INVADERS (16/48K) SPEC GOBBLEMAN (16/48K) These exciting high-

speed classic games Incorporate hi-resolution graphics and sound to bring you the best in arcade action at only £4.95 each

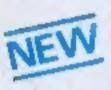

#### SPEC FROG 5/SHOWDOWN (16/48K)

Hop across the dangerous road avoiding the lethal cars, then lorries. Go back to the

wild west for a gunfight battle amongst cacti and wagons. Features include western music. £4.95

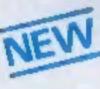

NAMTIR RAIDERS (ZX81) High speed, quick action arcade game with four separate groups of attackers. €3.95

Gobbleman also available for 2X81 at \$3.95

Nine powerful new functions for your ZX81 (including re-number lines (goto, gosub), program merge, string finding and replacement, £5.95

A 30 in 1 machine code tool and disassembler for your ZX Spectrum. 98.95

A 30 in 1 machine code tool and disassembler for your ZX81. £6.95

#### Improve your machine code programs with this new 48K Spectrum Assembler

Just released by Artic, this new professional quality assembler is also available for 16K. ZX81 and features:—

· Word-processor-like text editor, \* Highspeed, versatile two-pass mnemonic assembler with labels and detailed errortrapping. Will assemble to any address.

 Essential support facilities such as memory-edit, register inspect/modify and search for de-bugging. • Full output to ZX-printer. . Memory-status report and comprehensive **ONLY £9.95** 

#### ZX81& SPECTRUM

#### **NEW LOW PRICE**

## DNLY £5.95 for ZX81

and £6.95 for SPECTRUM

INCA CURSE (Adventure B)

In a jungle clearing you come across an ancient Inca temple. Your mission to enter, collect the treasure and escape alive. Sut beware! Includes a cassette save routine.

SHIP OF DOOM (Adventure C)

You are unavoidably drawn to an alien cruiser. Can you reach the control room and free yourself? Or will they get you first? includes a cassette save routine.

ESPIONAGE ISLAND (Adventure 0) While on a reconnaisance mission your plane loses control and you are forced to land. Can you survive and escape with the island's hidden secret?

PLANET OF DEATH (Adventure A) 16/48K You find yourself stranded on an inhabited alien planet. Can you reach your ship and escape?

also available for SPECTRUM

#### ZX FORTH

Supplied on cassette with editor cassette. user manuals and keyboard overlay. ZX Forth combines the simplicity of basic with the

speed of machine code

#### THE ULTIMATE ADVENTURE FOR THE SPECTRUM/ZX81 for only £9.95

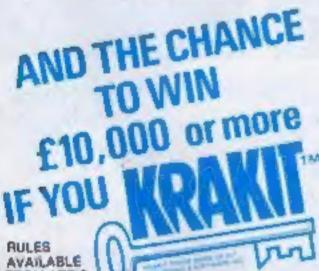

FROM ARTIC

Your eccentric father has felt you £10,000 in his will. In order to claim your windfall you must solve twelve clues and gain access to a bank account in which the money has actually been deposited. Se the first to crack the puzzle and the prize is yours! Plus you will win two lickets to the city of the secret KRAKITTM vsult location. The Prize money is increased weekly. A telephone number will be supplied so you have the opportunity to find out just how much you could win.

DON'T MISS YOUR CHANCE TO WIN A FORTUNE

## SPECTRUM

The only Chess program for a 16K or 48K Spectrum. Allows all legal moves, castelling; en-passant and pawn promotion.

Options to play blackfor white. Sets board in any position. Full colour and graphics display.

OHLY £6.95 SPECTRUM

A version of the famous arcade game. You are being attacked in deep space by formations of Galaxians and it is your mission to prevent them attacking earth. Full feature. Swooping attackers. Full colour. Sound and hi-res graphics. 16/48K

NOW ONLY £4.95

#### GREAT **CHESS GAME FOR** OR SPECTRUM

SPECTRUM CHESS 48X

#### ZX CHESS!

Very popular machine code program, with six levels of play and an analysis option. Available for ZX81, £6.50

#### ZX CHESS II

A new improved version, with a faster response time, seven levels of play, analysis option and in addition a recommended move option. £9.95

ZX 1K CHESS

An incredible game in 1K for only £2.95

As featured on ITV

SPECTRUM

This incredible program talks you through your game If tells you its move, recommends a move, and

contains a range of facetious comments. The game is based on the highly successful ZX Chess II and is offered at the Christmas offer price of \$9.95.

SPECTRUM CHESS now only E9.45

To: Artic Computing Ltd., 396 James Reckitt Avenue. Hull, N. Humberside, HU8 0JA.

Cheque for total amount enclosed.

HCW6

#### ALWAYS AHEAD WITH ZX81/SPECTRUM SOFTWARE

Chegues & P.O. made payable to: Artic Computing Limited. Dealer enquiries welcome. Please state whether your forder is for ZXS1 or Spectrum. Send S.A.E. (6in × 9in) for catalogue.

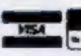

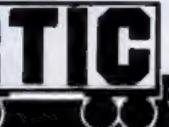

HULL, N. HUMBERSIDE,

#### 16K Orics 'Weeks away'

Long-awaited Oric-1s are now promised within 10 weeks.

Mail order customers were being sent 48K models on loan with an option to purchase at a cut price — but Oric Products has not yet decided on the discount.

New managing director Barry Muncaster, a director of Oric-1 designers Tangerine Computer Systems, gave two reasons for the delay of more than six months.

First, out of every 10 orders eight — totalling 350,000 this year — were for the 48K version. Oric had to put all its efforts into meeting this demand "which exceeded all expectations."

The 16K model, at 5p under £100, is £70 cheaper than the 48K version. A 32K model has been abandoned.

Oric Products has now ended sales by post, saying its mail order backlog is down to 28 days and that the 48K Oric is readily available at retailers.

But orders by mail — including the £79 modem — can still be made to Tangerine at the same Ely address as Tansoft, which is bringing out a range of Oric programs. An extended BBC-like BASIC is also promised soon.

Oric Products International, Coworth Park, London Road, Sunninghill, Berks SL5 7SE.

Tangerine Computer Systems, 3 Club Mews, Ely, Cambs. CB7 4NW

## Learning about micros

Teachers are running a computer fair in Leeds for people interested in computing in education.

It will be held at the John Taylor Teachers' Centre on June 22, 9.30am-7.30pm, and include lectures as well as exhibits with working demonstrations.

Computer Development Team, John Taylor Teachers' Centre, 53 Headingley Lane, Leeds LS6 1AA.

#### Bumper batch

Quicksilva is launching a total of 14 programs in one batch — more than some software companies bring out in a year.

Ranging in price from £3.95 to £14.95, they will be on sale in about 10 days.

There are two arcade games, a graphics adventure and a word processor for the Spectrum, three aracade games and two adventures for the ZX81, one Dragon game, an arcade game for the VIC-20 and two arcade games and a mucis processor for the BBC micro.

The Dragon game is a version of Mined-Out, first written for the Spectrum, and one of the Spectrum games is Trader, a version of the VIC-20 best seller.

Quicksilva, 13 Palmerstone Road, Southampton, Hants SOI 1LL

## will this

boom turn into gloom?

Without doubt the greatest understatement in the computer world is that it is undergoing a boom.

Not since the record industry in the 60's era of the Beatles has our economy seen such growth in a single sector. What can only be described as amateur businesses have grown, without heavy financial backing or trained management into substantial companies.

Ninety per cent of the minds behind our flourishing software world wouldn't stand a Pac-man's chance in Hell of running a clothing factory. But this isn't the same kind of industry. It is in the main, that rare animal the sellers' market.

If a company produced a beautiful dress, after a lot of door-knocking, phone ringing, singing and, dancing, promises and favours, and possibly bribery and corruption, it might find it was selling its product and making a reasonable profit.

On the other hand, produce a first rate commercial program, scrawl the details on the underside of a park bench in the Shetlands, retire to an Andes mountain retreat and you can still begin drawing up plans for you yacht or tax haven mansion.

Around this innovative and exciting atmosphere of new invention and rapid growth, there are an increasing amount of disquieting voices who whisper, "It'll be all over soon", "the end of the software world is nigh "the end of the software world is nigh "just wait until..."

Human nature is once more showing us the future. In every affluent society, there are always the jobs, the more affluent and secure, the greater their number.

The more secure the prospect, the more it seems people need to feel insecure.

The corollary of this is when everyone agrees that something can only and must only go in one direction, be that boom or slump, it is a sure sign the opposite will soon happen.

The only aspect of the computer market that everyone agrees on, is that no-one agrees about anything.

What the doomsters have not yet thought about and which is a more fertile area for concern is: What will computers do to us? Wh at by their logical training are they turning us into?

Will we become a breed of logical Vulcans or a race of computer introverts, content only with the mental stimulation of playing by ourselves? Program zombie or mental super-men/wonder-women, which is it to be?

Which are you becoming?

### Clement Chambers Managing director, Computer Rentals

• This space is for you to sound off about the micro scene, to air your bouquets or brickbats. Share your views by sending them to: Paul Liptrot, Opinion, Home Computing Weekly, 145 Charing Cross Road, London WC2H OEE. Please include your occupation and your interest in computing.

#### Top Twenty programs for the Spectrum

1 The Hobbit 2 Football Manager 3 Transylvanian Tower

4 Compiler 5 Penetrator

6 VU-3D 7 Time Gate

8 3D Tunnel 9 Voice Chess

10 Hungry Horace

11 Conflict

12 Flight Simulation

13 Night Flight 14 Horace Goes Skiing

15 Arcadia

16 Planet of Death 17 VU File

18 Derby Day 19 Golf

20 Spectral Invaders

Melbourne House (1) Addictive Games (-)

Richard Shepherd (-)

Softek (-)

Melbourne House (7) Psion (10)

Quicksilva (5)

New Generation (-)

Artic (-) Psion/M, House (3)

Murtech (—) Psion (2) Hewson (15)

Psion/M. House (—) Imagine (12)

Artic (13) Psion (16)

Computer Rentals (-)

R & R (-) Bugbyte (-)

Compiled by W. H. Smith. Figures in brackets show last week's position.

FRIDAY 22 (10am — 6pm)
SATURDAY 23 (10am — 6pm)

THURSDAY 21 (12am - 7pm)

AT THE

VISIT THE COMPLETE SHOW FOR THE HOME USER AND SEE:

A COMPLETE cross section of all hardware and software available to the home user. A FULL RANGE of home computers priced from £50 upwards.

A COMPUTER ADVICE CENTRE run by independent experts for the answers to all your questions.

> WIN WIN TWO COMPUTERS — one for you, one for a school of your choice to be won at each show: FREE entry form with advance tickets

UNDER 8s & OAPs: FREE 25% DISCOUNT for parties of 20 or more

JUNE

COMING SOON

BIRMINGHAM

Sponsored jointly by:

Computing Today Personal Softwar **Personal Computing Today** 

iome Computing Weekly **ZX** Computing Home Computer Show on and and care

50nd £1.00 5848 £1.00 Mr. Mrs. Miss

ASP Exhibitions Road

Please enclose SAE

## ASTEROIDS, INVADERS, ASTRO SLED & SPACE FIGE

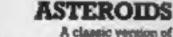

A classic version of the clasic game. Feature pecked with thrust, hyperspace, rotate, multiple bolts, etc. This exciting program is written in m/c and employs to-res graphics and maximum effect.

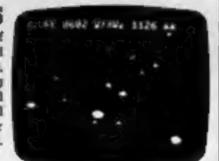

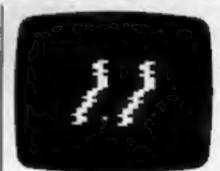

#### ASTRO SLED

Pilot your high powered sled down the jagged space canyon, but he warned - the further you travel, the harder it getsi With over 80 skill levels -

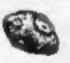

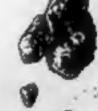

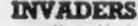

complete without this, the original cosmic shootout. In machine code with three invader types (plus mother ship), borus beses, hi-res. double size screen, etc.

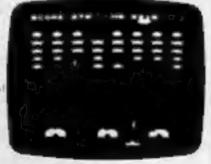

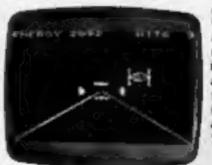

#### SPACE FIGHTE

A space dog-fight simulator which, like Asteroids. is written in machine code and uses hi res. Quide your fighter through tight loops and turns to centre the elusive alien craft in your sights. Wish 10 skill levels.

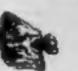

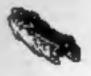

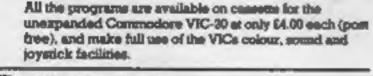

ZX81 SOFTWARE

SPACE FIGHTER, AFTRO SLED.

Feature packed versions of these great games, with machine code performance for the 16K 2X81. On Cassotte at \$3.50

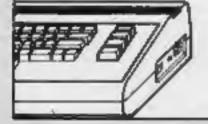

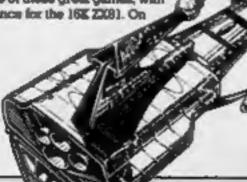

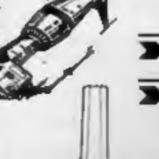

when ordering. ORIC-I SOFTWARE

Available now - send SAE for full details.

Please state ZXS1 or V3C-20 and mention this magazine

FREEPOST, SWANSEA, SA3 4ZZ NO POSTAGE REQUIRED Excellent dealer discounts available.

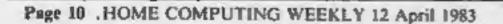

## Colour it deadly — unless you destroy the subs

My colourful Seabattle game for the ZX Spectrum first asks you for a level of difficulty, from one to 10 but you can also enter decimal. numbers if you want to progress gradually.

Then the screen shows a cyan sky with blue water. On the surface is your magenta-coloured ship and below is a green submarine. You fire yellow bombs and the sub has green torpedoes.

Your object is to destroy as many subs as possible. Each time you have bombed one another will come up. This continues until your ship is destroyed by one of the torpedoes.

You can't drop a new bomb before the previous one has disappeared and it's the same for torpedoes.

To move right press m and to move left press n. Press z to drop a bomb. Press zero to stop game, 1 for a new game with same grade of difficulty and 2 for new game with new grade of difficulty. This might be difficult to read on the sureen

Thave used the function IN to read the keyboard and OUT for when your ship is hit for a specfacular display and some radom beeps.

#### How it works

0-600initialise variables. ask for difficulty, set up screen 1000-1030 player's move 2000-2100 submarine's move and whether to shoot torpedo

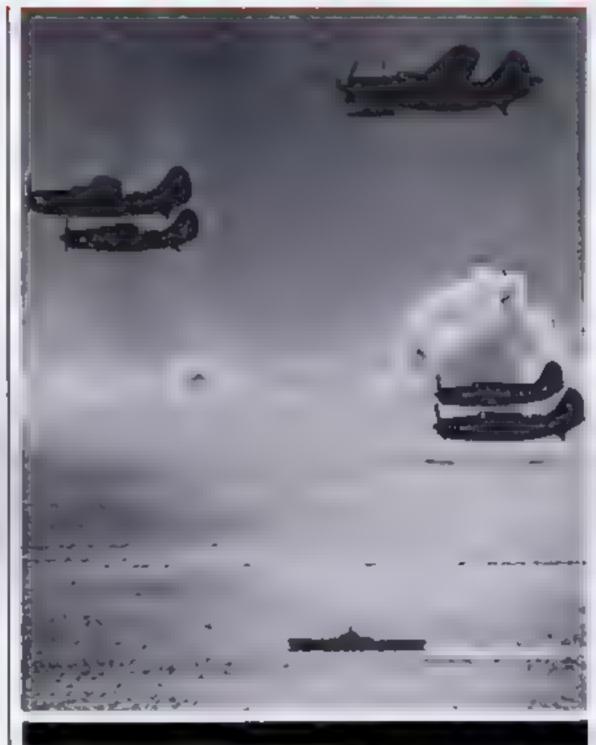

Seabattle, a multi-coloured game for the Spectrum, comes from Erik Sanderson in Oslo. Imagine you're fighting in the

fjords. ...

2200-2210

2215-2235

300-3020

move, dependent on difficulty level sub's move up and down screen,

random sub

which seldom happens. If number of hits is greater than four

then sub only moves upwards print bomb on

way down

3100-3020 print bomb on way down are used when sub-3100-3135

> is hit. You will hear bleeps and it

then returns to line 10

print torpedo on 4000-4090 way to surface

4100-4130 are used when your ship is hit

> and game is over. Note OUT statement

9000-9220 define graphics (called from line

#### Variables

a and b are your ship's coordinates.

e and b its last co-ordinates y, x, ey and ex are the same for the submarine

e and d are co-ordinates for your bomb

v and w are same for torpedo hits is your number of hits high is high scores number of hits i is your grade of difficulty hi is the high scores grade of difficulty.

#### SPECTRUM PROGRAM

```
1 REM Seabattle
     2 REM ® Erik Sandersen
      4 LET high=@ LET hi=@
     5 GO SUB 9000
     6 INPUT "Grade of difficulty
  (1-10)"
        IF 1 <1 OR 1 > 10 THEN GO TO 5
     9 LET hits=0
    10 LET a=10: LET b=15
    20 LET eb=b
    30 RANDOMIZE : LET y=INT (RND*
  S+16): LET X=INT (RND+28)
    40 LET ey=y: LET ex=x
        LET C=0: LET V=0
       BORDER 7: PAPER 5: CLS
  510 BORDER 7: PAPE
514 PRINT AT 11,0;
   $15 FOR n=11 TO 21
   520 PRINT INK 1;"
   525 NEXT n
   549 REM Graphic A,B,C in next l
  ine
   550 PRINT INK 3; AT a, b; "----"
500 PRINT INK 0; AT 0,0; "HITS."
 hits,"Grade:"
  1000 REM Players
                      move
  1001 IF ebes THEN PRINT AT a eb
  1002 REM Graphic A,B,C in next l
 ine
  1003 IF boeb THEN PRINT INK 3; AT
   a , b ; "audi "
  1004 REM Graphic I,J,K in next t
 ine
 1865 IF 5466 THEN PRINT INK 3;AT
 1006 LET eb=b
1010 LET b=b+(IN 32765=187 AND b
(29)-(IN 32765=183 AND b>0)
 1020 IF IN 65278=189 AND C=0 THE
 N LET c=11: LET d=b+1: GO 5UB 30
 1030 IF ( )@ THEN GO 5UB 3880
 2000 REM submarine move
 2005 IF RND>1/10 THEN GD TO 2200
       IF SCREENS (y-1,x) (>" "THE
 2010
 N IF X (26 THEN LET X = X +1: GO TO
 2011 IF SCREEN$ (9-1,x+2) <>" " THEN LET x=x-1: GO TO
 2037
  2037
 2012 IF SCREEN$ (y-2,x+1) <>" " THEN LET x=x+(x(=15)-(x>15): GD T
 0 2037
 2020 IF X (b THEN IF SCREENS (y-1, X+3) =" " THEN IF SCREENS (y-2, X
 +2) =" "
          THEN LET X=X+1
X>5 THEN IF SCREENS (9-1
 *X-1) ="
             THEN IF SCREENS (y-2, X
 G" " THEN LET
                   z = x = x
 2037 IF RND).85 THEN GO TO 2220
 2039 REM Graphic D.E.F in next t
 ine
 2040 PRINT PAPER 1; AT ey, ex;"
    PRINT PAPER 1; INK 7; AT 9, X; "
 2050 LET ey=y: LET ex=x
 2060 IF V (>0 THEN GO SUB 4000
 2070 IF V=0 AND (x=b DR x=b+1 DR
          THEN LET V=y: LET W=X+1:
  メニレーエル
  GC SUB 4888
 2100 GO TO 1000
 2200 IF RND).5 AND X (28 THEN LET
          GO TO 2215
  x = x + 1:
          X >0 THEN LET X=X-1
 2210 IF
 2215 IF RND (.85 THEN GO TO 2040
2220 IF RND > 5 AND U 20 AND hits

45 THEN LET YEU+1: GO TO 2040

2230 IF Y>11 THEN IF SCREEN$ (U-2)

3,X+1) = "THEN IF SCREEN$ (U-2)
X) =" " THEN IF SCREENS (9-2, X+2)
 " " THEN LET 9=9-1
2235 GO TO 2040
 3000 REM drop bomb
3003 LET C=C+1
3005 IF ATTR (c,d)=15 THEN GO TO
 3110
3989 REM Graphic G in next tine
3010 PRINT PAPER 1;AT c-1,d;"
```

PRINT PAPER 1; INK 6; AT c,d; "=" 3020 IF CON THEN PRINT PAPER 1;A 3100 RETURN 3105 REM hit the submarine 3110 PRINT PAPER 1; AT c-1,d; " " 3115 LET hits=hits+1 3120 PRINT PAPER 1; INK 7; FLASH 1;AT 9,x;"800M" 3125 FOR J=0 TO 5 3130 BEEP .01,RND #50 3135 NEXT 3200 GD TO 10 1000 REM submarine torpedo 4005 LET V=V-1 4010 IF ATTR (V, W) =43 THEN GO TO 4100 4020 IF VOYENT PAPER 1, AT V+1, W; 4025 PRINT PAPER 1; INK 4; AT V, W 4030 IF V=10 THEN PRINT AT V, W; " LET V=0 4090 RETURN 4100 REM game over 4103 IF ATTR (V+1, W) (>15 THEN PR INT PAPER 1; AT V+1, W; " " 4105 PRINT AT a, b-1;" 4107 IF hits>high OR hits=high A ND ishi THEN LET bigh=bits: LET bi =i 4108 PRINT INK Ø; AT 0,9; "HIGH 50 ORE "; high; " grade: "; high; " drade: "; hi 4110 PRINT INK 3; FLASH 1; AT a, b "BOOH" 4115 PRINT INK 0; AT 3,0; "A Dew 9 ame? (yes: 1 no: 0) " ' "To change difficulty Press 2" 4120 BEEP .01,RND+50 4122 DUT 254, RND+8 INKEY = "2" THEN GO TO 9 4125 IF 4126 4127 IF INKEY = "2" THEN GO TO 5 9000 REM define graphics 9010 FOR J=0 TO 7: READ q: POKE 9020 DRTA 6,0,0,80,112,255,255,1 27 9030 FOR j=0 TO 7: READ q: POKE USR "5"+j,q: NEXT 9040 DATA 0,0,7,63,255,255,255 9050 FOR j=0 TO 7: READ q: POKE USR "C"+j,q: NEXT j 9060 DATA 0,32,224,226,236,255,2 54,252 9070 FOR J=0 TO 7: READ 4: POKE USR "D"+j,q: NEXT ; 255,255,255,255, 127 9090 FOR J=0 TO 7: READ 4: POKE USA "E"+j,4: NEXT ; 9100 DATA 16,126,126,255,255,255 , 255, 255 9110 FOR JEG TO 7: READ Q: PORE 9120 DATA 0,0,0,254,255,255,255, 254 9130 FOR J=0 TO 7: READ 9: POKE USR "G"+,,q: NEXT 9140 DATA 0,0,0,253,255,253,0,0 9150 FOR j=0 TO 7. READ 9: PORE USR "H"+,,q: NEXT 9160 DATA 16,56,124,124,124,124, 15 124 9170 FOR J=0 TO 7: READ 9: POKE USR "I"+j,q: NEXT J 9180 DATA 0,4,7,39,55,255,127,63 9190 FOR J=0 TO 7: READ q: POKE USR "U"+J,q: NEXT" 9200 DATA 0,0,0,224,252,255,255, 255 9210 FOR J=0 TO 7: READ q: POKE USR "K"+),q: NEXT ; 9220 DATA 0,0,0,10,14,255,255,25 3999 RETURN

#### DRAGON SOFTWARE REVIEWS

## Into battle with your Dragon

Three games of cunning and daring for the Dragon. Our reviewers report back from the front line — with star ratings

#### CC Poker Dragon 32 E7.95

Compusense, PO Box 169, Palmers Green, London N13.

I'm no card sharp, but I was pleasantly surprised by this game Card games appeal to me for their ability to engage people in a subtle battle of wits. How does a computer overcome this?

After entering your name you are sitting at the table pitted against Rocky, Harry and Sam I would suspect some conspiracy if I didn't know better

The fast flow of action, assisted by machine language subroutines, maintains an air of tension. Sound effects cunningly imitate card handling and highlight other aspects of the game

You start with a stake of \$100 (it's an import from America by

Spectral Associates) and the object is to double your money. No previous experience necessary. All players' stakes are displayed, added to and, of course, taken away. You may start the guilible sucker, but as you learn you have a fifty-fifty chance of success.

On higher levels of difficulty (there are five) you increase the frequency of bluffing and the limit of betting — you win more, you loose more!

it's the neat graphics which captivated me. The display of information was clear and involved me as a player in this confrontation. An absorbing game which has addictive potential — the sting in any game!

|                 | 7484E - |  |
|-----------------|---------|--|
| unstructions    | 90%     |  |
| playability     | 90%     |  |
| graphics        | 90%     |  |
| value for money | 100%    |  |

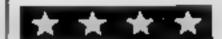

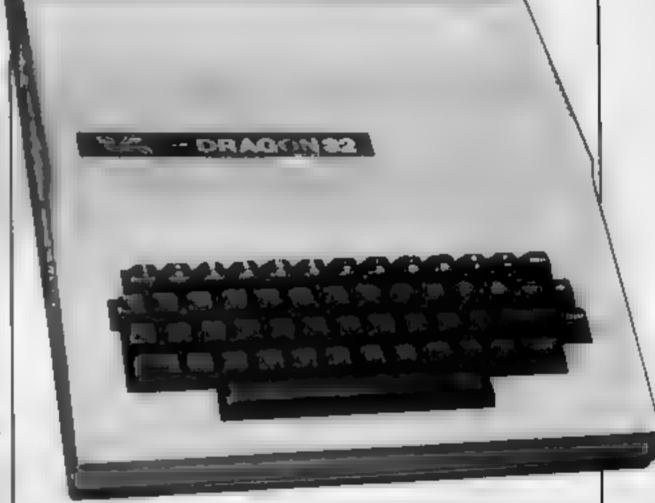

#### C-Trek Dragon £7.95

Compusense, PO Box 169, Palmers Green, London N13

Just as we were gaining on the advancing invaders, we now are showered by klingons. Klingon-bashing is fast becoming a popular pastime for those who remember immortal phrases like "More thrust Scottie" and "I dinna think she'll take any more!"

This is an American version distributed by Compusense. It came all presented in a plastic bag containing a full sheet of instructions clearly set out. Loading was straightforward.

The commands for the game are given in three easily mastered letter codes. You see the Enterprise (a letter E) on a black sector of space. Movement is achieved by reference to compass directions—a little awkward at first because

you have to keep in mind both where you want to go and any obstructions there might be.

There are no increasing levels of difficulty, which could reduce the game's long-term appeal. Instead, a random procedure gives you a target of between 13 and 26 Klingons. Various starbases replenish essential supplies.

Very little in the way of graphics — only the Short Range Scan shows any action. The rest of the time you are kept busy navigating, doing battle, repairing and checking.

Enjoyable at first, but weak graphics, and poor staying-power.

|                | 41828 8 |
|----------------|---------|
| astructions    | 90%     |
| layability     | 80%     |
| raphics        | 10%     |
| alue for money | 50%     |

M.P.

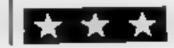

#### Space Race Dragon £7.95

Compusense, PO Box 169, Palmers Green, London N13

In Space Race you do battle against four different kinds of marauding alien, each with different actions and values. The 16 levels of play start fast — and go up to extremely fast.

You start the game with four ships, and every 10,000 points you get another one, up to a maximum of five. Your remaining ships are displayed below the track on the right, with the score on the left

If you're feeling competitive, there's a high-score league table catering for up to nine entries.

Written in machine code, Space Race can be played using either joystick or keys. I tried both methods. Though it is possible to get a reasonable score using keys, the aliens are at an even greater advantage.

Personally, I found the sound effects annoying, but otherwise the game was fun to play, and addictive too. No loading problems, and comprehensive instructions are included

|                 | 3.03. |
|-----------------|-------|
| instructions    | 70%   |
| playability     | 70%   |
| graphics        | 60%   |
| value for money | 80%   |

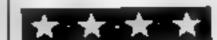

ANEW SERIES FOR FIRST TIME

USERS

"Learning to Use" is a new series of books which introduces newcomers to the most widely used micros in the marketplace

The books assume absolutely no knowledge about computers and the reader is shown even the most fundamental operations such as "switching on" and "loading a program". The books lead the reader through simple programming and then on to graphics, with several programs which show how to achieve pictures and even animation!

The user-friendly approach is consistent throughout the text—not only are program listings clearly shown, but in many cases, a photograph is included to show what the program looks like when actually loaded and run!

All books in the series are £5 95 (incl. postage).

Gower

## To be published April–June 1983

Learning to Use the Oric 1
Computer (April)
Learning to Use the Commodore
64 Computer (May)
Learning to Use the Lynx
Computer (June)

READ-OUT

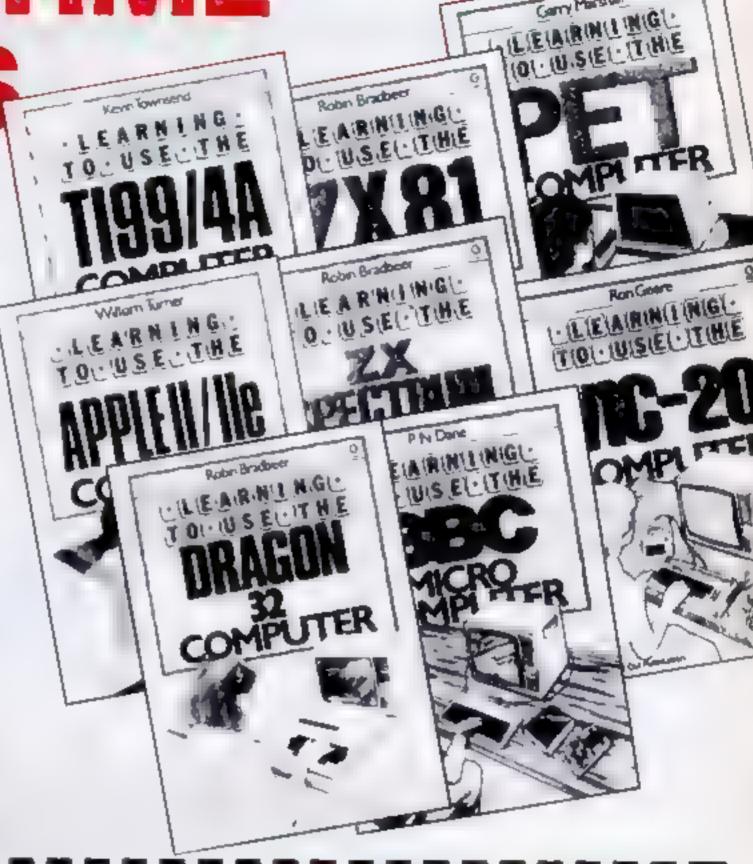

#### Order Form to: READ-OUT BOOKS AND SOFTWARE

8 CAMP ROAD, FARNBOROUGH, HANTS, GU24 6EW 24 Hour Answering Service. Telephone 0252 510331/2

Learning to Use the Lynx

Name: Address\_ Make cheques payable to Newtech Publishing Ltd. I enclose my chaque for E Please debit my Access [7] Signed \_ Number Date NOW AVAILABLE Please send me Learning to Use the PET Computar Learning to Use the VIC-29 Computer all at £5 95 each Learning to Use the BBC Microcomputer Learning to Use the ZX\$1 Computer incl postage & packing Learning to Use the ZX Spectrum Learning to Use the Dragon 32 (Allow 14 days for delivery ) Laterung to Use the Apple # / #E Learning to Use the TI 99/4s To be published

Please reserve for me, and send to me on publication my copylies of

Learning to Use the Dric 1

Learning to Use the Commodore 64

all at £5 95 each

(incl. post& packing).

#### TI-99/4A PROGRAM

Ever fancied being a knight in shining armour? Here's your chance as you strive to rescue the maiden in distress from the black magician's castle

Move your knight using the four arrow keys (ESDX) with the alpha-lock button down. One problem — the evil magician is throwing large boulders at you. If you are hit by, or bump into one, you fail.

A game of strategy and quick reactions, this game, although written for the Texas TI-99/4A, should be easily translatable for any computer with user-defined characters

The difficulty of the game can be increased by changing the loop count in line 260.

#### How it works

| clears screen         |
|-----------------------|
| set screen colour     |
| to cyan               |
| user defined          |
| characters            |
| set up initial screen |
| initialise variables  |
| look at keyboard      |
| swap old and new      |
| positions             |
| find direction        |
| look at screen in     |
| new position          |
| test for special      |
| situations            |
| move knight           |
| swap updated          |
| positions             |
| throw rock            |
| subroutine            |
|                       |

Up you get... and into battle

from Jabberwocky

760-790

810-840

850-880

## Make a knight of it, there's a maiden in distress

Now's your chance to be a hero. All you have to do is rescue a maiden from the clutches of the evil black magician. Vince Apps' program is for the TI-99/4A

main program loop

play music

message

print success

910-1000

1020-1120

1140-1180

CALL CHAR (number, hexadecimal string) - Controls the

sound\*

user definition of characters. Number refers to the ASCII code of the re-defined character. CALL HCHAR (row, column,

Hints on conversion

Texas Basic has some unusual

commands for graphics and

number) — This prints the character whose ASCII code is number at position row, column on the screen. The T199/4A has a screen size of 24 rows by 32 columns.

CALL GCHAR (row, column, variable) - This is the equivalent of PEEK. The ASCII code of the character at position row, column on the screen is left in the designated variable.

CALL SOUND (d. f. v) -Sounds a note of frequency f. duration d milliseconds and volume v

CALL KEY (O, K, S) — T199 equivalent of INKEYS. Call key will leave the ASCII code of the

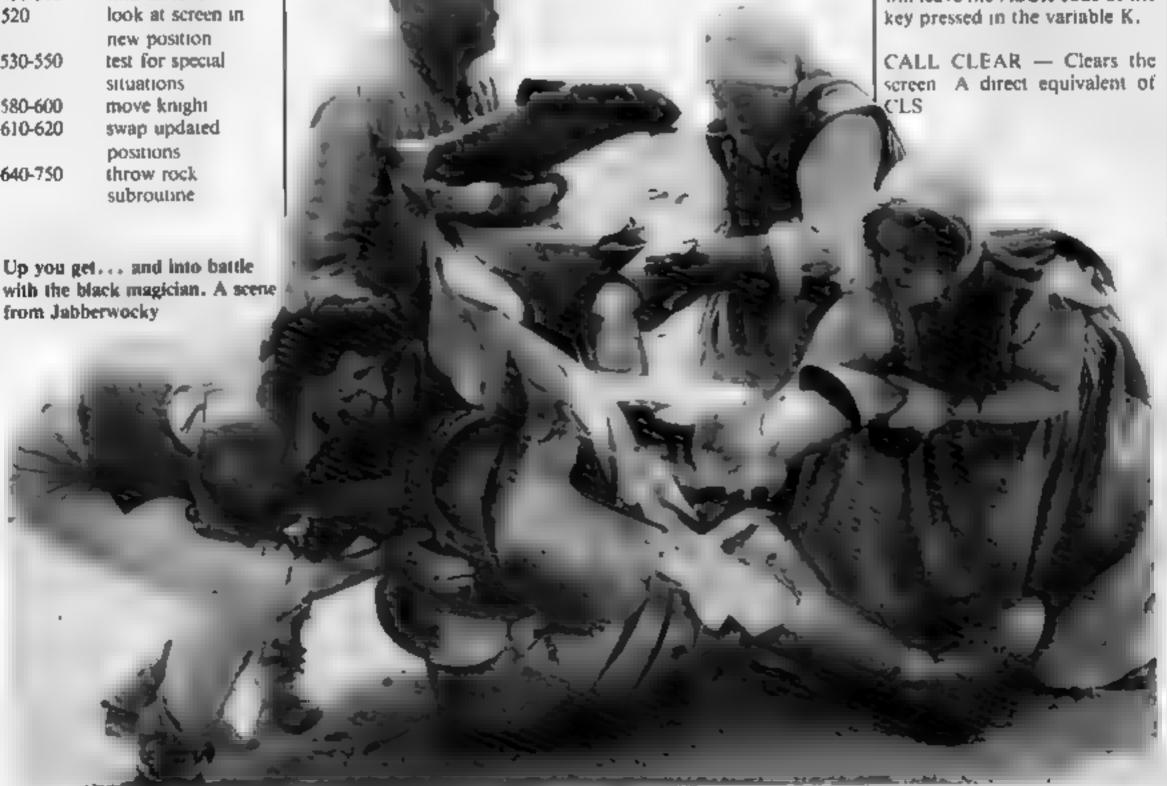

crashed into rock

simulation of print

hit by rock

@ routine

#### TI-99/4A PROCRAM

```
108 REM
110 REM
         RESCUE
120 REM
130 REM
140 REM V.H. APPS
150 REM
160 CALL CLEAR
178 CALL SCREEN(8)
180 RANDOMIZE
190 REM DEFINE CHRRACTERS
200 CALL CHAR(120, "AAFFFF86FFFB6FE")
210 CALL CHAR(121, "AAFEFEDAFEDR7E7E")
220 CALL CHAR(128,"08081C2A2A081414")
230 CALL CHAR(144, "387EFFFFFFFFFFF")
240 CRLL COLOR(15,13,1)
250 REM SET UP SCREEN
260 FOR J=1 TO 186
270 R1=INT(RND*38+3)
280 R2=INT(RND*23+2)
290 CALL HCHAR(R2,R1,144)
300 NEXT J
310 CALL HCHAR(1,30,120)
320 CRLL HCHAR(1,31,121)
338 CALL HCHRR(24,5,128)
348 MRN=24
350 MRO=24
360 MCD=5
370 MCN#5
388 GOTO 778
390 REM MOVE MAN
400 CALL KEY(0,K,S)
410 MRH=MRO
420 MCN=MCO
430 IF K<>83 THEN 450
448 MCN=MCN-1
450 IF K<>68 THEN 470
460 MCN=MCN+1
470 IF K<>69 THEN 490
480 MRN=MRN-1
490 IF K<>88 THEN 510
500 MRN=MRN+1
510 IF (MCN(3)+(MCN)32)+(MRN(1)+(MRN)24)THEN 638
520 CALL GCMAR(MRN,MCN,X)
530 IF X=32 THEN 570
540 IF (X=120)+(X=121)THEN 810
550 IF X=144 THEN 910
560 GOTO 630
570 IF (MRN#MRD)*(MCN=MCD)THEN 630
500 CALL HCHAR(MRO/MCO,32)
590 CALL SOUND(100,330,2)
600 CALL HCHAR(MRN, MCN, 128)
618 MRO-MRN
628 MCO-MCN
630 RETURN
648 REM THROW ROCK
650 R1=INT(RND*12)+MRQ-6
660 IF (R1)24)+(R1(1)THEN 650
678 R2*INT(RND*12)+MCG~6
680 IF (R2)32)+(R2(3)THEN 670
690 CALL GCHAR(R1,R2,X)
700 IF X=32 THEN 730
710 IF X=128 THEN 1030
720 IF (X=120)+(X=121)THEN 750
730 CALL SOUND(50,160,3)
740 CALL HCHAR(R1,R2,144)
750 RETURN
760 REM MAIN LOOP
770 GOSUB 400
780 GDSUB 650
790 GOTO 770
800 REM SUCCESS
810 CALL SOUND(500,330,2)
820 CALL SOUND(500,450,2)
830 CALL SQUND(500,360,2)
840 CALL SCUND(900,500,2)
850 M#="YOU MADE IT !!"
660 X=10
870 GOSJ8 1150
880 GD$U8 1210
890 IMPUT "PLAY AGRIN? ":Q$
```

910 FOR J≃1 TO 10 920 CALL HCHAR(MRO,MCO,32) 930 CALL SOUND(100,-5,2) 940 CALL HCHAR(MRO,MCO,128) 950 NEXT J 960 REM WRONG TURNING 970 Ms="YOU CRASHED !!" 990 X=10 990 GOSUB 1150 1000 GOSUB 1210 1018 GOTO 898 1020 REM ROCK HIT 1030 MS="S P L A T !!" 1040 X=11 1050 FOR J=1 TO 18 1060 CALL HCHAR(MRO,MCO,32) 1070 CRLL HCHRR(MRO,MCO,144) 1080 CALL SOUND(100,220,2) 1090 NEXT J 1100 GOSUB 1150 1110 GOSUB 1210 1120 GOTO 890 1130 END 1140 REM PRINT AT 1150 FOR J=1 TO LEN(M\$) 1160 CH=ASC(SEGO(MO,J,1)) 1170 CALL HCHAR(11,X+J,CH) 1180 NEXT J 1190 RETURN 1200 REM DELAY 1219 FOR D=1 TO 200 1220 NEXT D 1230 RETURN

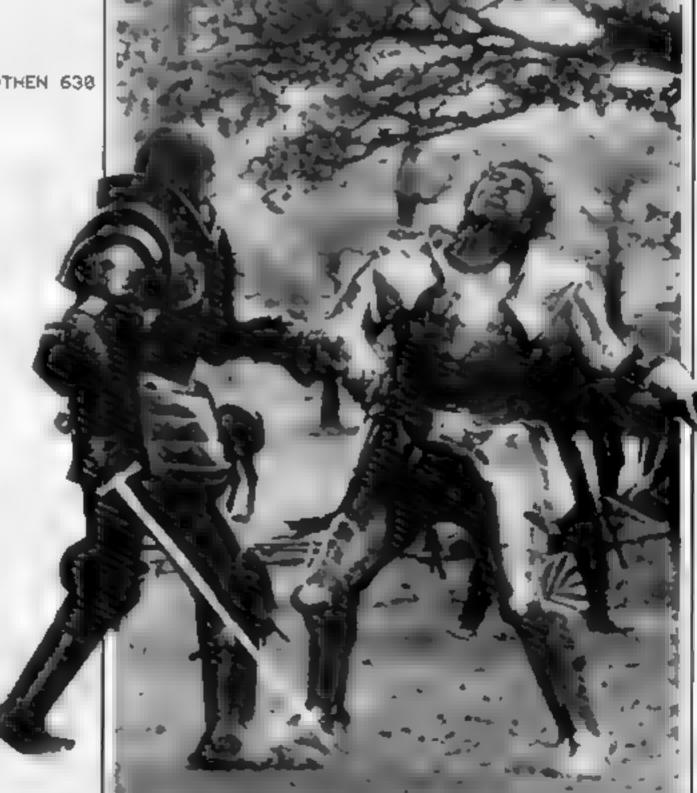

900 IF SEC#(Q#,1,1)="N" THEN 1130 ELSE 160

#### **USERS!! DEALERS** ZX81 and ZX Spectrum Games

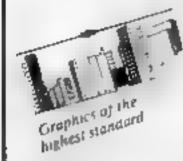

ZX81 16K Cassette 1 £5.95 inc City Patrol plus Sabotage (2 superb

Cassette 2.£4.95

original machine code games) Zac Man plus Space Invaders (2 arcade (ype games))

ZX81 16K Cassette 3 £5.95 inc

Nightmare Park/Space Rescue/Dragon Maze/Mission of the Deep (4 original masterpieces)

16K Spectrum Cassette SI \$4,95

Devil Birds plus Digger Man - New!!!!!! (2 excellent original games making maximum use of sound and colour).

16K Spectrum Cassette S2 \$5.95

Nightmare Park, Dragon Maze and Space Rescue (3 Bumper programmes)

48K Spectrum Cassette S3

E.T. Adventure - NEW 1999 (A magnificent version that

MUST be the best available ) £4.95

Supposed with a mystery program at no extra charge

These programs are now available from many software dealers or through mail

Send SAE for Catalogue, and/or Trade details.

HCW6

#### THE STATE SYSTEMS LIMITED

26 Spiers Close, Knowle, Solihull B93 9ES

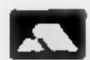

**GENEROUS DEALER** DISCOUNTS AVAILABLE

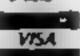

#### MAIL ORDER PROTECTION SCHEME

If you order goods from Mail Order Advertisers in this magazine and pay by post in advance of delivery, this publication will consider you for compensation if the advertiser should become insolvent or bankrupt, provided

- You have not received the goods or had your money. returned, and
- You write to the publisher of this publication explaining the position not earlier than 28 days from the day. you sent your order and not later than 2 months from that day

Please do not wait until the last moment to inform us When you write, we will tell you how to make your claim. and what evidence of payment is required.

We guarantee to meet claims from readers made in accordance with the above procedure as soon as possible after the advertiser has been declared bankrupt. or insolvent to a limit of £1,800 per annum for any one advertiser, so affected, and up to £5,400 p.a. in respect of all insolvent advertisers. Claims may be paid for higher. amounts, or when the above procedures have not been complied with, at the discretion of this publication, but we do not guarantee to do so in view of the need to set some limit to this commitment and to learn quickly of reader's difficulties.

This guarantee covers only advance payment sent in direct response to an advertisement in this magazine (not, for example, payments made in response to catalogues, etc. received as a result of enswering such advertisements)

CLASSIFIED ADVERTISEMENTS ARE EXCLUDED.

## BIG IN LITTLE COMPUTERS

SOFTWARE NOW IN STOCK AT THE VIDEO PALACE

#### COME AND SEE **OUR FULL SELECTION**

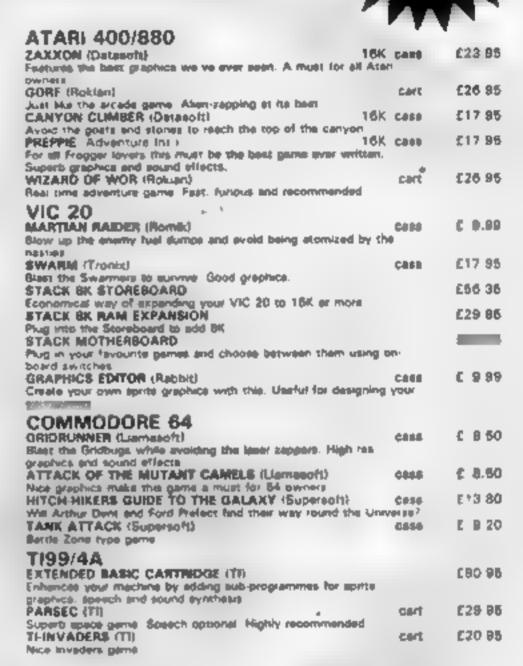

ALL THE ABOVE PROGRAMMES CAN BE ORDERED BY POST

And 50p pap for the first and 150 for each subsequent item Allow up to 28 days for delivery Payment by cheque or postal order

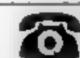

ORDER BY TELEPHONE

Access and Barclaycard holders may order by phone 01-937 6258

62 KENSINGTON HIGH ST LONDON W8.

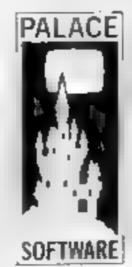

#### GAMES PROGRAMMERS 3

Palace Software, part of a leading film and video company, is leoking for games for Atari 400/800, BBC Model B. T199/4A, Spectrum, VIC 20 and CBM 64 for distribution in the UK, Europe and USA. High revalties will be paid for top quality and highly original meterial. Sand samples to: Pete Stone, Palace Seftware. 62-64 Kensington High Street, London W8 (Tel: 01-937: #258) -----

HCW6

#### **PROFILE**

Mike Fitzgerald still remembers the first order A & F Software ever had. He said: "I opened it, and there was a cheque for £4.95. I felt great. It really felt like we were beginning. And we're still enjoying the business now".

A & F placed the ad that started it all back in November 1981. The company then consisted of Mike Fitzgerald and Doug Anderson, who had both been made redundant in the great ICL reorganisation.

Mike had been a mainframe engineer at ICL, while Doug had been a programmer working on design automation.

With some of his redundancy money. Make had bought an Atom - but didn't think much of the software that was around for it at the time. So he and Doug decided to see if they could do better.

They started off with Early Warning and Polecat, two programs for the Atom. They made fifty copies of each, and invested £250 in ads. "Within the week, we had to do 100 more of each. After that, we never looked back".

A & F was initially run from Mike's boxroom and Doug's flat. Now, with a staff of nine, it has a showroom and offices at 830 Hyde Road, Gorton, Manchester, about a mile from Bellevue.

Mike now concentrates on sales and administration. Doug still writes programs, and has now been joined by programmers Andrew Houston, Martin Hickling, and Allan Samuel.

Mike O'Neill helps out in the showroom and takes care of

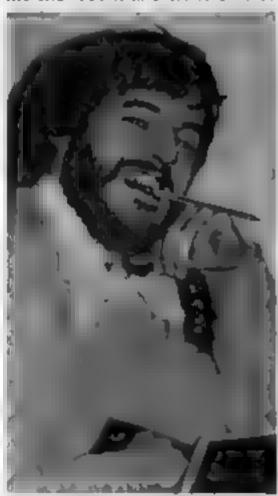

Doug Anderson — still writing programs

## in the beginning was the Atom

From its early days of selling two programs from a box room, A & F Software aims to end up among the top five software companies. Candice Goodwin talks to Mike Fitzgerald and finds out how and why he thinks he can get to the top

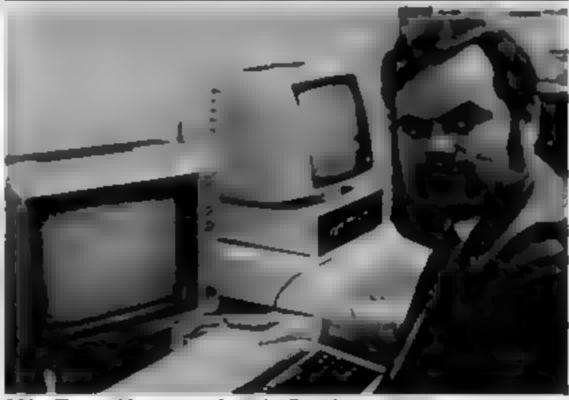

Mike Fitzgerald — remembers the first cheque

tape duplicating, while Tim Kay | programs are supplied on disk looks after advertising. Jane Ashton deals with mail order, and Susan, on the secretarial side, completes the team. A & F also has six freelance programmers.

From the first two programs, A & F's range has now built up to 23 titles, for the BBC, Spectrum, Oric and Dragon as well as the Atom. "If it hadn't been for the Atom, we might never have started. So we'll continue to support it at least for the next 12 months."

The range is mainly arcadestyle and adventure games, though there is a data management system for the Spectrum, and some small business programs may be in the pipeline for the BBC and Dragon.

Prices range from £4.70 to £11.50, and some of the BBC

as well as on cassette. Disks for the Dragon are coming soon.

With the mushrooming of the software market, many software companies are having trouble getting their programs duplicated quickly. Not so A &

"We looked into this very carefully and decided to invest some money in a duplicating set-up. We can do 30,000 tapes a week

"It means that we don't have any delays from suppliers, and we have a very low reject rate - we do real-time rather than high-speed copying."

Having its own duplicating facility also means that the company can react quickly when hardware companies change specifications at short notice.

"We feel we've got an advantage over other companies in that we've got a wealth of experience in manufacturing as well as programming. We can catch problems and solve them as soon as they start."

Most of A & F's full-time programmers are in their midtwenties, though some of the freelancers are still at school "They're from all walks of life, really. Martin Hickling worked for eight years at Ferranti, but Andrew Houston is self-taught. I think that programming is something you're gifted with".

A & F's programmers tend to be a bit older than the average home micro software writer because "we go for the stability. We like to direct our progammers rather than let them just go off on their own"

"What we try to do is treat each program as a project. Each programmer has his own project to work on, and it's reviewed all the way along. It always has a final aim at the end.

That way, it avoids individual idiosyncracies creeping into the program. You don't get an idea that looks great to begin with but never gets anywhere "

Where do they get ideas for programs from? "We try to take ideas from life in general - there's nothing fixed. It'll generally happen that we'll be having a meeting or something and someone'll have a brainstorm."

One idea that was taken from life was Painter, a game in which the player tries to spray paint round a series of pots

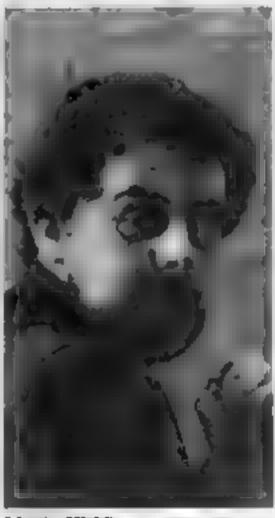

Martin Hickling, programmer

#### PROFILE

while being chased by maneating paint rollers. Mike Fitzgerald says that this is the game he plays most.

"But my favourite game of all time is one of our lowest sellers - a game called Robot for the Atom, It's well written, it's got humour and everything We've had some lovely letters about it. But for some reason it. never really caught on"

A & F has not found that customers are put off by games they do not recognise. "We haven't had any trouble selling any of our software. Word of mouth gets along fairly quickly. As long as your product's good, you won't have any problem selling it".

Mike feels it is important, though, to take time in developing each idea. A & F's games take on average two-four months from the initial concept through to the finished product.

"We could have brought Painter out after a month, but we felt that by holding it up for a while we'd get the necessary support. Every game we produce, we aim to be better than the last game".

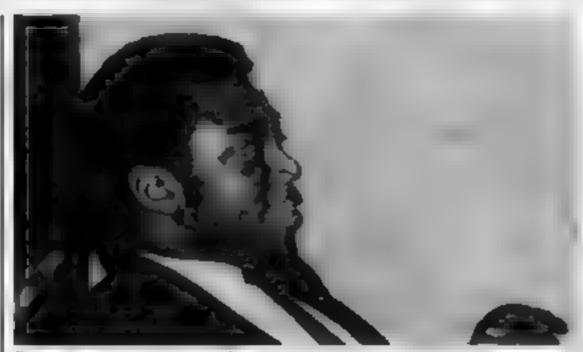

Programmer Allan Samuel

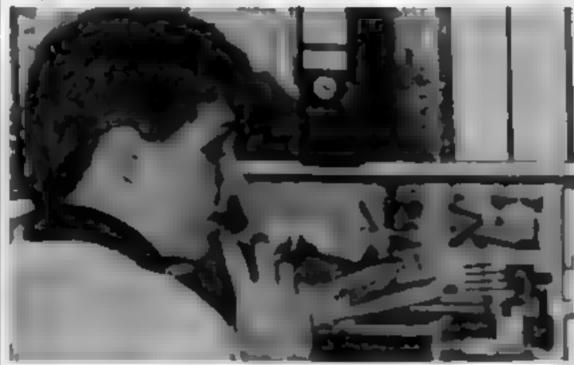

Jane Ashton — looks after postal sales

Mike sees the market for computer games continuing to hold up for a long time yet. "There will always be room for good games. Each game has a life of only nine to 15 months, plus four to five months' playing time."

But he doesn't think the present boom will continue indefinitely. "Some companies are getting rich quickly. Those companies won't be around in 12 months time."

A & F itself started 1983 with projected turnover of £1.3 million - and had to alter that to £2 million shortly afterwards. But Mike says that "not much" of that will be pure profit -"most of the profits will be ploughed back into the business."

"We would like to be doing the same job in thirty years time - we're trying to make a career of it. We do things properly because in 12 months time there'll only be ten to fifteen major software compames and 20 or so minor companies around.

"We intend to be among the top five companies."

THE ASSOCIATION OF LONDON COMPUTER CLUBS PRESENT

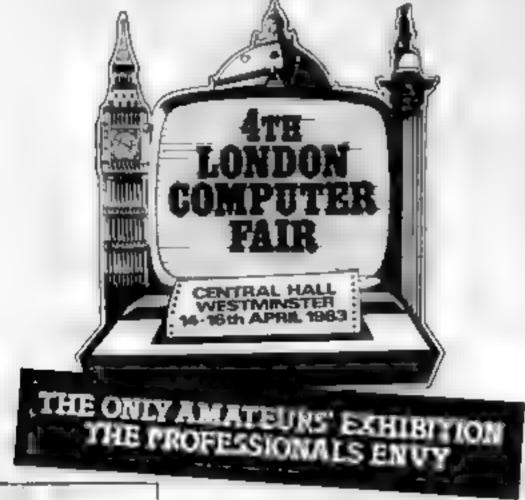

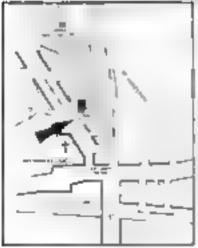

Software, Hardware, Peripherals and bits for all Micros

FREE unblased advice from the club stands

Robots and other club projects

The popular bring and buy sale will again be held on Saturday (only) Turn up with what you've got!

A great day out for all the family

PRICE OF ADMISSION 1130

FLOO Children

TO BOOK A STAND RDNG OI 360 0021

10am-6pm

## HIRE

#### VIC 20 SOFTWARE CASSETTES

£1.40 INC. P+P PER FORTNIGHT CARTRIDGES

£2.50 INC. P+P PER FORTNIGHT £10 FOR TWO YEARS MEMBERSHIP

#### ALL SOFTWARE HIRED WITH MANUFACTURERS PERMISSION.

Send £10.00 membership fee on full money-back approval (cheque or P.O. made payable to C.E. Bird). In return we will send you a folder containing your membership card, information sheet, supply of order forms and catalogue of programs (including descriptions of all software).

Or send £1.00 for catalogue and further details, refundable against your membership fee upon join-

VIC 20 USERS SOFTWARE LIBRARY 11, NEWARK ROAD, BREADSALL ESTATE, DERBY, DE2 4DS

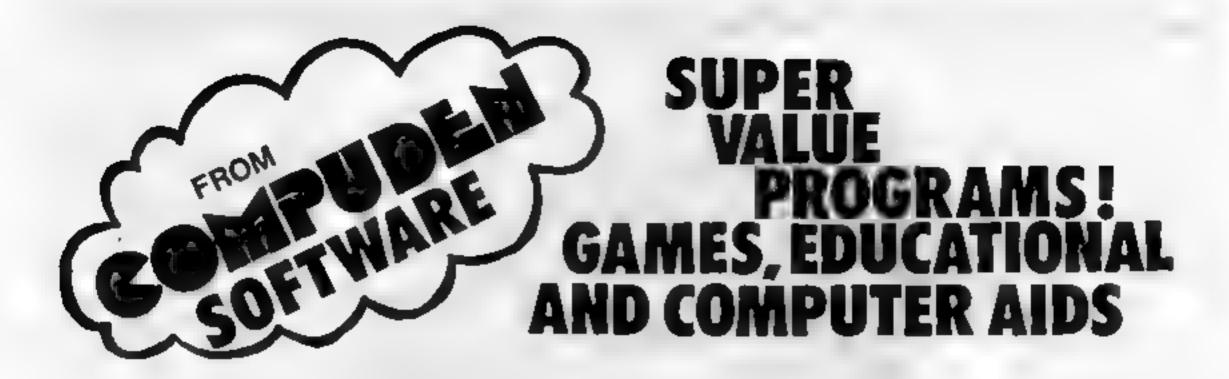

#### 16/48K SPECTRUM

CHILD'S PLAY - £8.95

CRANET SIMPLE MATHS SAMES FOR TRAIN | 4-8 TR. OLDS (GOOD GRAPHICS)

ARCADE GAMES I - £ 6.45

ZAPMAN TRABITIO
BREAKOUT GAMES V
MISSILE COMMAND GASIC AL
LUMAR LANDER COOR. (5)

TRADITIONAL ARCADE GAMES WRITTEN IN BASIC AND MACHINE COOR. (SUPERE GRAPHICS)

TOOLKIT (ALL M/c) - \$ 5.75

RENUMBER (Inch. GOTE'S, GOSUB'S da.)

MEMORY USED BY PROGRAM MEMORY USED BY VARIABLES BLOCK DELETE REM DELETE

HOMEWORK / REVISION PROGRAM - ZAY ENABLES YOU TO TEST YOURSELF ON HOMEWORK, VOCABULARY, SPELLINGS &C. A MUST FOR ANY KIND OF

#### DRAGON 32

DRAGON MADIC I - EG.95

OUR OWN MAGAZINE-ON-CASSETTE FOR THE DRASON. INCORPORATING PLENTY OF DIFFERENT PROGRAMS, ADVICE AND NEWS. (EXCELLENT VALUE FOR MONEY)

DRAGON MASIC II - £6 95

SECOND EDITION OF DRAGON MAGIC INCLUDING A WIDE VARIETY OF GAMES

42 CHARACTER SET - £ 6.95

FULL 18 CHARACTERS PER LINE (UPPER AND LOWER CASE). YOU CAN EVEN PRINT THEM SIDEWAYS OR UPSIDE DOWN! UP TO 8 PAGES CAN BE STORED AND EDITED (Incl. TEXT ON HI-RES)

EDITEXT-1 - £ 14.95

A POWERFUL WORD-PROCESSOR FOR THE DRAGON, IDEAL FOR HOME OR BUSINESS, WE USE IT OURSELVES AS IT EVEN DRIVES AN TO- COLUMN PRINTER, UNBELIEVABLY FLEXIBLE.

#### BBC MICRO (MODEL B)

BBC GAMES T - £6.95

VOCON ATTACK
SHUTTLE LANDER
ROBOT BATTLE
TOWERS OF HAND

BRC GAMES II - 44.95

FOUR-IN-A-ROW

DEATH CASTLE WIDE VARIETY OF MASTERBRAIN DIFFERENT GAMES (Incl. AN ABVENTURE, RAT SHOOT ARCADE DAME &2.)

EDUCATIONAL TAPE T - £ c 95
HATHS & ENGLISH SAMES FOR 4-10 YR GLOS
'LEARN-AS-YOU-PLAY' PROGRAMS

EDUCATIONAL TAPE E + 16.45
SIMILAR TYPE TO ABOVE (6-10 YR. OLDS)

STOCKS & SHARES ... EGAS STOCK MARKET SIMULATION -EXCELLENT GAME

#### ORIC

ORIC MAGIC I - ECAS

EXCELLENT MACHINE, IF YOU HAVE JUST BOUGHT AN ORIC THEN THIS IS THE FIRST CASSETTE YOU SHOULD BUY.

SECOND EDITION OF ORIC MASIC INCLUDING A WIDE VARIETY OF GAMES.

STOCKS & SHARES - £ 6.95

THIS ENTERTAINING BANE IS A STOCK MARKET SIMULATION - IT IS A VERY SIMPLE TO PLAY, AND FAST MOVING BAME. WITH ALL ITS DIFFERENT POSSIBILITIES THIS ORIGINAL IDEA WILL PROVIDE YOU WITH MOURS OF ENTERTRINMENT!

ALL PRICES INCLUDE VAT and P&P
SEND TO THE COMPUTER DEN
30 LAKE STREET
LEIGHTON BUZZARD
BEDS., LU7 8SJ.

Access/ Barclaycard ACCEPTED

Telephone: (0525) 376600

#### SPECTRUM SOFTWARE REVIEWS

## SUPERCHESS II

CP Software, 17 Orchard Lane, Prestwood, Bucks HP16 ONN.

"Guaranteed able to beat Sargon II and all other Spectrum chess programs." That's the impressive claim made by CP Software in adverts for its new Superchess program, for the 48K Spectrum.

When put to the test, the game did beat several other chess programs, including one for the Acom Atom and another for the BBC micro. There are seven levels of play, numbered 0 to 6, the first four being fast enough for tournament chess, and even in level 0 it takes a lot of beating.

Response time is fast, with an average of about three seconds in level 0. However, as in any chess game, the overall response time depends on the complexity of the board layout.

Screen layout and method of entering moves is standard. Both the computer's and your last 10 or so moves are displayed on the screen during play, but unfortunately there is no facility for printing these out or saving the game halfway through.

One nice feature is the ability to change the colours of the board according to your own taste. I found the best combination was red and cyan pieces on a black and white board

Like most computer chess games nowadays, Superchess will suggest a move for you if the going gets tough, it will even play itself, at any level, if you ask it to.

An analyse facility allows you to rearrange the board for chess problems etc. At one point, while I was losing a game, I switched to analyse mode and removed all the computer's pieces from the board. Not to be deterred, Superchess simply moved one of my pieces.

The menu of features available on demand includes "tec", short for technical information, which gives a short description of the algorithm for the computer's moves. Small things like this show how much thought has gone into this program. Excellent value for money, and highly recommended.

| and ingality severialization | 1.0. |
|------------------------------|------|
| instructions                 | 90%  |
| playability                  | 90%  |
| graphics                     | 95%  |
| value for money              | 90%  |
|                              |      |

# And now for something slightly different...

As a change from arcade games, we review four programs which offer a different challenge. But do they deliver the goods? Our panel gives you its verdicts

#### Pointer ES.75

A & F Software, 830 Hyde Road, Gorton, Manchester M18 7JD,

A very good game, this — the trouble is, it might just remind you of those outstanding home decorating jobs you should be doing instead of sitting about playing computer games.

You are Painter Patrick. Your job is to spray paint round 24 pots of paint standing in a room, while trying to evade capture by a decorator-eating paint-roller.

Each pot you surround recharges your dwindling paint supply. As each room is completed the screen clears and the game re-starts. But you are now pursued by more paint rollers.

You move around the room using the O and P keys for left and

right and Q and A for up and down — a convenient arrangement, I found. You can also press H to suspend the game while you draw breath or take a worker's tea break.

A score recording facility enables inter-decorator competition.

The program loaded easily and I found the on-screen instructions easy to follow. Arcadequality graphics, and good use of sound to simulate aerosols puffing and paint rollers laughing as you tumble to the floor.

Great fun — recommended D.J.

| instructions    | 80% |
|-----------------|-----|
| playability     | 85% |
| graphics        | 85% |
| value for money | 75% |

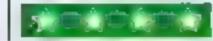

#### Telleen Cales

Jaysoft, 6 Wentworth Drive, Bishop's Stortford, Herts.

Following a spate of financial modelling games for the Spectrum comes Taipan, a simulation of the ins and outs of Oriental trading, with the aim of accumulating the princely sum of \$1,000,000.

Money is earned by buying and selling various products such as arms, silk, opium, women(!) and general provisions. Goods can be bought cheaply at one of the five far-eastern ports and then sold at a profit at one of the other ports.

Sounds easy, but of course to put a damper on things a particularly nasty piece of work known as Sum Yan (the money lender) is clamouring for your debt of £5,000 (used to buy your junk) to be repaid with hefty interest.

Should Sum Yan become unpatient, he will not hesitate to send the boys round, and all your hard-earned cash will be gone. Other hazards include storms while travelling from port to port, and jettisoning of goods to prevent your junk from sinking

There are three levels of play, from beginner to financial wizard, but the last is the only level really worth playing. Rather repetitive, the same financial tactics applying

to nearly every game with little change in the structure of play.

65%

instructions 65% playability 50% presentation 40% value for money 50%

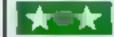

#### Venture £6

G & J Bobker, 29 Chadderton Drive, Unsworth, Bury, Lancs

Although the full game is written for 48K, one side of the cassette has been recorded for the 16K machine, with a second loading to play the last three games.

Both sides of the tape loaded first time with no trouble. All the instructions are on the screen, and I found them very easy to follow.

You are given £1,000 and the opportunity to increase the amount by playing a total of seven games. In the first, you bet on which of three ducks will finish a race first.

Game number two is a fruit machine type where you are given 10 "pulls" of the handle... this is where you can win a bob or two.

The third is a simple treasure hunt using a grid with hints given on which direction to take. In game four, Mastercode, you have to guess a four-digit code set by the computer. Fifthly, you have to keep a car on a winding road, and the amount of time on the track represents a percentage of £1000 added to your hopefully increasing total. Game number 6 gives you a chance to bomb a ZX81 keyboard, and wipe it off the screen... it can be done.

Last but not least is an adventure game set in a maze where you can gather gold. First you must fight off some fearsome monsters with such diverse 'weapons' as cheese, fish, and would you believe, an oil can. This is the game where your fate is decided.

A compendium of simple games strung together to make a game which I am sure will appeal to a wide age group But for £6, a little overpriced.

| instructions    |    | 90% |
|-----------------|----|-----|
| playability     |    | 85% |
| graphics        |    | 50% |
| value for money | 40 | 40% |
|                 |    |     |

#### VIC-20 SOFTWARE

QUALITY ARCADE ACTION GAMES FOR THE UNEXPANDED VIC-29

ALL OUR GAMES ARE WRITTEN ENTIRELY IN M/C FOR FAST ARCADE ACTION, INCREDIBLE COLOUR GRAPHICS AND SOUND

GALAXIONS. SHOOT DOWN THE ALIEN INVADERS, BUT BEWARE OF THE SWOOPING ATTACKERS, CASS £6.99

SCRAMBLER, RACE ALONG THE ALIEN PLANETS SURFACE, BOMBING THE FLEE DUMPS, AND LAUNCHING ROCKETS, AVOIDING THE ASTEROID CLOUDS AND MOUNTAIN PEAKS. CASS 26,99

ASTEROYDS. YOUR SHIP IS LOST IN AN ASTEROID FIELD, YOUR ONLY HOPE IS TO BLAST THE ONCOMING ASTEROIDS CASS 45.99

MUNCH MAN, MUST BE ONE OF THE BEST VERSIONS OF THIS POPULAR ARCADE GAME, 3 LIVES, BONUS FRUIT, POWER PILLS AND 4 VERY INTELLIGENT GHOSTS CASS 25.99

GUN FIGHT, SHOOT YOUR PARTNER BEFORE HE SHOOTS YOU. A GAME OF SKILL FOR 2 PLAYERS. CASS 25.99

SUPER BREAKOUT, THE OLD FAVOURITE ARCADE GAME BROUGHT BACK TO LUE, KNOCK OUT A FULL WALL TO GAIN ANOTHER CASS \$6,99

COMING SOON COSMIC FIRE BIRDS.
RUNS ON THE BOR 16K EXPANDED VIC.

OUR GAMES ARE AVAILABLE FROM MICRO C. MAN-CHESTER, 8 & B COMPUTERS BOLTON, AND SOON, ALL GOOD COMPUTER SHOPS.

MAIL ORDER ONLY -- PLEASE MAKE CHEQUES/POS PAYABLE TO

#### SOLAR SOFTWARE

51, MEADOWCROFT RADCLIFFE MANCHESTER

ALL ORDERS SENT BY RETURN POST.
TRADE ENQUIRIES WELCOME.

HCWA

## DUCKWORTE PERSONAL COMPUTING

a new senes

written and edited by Nick Hampshire

Spectrum Graphics

Using colour – two dimensional shape plotting – shape scaling and stretching shape movement shape rotation – plotting using matrix manupulation – three dimensional shape plotting.

ISBN 0 7156 1700 1 £6.95

VIC Graphics

Same as above, but for the VIC. The Commodore Super Expander is required to run the programmes in this book.

ISBN 0.7156-1702-8 £6.95

Spectrum Programmes 1

Collection of about 50 games programmes, each one accompanied by an in-depth description, telling the user how to run it, its structure, and how to modify or extend it.

ISBN 0.7156-1704-4 E6.95

VIC Programmes 1 Same as for the above.

Same as for the above. ISBN 0715617060 £6.95

forthcoming

Commodore 64 Revealed and many other titles.

Accompanying casestes available from the publisher Write in for the descriptive leaflet.

Obtainable from all good booksellers and computer stores, or the case of difficulty direct from Duckworth.

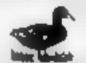

DUCKWORTH

The Old Puno Factory

43 Gloucestar Crescent London NW1 7DY Tel: 01-485 3484

\_ HCW6

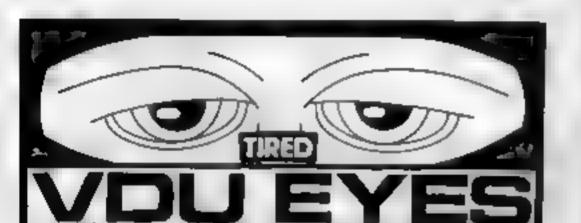

AT LAST A CHEAP, PERMANENT AND SAFE WAY TO UPGRADE YOUR SCREEN.

Glarego

AS USED BY THE DESIGN COUNCIL

SIMPLY SPRAY ON TO GIVE HIGH EFFICIENCY FINISH TO MINIMISE REFLECTIONS AND GLARE TO REDUCE EYE-STRAIN AND MIGRAINE

address: to VISION PRODUCTS

(DEPT CW1) PO Box 14 No 1 warehouse
Horley Row Horley SURREY RH6 8DW

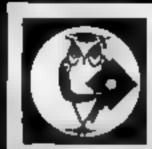

## Diskwise Ltd. Computer Centres

#### **SOUTH WEST & NORTH WEST**

Computer enthusiasts look no further WE STOCK THE FOLLOWING PRODUCTS.

| Dragon 32K .                      |   | £174   |
|-----------------------------------|---|--------|
| ORIC 48K ,                        |   | . 148  |
| Commodore 64                      |   | £299   |
| Newbrain 'A' ,                    |   | £234   |
| Newbrain 'AD'                     |   | . £260 |
| MPFII 64K (Apple soft compatible) |   | £234   |
| BBC model B                       | , | .£347  |
| Microline 80 Dot Matrix Printer . |   | 199    |
| Epson MX80 Dot Matrix Printer .   |   | 389    |
| Smith Corona Daisy Wheel Printer  |   | £485   |
|                                   |   |        |

#### AND LOTS MORE.

Above prices plus VAT

A large selection of Games for the most popular computers plus Paper, Discs, Books etc. We are business systems specialists and can provide software for most applications.

STOCKPORT 68-70 Lower Hillgate Stockport, Cheshire Tel: 061 477 5931 PLYMOUTH Deptiord Place North Hill, Plymouth Tel: 0752 267000

HCW6

## Advice from an

I read with great interest about the problems of your correspondents (probably first-time computer buyers) regarding delivery of products by micro manufacturers. Perhaps some advice from an old hand in computing who has had similar problems is wanted:

1 Don't believe all you read

2 If your order for a product is not delivered within the time specified cancel it and buy something else—the high streets are awash with computers

The real reason for this state of affairs is that manufacturers advertise a product they have not even produced, get the customers' money and then make it. So in effect customers are financing companies with cheap capital and a way of testing the market for demand, hence the long delivery delays.

Your publication, as a weekly magazine with short copy dates, is a welcome addition to computing if only to help stop false promises by some companies as to theor products' suitably, available and claims.

It can end the subsequent blame put about that their advertising has to be placed months before the product is available as an excuse for delivery problems.

A 28-day delivery promise often turns into a four-month wait. This is unacceptable. A customer should have his/her computer or whatever in 10 working days.

Finally, regarding advertising claims:

1 The Oric-1 is advertised as having 16 colours. Not true, it only has eight

2 Software available for all CP/M machines? Again, not true. CP/M is a disc-based operating system and there being so many disc formats around, it's unlikely the software advertised is in your format.

There is, however, one exception. That is if you own 8in IBM compatible disc drives (not completely compatible even then) you should be able to get the software running on your machine after sorting our screen, memory locations, etc.

D. J. Every, Plympton, Plymouth

Send your letters to Letters,
Home Computing Weekly, 145
Charing Cross Road, London
WC2H OEE. Don't forget to name
your computer — you could
win £5-worth of software.
Queries cannot be answered on
this page.

## it's safer by

The answer to Mr R G. Bennett's worry (Letters, HCW No. 3) about manufacturers holding money for a long period before sending goods and gaining interest at his expense might well be solved by the following, which would also safeguard his money should the manufacturer become insolvent.

Payment should be made by credit card and suppliers should only be allowed to debut the account when goods have been despatched.

In this way the supplier could determine just before the time of despatch that he will get his money and the consumer would not lose interest or run the risk of losing all or part of his money.

Credit card companies should only have dealings with suppliers who undertake to operate in the above manner and consumers should then only deal with suppliers who are prepared to accept credit cards.

The setting up of a bureau to hold the money would seem to be an unnecessary additional expense

F. L. Ellis, Botley, Oxford

#### Look a bit harder for un

As one of the few directors of British software houses specialising solely in the production of educational software, I must reply to two of the letters featured in issue No 2.

Mrs Genevieve Ludinski, of LCL, describes "99 per cent of educational software" as "small portions of exotic fare at inflated prices", while Ms Jane Everest says there "must be some programs around for use at home."

There are, Ms Everest. You simply have to look a bit harder to find them. Educational software houses like ourselves are reluctant

to commit heavy expenditure on massive advertising campaigns as indulged in by the game software houses.

We prefer at this stage to plough any profits back into developing that to which we are dedicated — the programs.

Mrs Ludinski makes a rash claim which I've seen before Whilst there is no doubt some truth in it, it is not helpful.

The few small firms who are selling educational software are certainly not making high profits, but at least are providing something which without them would not exist. Neither teachers not sixth-formers have the time or energy to become expert programmers.

Why should teachers burn the madright oil? The have more than enough to do anyway. Teaching is, as we know all too well, the most stressful profession there is.

Increasingly, I am happy to say, teachers are submitting software to companies like ours for publication. Increasingly we foresee moving away from producing our own software to becoming a publishing house.

Educational software is quite a different bail-game, its development takes time and patience. What the industry needs now are ideas and support and encouragement. We at Chalksoft are pleased to see that Home Computing Weekly is taking this side of the business senously. We hope that other magazines follow your good example.

Brian Kerslake, Chalksoft, Lowmoor Cottage, Tonedale, Wellington, Somerset TA21 OAL

#### Unexpanded and happy

In the third issue of Home Computing Weekly a review of the Quicksilva VIC-20 game Tornado appeared. We were astonished and concerned by the implication

that an expansion board was required to run Tornado. This is not the case, and Tornado will run quite happily on an unexpanded VIC-20.

The reviewer also had trouble with his joystick, which he seemed to think was due to the game. We are sorry the reviewer is having trouble with his hardware, but wish to point out to him that this has nothing to do with Tornado, which responds quickly and smoothly to a joystick

In our opinion, Tornado is certainly one of the most exciting games around for the unexpanded VIC.

Mark Eyles, Quicksilva, Southampton

## Gather round, T!

Congratulations on a first class weekly magazine and thank you for your articles on the T199/4A, a much-neglected machine

May I ask through you if anyone is interested informing a T199 club? If so, can they contact me — to learn is to know

T. A. Grimshaw, 21 Allingham Street, Longsight, Manchester M13 0ZF

## . . . but I still

I sympathise with C. Luke (HCW No. I). I too have had an Oric on order since November. It is not fair to potential purchasers for companies to advertise products which they cannot supply in a reasonable time.

Even now, though, I still have faith in the One 1 and have not, like so many others, cancelled my order.

However I ordered a 48K version, and if John Tulks is going to loan 48K models to those who ordered 16K and give them the option of buying the 48K at a reduced price, it seems hard on those of us who paid the full price.

Is One determined to aggravate the situation even more?

M.A. Mercer, Luton, Beds

You are alone among the stars, at the controls of your trusty starship. Suddenly you see a moving spot of light. As it closes in you realise it's one of the Empire's deadly fighters.

In my short program — which demonstrates what can done with graphies on the BBC micro — you are seated in the pilot's seat.

Enemy fighters approach one at a time but you have the better odds as your weaponry is superior.

You must manocuvre your ship until the hairline aiming sight is at the centre of the butterfly-shaped enemy craft. It will only explode with a direct hit on the centre.

If you manage to get that fighter, another will appear — closer this time, so you've less time to react. You have only a limited supply of energy, so don't waste your shots.

#### How it works

| 130-340   | print instructions     |
|-----------|------------------------|
| 430-460   | add stars to<br>screen |
| 510-750   | play game              |
| 760-850   | firing routine         |
| 860-1000  | explosion              |
|           | routine                |
| 1010-1160 | enemy fire             |
|           | routine                |
| 1170-1320 | end program            |
| 1330-1400 | error routine          |
| 1410-1490 | scroll routine         |
| 1500-1590 | draw enemy             |
|           | fighter                |

Alone in Your starship — but not for long...

**BBC PROGRAM** 

spinning out of nowhere in John Wilson's program for the 32K BBC micro.
Can you destroy them before they turn you into space debris?

Variables used: SCR screen number, SM energy left, S score, F firing flag, T speed of enemy, W size of enemy, I general loop, X co-ordinate of enemy, Y co-ordinate of enemy, M direction of movement of enemy, M direction of movement of enemy, XL old X position, YL old Y position, J general loop, G distance from enemy fire, AS whether another game is required, ERR error number, VPOS vertical position of cursor.

#### Hints on conversion

The mice thing about the BBC micro is its use of PROCedures to create well structured programs. The ones I have used are:

PROCL to scroll sentence across the screen

PROCDRAW draws the enemy fighter

PROCFIRE is your firing.

As you would expect, the VDU commands control the screen display.

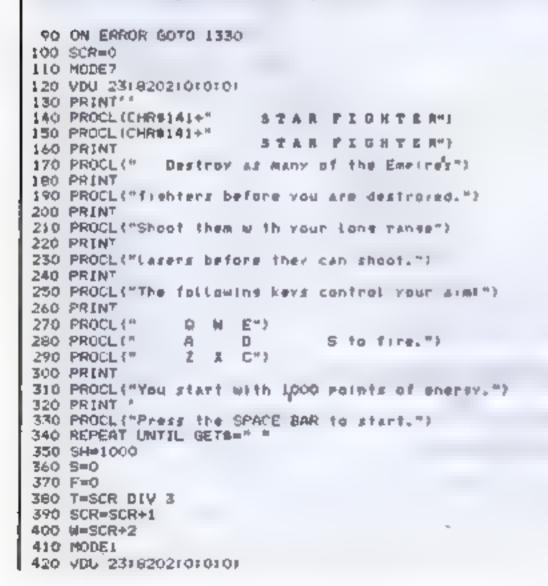

```
430 FOR (#0TD RND(100)+50
 440 SCOL 0, RND (4)
 450 PLOT 69. RND (1280) - RND (1024)
 450 NEXT
 470 X=RND(1280)
 480 Y=RND(1024)
 490 H=RND(B)
 500 PRINT TAB(0.31)| "Score = ":SI" Energy = ":SH:" ":
 510 GCOL 0.3
 520 PROCDRAW(X.Y)
 530 IF IN FY (-82) AND SHIP THEN PROCEIRE
 540 IF RND(10)=1 OR K<0 OR X>1280 OR Y<0 OR Y>1024 THEN
H=RND(8)
 350 IF RND(10)=1 THEN T=T+1
 360 IF T=8 THEN T=6
 570 XI=X:YI=Y
 590 HOVE 640,500
 590 DRAW 840-524
 600 MOVE 628,512
 610 DRAW 652,512
620 IF N>150 THEN 1310
 630 IF INVEY(-34) OR INVEY(-17) III INVEY(-35) THEN Y=Y+
 640 IF INKEY(-67) OR INFEY(-98) III INKEY(-83) THEN Y=Y-
 650 IF INKEY(-66) OR INKEY(-17) | INKEY(-98) THEN X=X-
 460 IF INKEY(-51) OR INKEY(-83) OR INKEY(-35) THEN X=X+
670 IF HKS OR H=8 THEN Y=Y+T
680 IF HY3 AND HC7 THEN Y=Y-T
690 IF H>1 AND H<5 THEN X=X+T
700 IF H>5 THEM X=X-T
710 GCOL 0.0
```

#### **BBC PROGRAM**

```
720 PROCORAH(X1, Y1)
  730 IF F=1 THEN PROCFIRE
  740 W=W+1.05
  750 GOTO 510
 760 DEF PROCFIRE
  770 PRINT TAB(0,31)| "Score = ":S: " Energy = ":SH: " ":
 780 IF F=1 THEN F=0:N=N+1 ELSE F=1:SOUND 1:20:100.3:SH=
SH-10
 790 GCOL 0.F
  600 MOVE 0.0
 810 PLOT 21. 640,512
  820 MOVE 1280.0
 830 PLOT 21, 640,512
  640 IF F=1 AND ABS(X-640)<M/4 AND ABS(Y-512)<M/4 THEN 8
  650
 860 FOR J=0 TO 1
  870 FOR 1=0 TO 255 STEP 8
 880 IF J=0 THEN SOUND 0.17+1 DIV 25.1 DIV 80+4.1
  890 &COL 0:-{[ MOD 3:+(J=0)
 900 MOVE X-1.Y-1
  910 DRAW X+I.Y-I
 920 DRAN X+1,Y+[
  930 DRAW X-1.Y+1
 940 DRAW X-I,Y-1
  950 NEXT
 960 *FX15.1
  970 NEXT J
  980 CLS
  990 S=S+(150-1NT W)+3
 1000 80TO 370
 1010 X1=0: V1=0
 1020 6#8
 1030 MOVE X-X1.Y-Y1
 1040 GCOL 0.2
 1050 DRAW X-X1+2, Y-Y1+2
 1060 MOVE X+XL.Y-Y1
 1070 DRAW X+X1+2-Y-Y1+2
 1080 GCOL 0.0
 1090 MOVE X-X1-Y-YL
 1100 DRAW X-X1+2.Y-Y1+2
 1110 MOVE X+X1.Y-Y1
 1120 DRAW X+X1+2 Y-Y1+2
 1130 X1=X1+G1Y1=Y1+G
 1140 SOUND 1-17-0-1
```

```
1150 6=G+2
 1160 IF V YI O THEN 1030
 1170 FOR [=0 TO 15
 1180 SOUND 0 17+1-5 1
 1190 VOU 19 1 1+1 0 (
 1200 NEXT
 1210 MODE?
 1220 PRINT "** Your score was "15
 1230 PRINT "1
 1240 IF SOME THEN HESTPRINT "This is the highest score
20 fam. "160TO 1260
 1250 PRINT "But the high score is stall at "tH%
 1260 *F¥15 1
 1270 PRINT
               "Another same ""
 1280 A$=6ET$
 1290 IF ASA"Y" THEN RUN
 1300 IF ASETH THEN END
 1310 6076 1280
 1320 END
 1330 IF ERR#25 THEN GOTO ERL
 1340 IF ERR*17 THEN 350
 1350 MODE 7
1360 PRINT "
 1370 REPORT
1380 PRINT - in ( ne "IERL
 1390 •FI 15.1
 1400 END
 1410 DEF PROCE (AB)
 1420 LOCAL 1:Y
 1430 Y=VP0S
 1440 FOR X=1 TO 39
 1450 PRINT TAB(39-X,Y) (LEFT#(A#,X) (" ")
 1460 FOR [=0 TO 501NEXT
 1470 NEXT
 L480 PRINT
 1490 ENDPROC
 1500 DEF PROCDRAW()(, Y)
 1510 MOVE X-W-Y-W/2
 1520 DRAW X-N-Y+W/2
 1530 MOVE X+W: Y-M/2
 1540 DRAW X+W-Y+W/2
 1550 MOVE X-W: Y-W/2
 1560 DRAW 1+W: Y+W/2
 1570 MOVE X+W-Y-W/2
 1580 DRAW X-W. Y+W/2
 1590 ENDPROC
```

#### The Cheapest Known Ram Packs In The World'

• 16K RAMPACK £19.75 •

• 64K RAMPACK £44.75 •

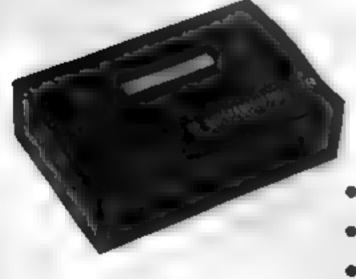

Fully compatible with ZX81 and all accessories. Simply plug straight into user port at rear of computer.

- LOW COST EXCEPTIONAL ELECTRONICS
- FULL CASED TESTED AND GUARANTEED
- GOLD PLATED EDGE CONNECTOR COATED FOR EXTRA LONG LIFE
- SECURE NO WOBBLE DESIGN
- SAME SLEEK CASE SIZE FOR BOTH VERSIONS

PRICE INCLUDES VAT and P&P. Delivery normally 14 days. Send Cheque/P.O. Payable to:—

## **CHEETAH Marketing Ltd.**

359 The Strand, London WC2 Telephone: 01-240 7030 Telex: 8954958

HCW6

#### Personal Banking System Dragon E9.95

Hilton Computer Services, 14 Avalon Road, Orpington, Kent BR6 9AX.

This program is designed to help you keep track of your finances. You can use it to input, amend, delete and enquire about cash credits and debits, including cheques and standing orders.

These details are presented on screen, rather like a bank statement, and if you have a printer available you can print your own hard copies. All details are saved as data file on cassette, so you can build up a library of different financial accounts

My first impression was that this is a well-produced package. The documentation supplied was clearly printed and comprehensive. I had no difficulty loading the software from the cassette, which also had a sample data file to help the new user get to grips with the system quickly.

The program is driven by a framework of menus, from which you select the option you want. I found this system very easy to use. Each menu or display had clear instructions for input, and I rarely had to turn to the user manual

Incidentally, the manual also lists the line numbers and functions of the Basic routines used by the program, so there is scope for adding your own enhancements to the system.

The Personal Banking System is also available for the Spectrum

N.W.

| instructions    | 80% |
|-----------------|-----|
| ease of use     | 85% |
| display         | 75% |
| value for money | 80% |

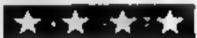

#### Cashcalc 48% Spectrum E6.95

Wizard Supersoft, 107 Broom Park, Teddington, Middx.

Planning the family finances for Catherine's Drive, Lecthe year ahead can be a headache Beverly, N. Humberside.

## Getting down to brass tacks

As a break from playing games, why not make your micro do some work for you? There is software to plan your finances and keep track of your appointments: our reviewers take a critical look at it

— all those figures to add only to find that you will overspend. Then it's a case of trimming certain expenses, and adding it all up again.

"Now, there's a good application for my home computer" I hear you say, and Cashcale is designed for that specific purpose. It is designed to give 12 columns of figures, each representing one month's financial activity, and up to 18 rows of various items of income/expenditure.

This one-year plan can be displayed on your TV screen, and manipulated at modest speed. Six columns are displayed at a time, but on the screen the name you have assigned to each row always appears alongside the data.

The instructions provided with the cassette reminded me of the fine print at the bottom of a legal document — even if you can read it, it is difficult to follow.

For those who do have trouble with the written instructions there is a verbal commentary on the reverse side of the tape. A nice idea, this, but it didn't explain the operation of the program any more clearly.

Once mastered, the program is quite powerful, if slow, in opera-

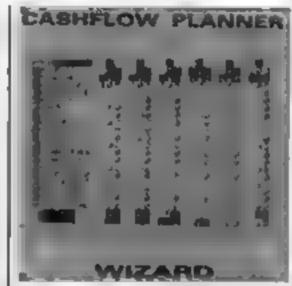

tion. Items of income/expenditure can be displayed as cumulative or non-cumulative. Income items are entered as negative numbers, and expenditure items as positive numbers, which feets odd but saves a lot of keying

Copies of the tables can be dumped onto the ZX printer, and program and data saved on tape for future use (eg to compare actual with predicted expenditure, and modify the plan for the rest of the year).

D.N

| instructions    | 30% |
|-----------------|-----|
| ease of use     | 40% |
| display         | 60% |
| value for money | 30% |
|                 |     |

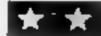

#### Figare II Numeric Database 48K Spectrum £14.95

Saxon Computing, 3 St Catherine's Drive, Leconfield, Beverly, N. Humberside. "Based on present trends, what will be our total sales in six months?". If, in your business life, you find yourself asking questions like this, then Saxon Computing have a program to make your crystal ball redundant.

Figaro II has some of the features of both spreadsheet and database information programs.

You can generate columns of data, as in a spreadsheet, but each

box can be labelled with a descriptive label. The item can then be easily identified should you re-use the data several months later.

All of the formulae are built into the program (good for those not mathematically-minded). These offer a set of powerful number crunching operations which determine averages, standard deviation, linear regression, timer senes, seasonal variation, indices, etc. etc. . .

The 14-page manual is very helpful in guiding you through the program, and explaining some of these terms

Results are well-laid out on the screen, and can be copied on the printer. Particularly impressive are the flexible graph and histogram generating routines.

The program is written entirely in BASIC. This doesn't cause any speed problems, but it does take up a lot of space. Of 48K of RAM, only 16K is left for user data (about 1000 data items).

For a "serious" micro, Figaro II would be cheap at the price. Even though prices for Spectrum programs tend to be more modest, Figaro II is reasonably priced by present standards.

|   | D.N. |
|---|------|
|   | 80%  |
|   | 80%  |
| , | 70%  |
|   | 50%  |
|   | ,    |

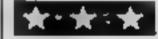

#### Flexicale 48X Spectrum £9.95

Saxon Computing, 3 St. Catherine's Drive, Leconfield, Beverley, N. Humberside.

Following the success of Visicalc in the business world, several look-alike spreadsheet programs have appeared. Flexicalc is such a program for the ZX Spectrum.

Spreadsheet programs allow calculations to be made on large amounts of inter-related data, set out as a large electronic chart.

Their power lies in the ability to rapidly recalculate results following changes in some of the data. For example, in making finacial decisions, thus allow "what if...?" - type questions to be answered quickly.

Provided with Flexicale is an 11-page manual. Generally, this explains the principles and use of

#### **SOFTWARE REVIEWS**

the program quite well, but there are some omissions and errors. A worked example would be a great help for the first time user.

Flexicale has two main advantages over its rivals. It lets the user decide on the number of rows and columns in his spreadsheet, and it allows formulae (as well as data) to be altered at any time

Its main disadvantage is that it is written entirely in BASIC; computations can take minutes on large spreadsheets. Errors in the formulae or in the logic of the spreadsheet could cause the program to stop with a system error message. Make the mistake of restarting with RUN, and all the data is lost.

in common with other spreadsheet programs, data laboriously entered through the

keyboard can be saved on tape for future use. Hard copies of results can also be produced on the ZX printer, aithough the 32-column format only allows small segments to be copied at one time.

As a product intended for a business user, the obviously home-produced cassette insert and label were disappointing.

However, the program does provide all the calculating power that a user might expect from his Spectrum, and forms a reasonable introduction to microcomputer spreadsheet techniques. D.N.

| instructions    | 80% |
|-----------------|-----|
| ease of use     | 60% |
| display         | 50% |
| value for money | 40% |

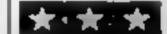

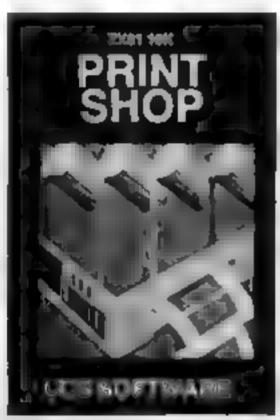

## Print Shop

Cases Computer Simulations, 14 Langton Way, London SE3 7iL.

"You are the sole proprietor of a small print works, and your objective is to make a net profit of over £4000 in the first three months of trading". That's the challenge set by 'Print shop', a business simulation game from CCS.

You control your business by regularly deciding on numbers of staff, stock levels, production loading, and giving customers quotes on potential orders.

The computer gives you weekly Trading Accounts, and monthly profit/loss and cash flow sheets.

It also presents you with orders and acts as your competitor (quote too high a price and you

lose the order). Friendly messages at the end of each week tell you how you may improve your performance.

Full game instructions, with some hints, come with the program. These do not, however, include loading instructions. As the program recording level was low on the review tape, there were problems in loading the program.

Business simulation games are not only meant to be fun, but educational too. This tape was both; I found very soon that despite having profitable dealings, you can still get cash flow problems.

There are some annoying features of the program. Some messages flash on and off the screen before you have the chance to read them carefully.

There are many facts to bear in mind (such as stock levels) while playing the game. It would have been useful to be able to look up these facts and ask 'what if?' questions in making decisions, demonstrating the power of the micro in real business situations.

But worst of all, at the end of a successful game; when fully expected to be congratulated and have my healthy profit figure confirmed, the screen just went blank!

Nevertheless if you are a business student, or simply enjoy business games, 'Print Shop' is well worth a try.

D.N.

| 60% |
|-----|
| 70% |
| 50% |
| 80% |
|     |

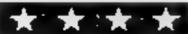

#### Eompufile Spectrum £4.95

Jaysoft, 22 Dane Acres, Bishops Stortford, Herts CM23 2PX

Computite offers the home computer user an unspectacular and basic filing program that's flexible enough for many applications and simple to use.

An excellent seven-page manual takes you through the program by working through an 'Address Book' example.

At the back, there are hints on how to set up files for other home applications such as cataloguing record collections and keeping an appointment diary.

The program is split into two parts, the first setting up the file. The user selects file name, and the number, heading and size of each field (records can have up to nine fields, each up to 15 characters long).

Following this, the main routine is merged into the first program.

The number of records depends on available RAM; this is calculated for you and shown on the screen before you start.

Only three options are available in the main menu: enter data, search/amend and save program plus data on tape.

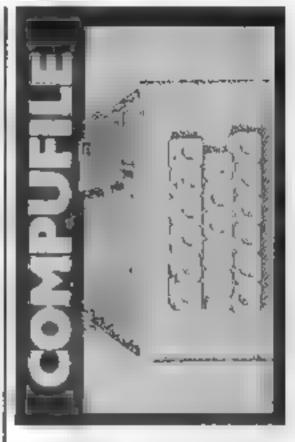

To search, a field and search word are selected. The search word can be truncated (eg 'Sm' as a search word will pick up Smith, Smyth, etc).

Screen format of displayed records is simple but inflexible, fields are vertically aligned alongside the appropriate field heading.

In essence, a modest program at a modest price.

|                                                        | D.N.                     |
|--------------------------------------------------------|--------------------------|
| nstructions<br>ase of use<br>lisplay<br>alue for money | 90%<br>80%<br>60%<br>80% |
|                                                        |                          |

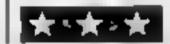

#### Spect-A-Draw 42X Spectrum £17.50

BS McAlley, I Cowleaze, Chinnoe, Oxon OX9 4T J

This program aims to predict draws in league football, claiming to be up to 30% better than random selection. It does not guarantee wins, nor large dividends.

it works by comparing current relative performance of teams with a database of the past results of teams with a similar performance, which is a good strategy.

The package consists of two tapes, the program and its database. They can be bought separately, so you could buy the program itself (at £4.95) and use it to set up your own database but this would be very longwinded. In

fact the whole program requires some dedication, as its accuracy depends on keeping the database constantly updated.

A lot work has gone into this program, but it is a shame that little thought has been given to the display. Poor layout and poor presentation can suggest careless programming elsewhere. However I could find no evidence of this except for the failure to trap some errors and the need for seven pages of instruction.

Personally I don't think the tedium of using such a program is worth its possible results, but there may be others for whom the £17.50 would be a worthwhile investment.

|                             | LATAA      |
|-----------------------------|------------|
| instructions<br>ease of use | 70%<br>65% |
| display >                   | 40%        |
| value for money             | 55%        |

## It's easy to complain about advertisements.

The Advertising Standards Authority If an advertisement is wrong, we're here to put it right.

ASA List, Brook Himise Tomngton Place London WCIE 7HN

#### PROGRAMS FOR THE DRAGON 32

MONSTER MINE By W. B. MacGowan Escape from the mine with as much money as you can, but don't get closed in or exaght by the prowling monsters. An addictive mochine code game, with superb graphics and mve facility. Price . . 

Over 20k of Basic giving you ful. II hole golf course with handicaps, choice of clubs. Golfing

weakness must be specified. Full colour graphics and sound, including score eard Price ..... 27.95

SPACE MISSION by W.E. MacGowan

annch from lunar base. fight your way through the asteroid beir to do bettle with the enemy Oces. Multi-level space combat game, arts new standards in graphic excellence and attention Prior .

CHARACTER GENERATOR by John Line

A program for the programmer, allowing creation and suring of character iets/shape tables and subsequent inclusion into users basic program. Demonstration program and full ASCII

character set included

TORPEDO

GAMES PACK I SPACE WARS by John Line A game for two scoot ship pilots SHEEPDOG

by Erik Pattison. Pen the wayward sheep, if you can't by Erik Pattison. Stak the enemy fleet by Chris Hunt 
Eat the food but not your self

SNAKE Price

GAMES PACK II by Peter Chase A 3-Part flight simulator LANDING by Chris Hant The old (avourite, with lots of words HANGMAN SPEEDBOAT by Peter Chase Hit the markers, but not the bank'

BATTLESHIPS by C Castle A classic game, with a difference Price - .... seem comment of the seems of

44 44 44 15 19 95

E7 95

GAMES PACK III

REVERSI Pk your wits against the Dragon with this easy to learn yet entremely demanding game. Five skill levels from novice to grand master.

LYNX PROGRAMS

17 a mean Banker

LYNX PROGRAMS

10 CANONE

HCWG

PROGRAMS

10 CANONE

HCWG

ORDER NOW PONTOON. An excellent implementation of a favourite card game in full colour with sound. Dragon is a mean Banker Price

Please write or phone for details All available by mail order from.

UNIT D. THE MAITINGS, SAWBRIDGEWORTH, HERTS.

TRADE ENOURIES WELCOME — PLEASE RING FOR DEALER PACK

Telephone: (0279) 723567

#### **ASTROLOGY**

#### truly AVAILABLE AT YOUR FINGERTIPS

USER PROMPTING PROGRAMS: merely key in birth information as requested by the computer — READ OUT (and/or PRINT OUT) what is normally the result of many hours of painstakingly tedious. and complex methematical calculations using tables, ephemera,

THE SIDEREAL TIME OF BIRTH

THE ASCENDANT AND MIDHEAVEN in Sign, Degrees, Minutes, and Seconds for EQUAL HOUSE SYSTEM

THE SIGNS AND POSITIONS OF THE HOUSE CUSPS In Sign, Degrees, and Minutes for the PLACIDEAN SYSTEM THE SUN AND MOON POSITIONS in Sign, Degrees, Minutes

and Seconds. ALL THE PLANETS POSITIONS in Sign, Degrees and Minutes. THE LUNAR NODE — THE PART OF FURTURE — THE VERTEX. AND A HOST OF OTHER BIRTHCHART INFORMATION AT THE TOUCH OF A KEY

ZX81 16K

ZODIAC I

ONLY £10.00

ZODIAC II

**ONLY £8 00** 

**GIVES YOU THE ASPECTS AND MIDPOINTS** 

**FOR 48K SPECTRUM** 

AND

DRAGON 32

ZODIAC F

Full combined program on one cassette

FOR ONLY £15 00

Other programs in course of preparation include: PROGRESSING THE HOROSCOPE: RECTIFICATION OF THE BIRTH TIME, etc.

Send orders with chaque payable to

#### STELLAR SERVICES

8 FIR TREE VALE, LEEDS LS17 7EY Tel: (0532) 692770

HCW6

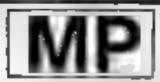

#### **B.B.C. MICRO SOFTWARE**

SURVIVOR" (New)

£8.50 + VAT

You are shipwrecked on a tropical island in this unusual adventure game. Can you survive and escape back to civilization, or will you end up in someones cooking pot-Try it if you dare!! Written in Machine Code

"SPACEGUARD" (New) £8.50 - VAT

Your ship is frapped by aliens in this great space game. Your only chance is to destroy them whitst avoiding the mines they are laying. Can be played with or without joy. sticks. Mode 2 graphics and sound. (Model B or 32K) Model A • User Port i

"INVADERS" £8.50 + VAT "FIRENWOOD"

\$8.50 + VAT

A fast moving space game, compiled in Machine Code. Il utilises Mode 2 colour graphics and sound

Journey on a quest for the Golden Bird of Paradise in this adventure game. Travel through caverns and a forest in a land of Monsters and Magic where death wars around every corner.

SWAMP MONSTERS\* £6.50 + VAT

A fantastic high speed game in Machine Code with full. colour and sound. Can be played with or without joy. sticks. Guide your robot through an alien awamp and try to destroy the monsters that inhabit it (Model B or 32K) Model A . User Port 1

GENERAL"

All programs require 32K and run on all operating systems. Send S.A.E. for full range of programs and price. list or ask your local dealer. Trade enquiries welcome.

SEE US AT THE MANCHESTER HOME COMPUTER SHOW

ALL PRICES INCLUDE POSTAGE: CHEQUES AND POSTAL ORDERS PAYABLE TO: "M P SOFTWARE"

SOFTWARE & SERVICES

165 Spital Road, Bromborough, Merseyside L62 2AE TELEPHONE, 051 334 3472

## My easy way to a set of fresh characters

# Don't spend hours grappling with numbers to get new characters on your Atari. Let Marc Freebury's program do it for you

Each character on the Atari computers is built up of a god of eight by eight dots.

When a dot is lit it is represented internally by a 1 and when it is dark it is represented by a zero.

The Atari takes each row of the character gnd and stores it in one memory location, so one character will stretch over eight locations — see my diagram.

The standard Atari character set is held permanently in ROM, but the pointer which defines where the computer looks for character definitions may be changed.

Thus, by a techous process of drawing, adding up and writing vast numbers of data statements, you can define things like a Pi sign or a Pacman.

10 DAYR 218,104,104,141,185,6,104,141,18 4,6,165,136,133,203,165,137,133,204,32,1 36,0,165,203,133,205,165,204,133 26 COTTO 229.284.141,183,6,78,163 ,285,141,186.6.165,284.229,286,1 22 DRTR 145,285,288,288,248,238,284,238, 286,282,288,242,284,182,6,248,7,177,283, 145,285,288,288,244,162,0,168,4 25 DRTR 96.181.138.237.196.6.149.138.181 .138.237.187.6.149.138.232.232.136.289.2 36.96.168.2.177.283.141.188.6.136 9 00T0 177,203,136,201,128,240,30,205,1 85,6,240,4,176,23,144,7,177,203,205,104, 6,176,14,24,173,180,6,101,203 35 DATA 133,283,144,215,238,284,288,211. 96.8.8.9.0.8.8.9.0 40 RESTORE 19:FOR I=1536 TO 1724 RERD A: POKE 1,8:HEXT I 98 OPEN 41.4,8,"K1" 100 GROPHICS OF SETCOLOR 2,0,0 POSITION 1 119 POSITION 14,217 "PLEASE HAIT" 128 A-KPEEK( 186 >-8 )#256 130 FOR I=8 TO 18231POKE 1+R.PEEK(57344+ 1)19ETCOLOR 4.PHIX 13K16.51HEXT 1 148 BROPHICS BISETCOLOR 2-8-81POKE 752-1 150 7 ° 168 FOR I=1 TO 7 170 7 ") ) : | ) : | [ " 100 ? " 190 NEXT I 200 7 " | | | ( | | | | | " 218 7 " 228 GOSUB G888:? !? "HELP-REDEFINE-INVER 238 7 "BACK, LOOK, EHD" 248 BET #1.K 258 [F K=72 THEN 1888 268 1F K=82 THEN 2008 278 IF K=73 THEN 3988 200 IF K-66 THEN 4000 298 IF K+76 THEN 5000

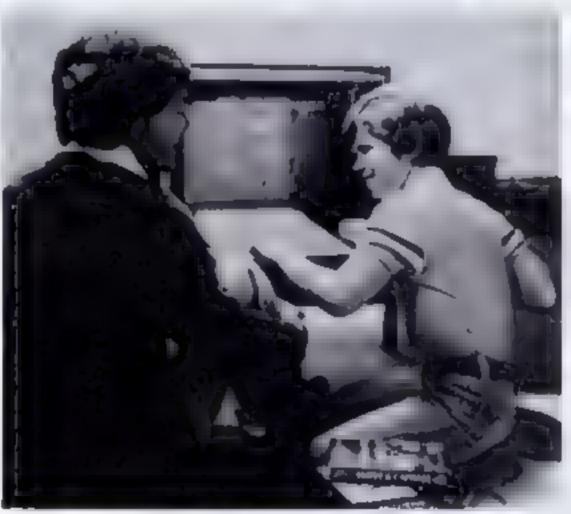

TILLEBAL OPTION": 80SU 1986 SARPHICS BISETCOLOR 2-8-91PORE 752. 1810 POSTTION 18,927 "HELP": POSTTION 18, 1828 7 "TYPE THE FIRST LETTER OF THE CON 1938 7 "YOU HISH TO USE " 1848 7 17 "HELP + BRINGS UP THIS HERU." 1959 ? 17 "REDEFINE - CHANGE A CHANGETER , OFTER" 1868 ? "CHOOSING THIS OPTION. YOU PUST TY PE A" 1070 7 "A KEY TO BE REDEFINED (LOHER CRS E 15" 1898 7 "ALLOHED). THES HELL BE DESPLAYED AS 11" 1898 ? "APPEARS NOW, YOU TRY THEN BESTN F 1188 ? "BY ENTERING A C TO CLEAR THIS, OR ALTER" 1110 ? "HART IS THERE BY TYPING A.MOVE" 1120 ? "THE CURSOR ( " ) TO R SQUARE YOU 1130 7 "HANT TO CHANGE USING THE JUYSTIC 1148 ? "PRESSING THE BUTTON HILL FLYER T 1150 7 "SQUARE. IF THAT SQUARE HAS PREVIO USLY" LIGO ! "FILLED IN, IT WILL BLANK IT, OR VI CE" 1170 ? "VERSO, " 1180 2 :7 "PRESS RNY KEY TO CONTINUE" 1198 GET #5.K 1,200 GRAPHICS 0: SETCOLOR 2,40,0: POKE 752, 1210 POSITION 19.0:? "HELP": POSITION 18. 1226 ? "INJERT - TAKE A CHARACTER THE EX ACT\* 1230 ? "OPPOSITE OF HHAT ET LOCKS LIKE N 1248 7 "1.0. 'E' HOULD BECOME 'E'"

The easy answer is to write a program to handle the maths, and allow on-screen editing of an enlarged view of each character as it is re-defined.

My program goes one better. Once you have finished it will remove itself from memory and write a BASIC program — data statements included — to install your new character set, at any line number you specify (up to 32000).

The program explains itself and incorporates a HELP facility.

Note: the program must be typed in with the line numbers exactly as they are or problems will occur. Also, when using the program, do not attempt to re-define the graphics characters gained by using the CRTL key.

1258 ? IT "BRCK - CHANGE A CHARACTER BRC 1260 ? "THE FORT THE COMPUTER USES, THIS 1278 7 "IN CASE YOU REDEFINE A CHARACTER L288 T "RETURLLY HANTED," 1298 ? 1? "LOOK - LOOK AT THE CHARACTER YU. 1300 7 "CHOOSEJAS LT APPEARS ON THE SCRE 1310 ? "NOT THE ENLARGED VERSION YOU HOR K ON. " 1326 ? 1? "END - STOPS THE PROGRAM AND 6 1338 7 "THE OPTION OF CREATING A PIECE O 1348 ? "BRSIC CODE TO USE IN YOUR OHN" 1358 ? \*PROGRAMS. THAT HILL INSTALL THE N L380 7 "CHARACTER SET FOR YOU." 1378 POSITION 9,22:7 "PRESS RNY KEY TO C DAT I HUE" 1388 GET 01.K 1398 GOTD 148 2000 GOSUB 600017 " PRESS THE KEY TO":7 2010 GET 01.K 2020 IF K(91 AND K)31 THEN KHK-32 2925 ADDR=A+K#8.605UB 6298 2030 GOSUB 600012 " ALTER OR CLEAR" 2040 BET 01.K 2050 IF KC)65 AND KC)67 THEN BOSUB 60001 ? "ILLEGAL OPTION": BOSUB 6188: 80TO 2838 2060 IF K-67 THEN FOR 1=3 TO 17 STEP 2:F DITIKEMENT I 2070 GOSUB 6000:7 " USE JOYSTICK AND BU TYON":? "TO ALTER CHARACTER":? "AT END H IT ESC\* 2005 X=3:Y=1:LOCRTE X,Y,CHOR:POSITION X. 2090 S-STICK(0): IF S-15 THEN 2150 2095 COLOR CHAR: PLOT X,Y 2100 X=X+(S=7)X2-(S=11)X2 2110 Y=Y+(S=13)#2-(S=14)#2

#### ATARI PROGRAM

2120 X=X+LX(3)#2-(H)17)#2 2138 Y=Y+(Y(1)#2-(Y)16 X#2 2148 LOCATE X.Y.CHAR POSITION X.Y.? """ 2150 IF STRIGGEN >9 THEN 2188 2155 FOR I=1 TO 20 NEXT 1 2:60 IF CHAR=168 THEN CHAR=32:60T0 2188 2178 CHAR=160 2188 IF PEEK(764)X>28 THEN 2898 2185 POSITION X,YX? CHR#(CHAR) 2190 FOR I=1 TO 16 STEP 2: COUNT=128: BYTE =0:FOR J=3 TO 17 STEP 2: LOCATE J.1. CHAR 2288 IF CHAR-168 THEN SYTE-BYTE+COUNT 2285 COUNT#COUNT/2 2210 NEXT J 2228 POKE ADOR+1NT(1/2),BYTE 2230 NEXT 1 2248 POKE 764,255 2250 BCTO 140 3888 BOSUB SOOR: ? PRESS THE KEY": ? "TO BE INVERTED" 3010 GET \$1.K 3020 IF K<91 AND K>31 THEN K=K-32 3838 ACIDR+K#8+A+605UB 6200 3840 FOR I=1 TO 15 STEP 2:FOR J=3 TO 17 STEP 2:LOCATE J.I.CHAR 3850 CHOR=(CHOR=160)#32+(CHOR=32)#168 3860 COLOR CHAR: PLOT J.I. 3878 NEXT J:NEXT I 3000 GOSUB GOOD!? ACCEPT OR REJECT"12 3890 GET #1.K 3100 [F K<>65 AND K<>62 THEN 909UB 6000: 7 " ILLEGAL OPTION":906UB 6100:6010 300 3118 IF K-65 THEN 2198 3:28 80TO 148 4000 60SUB 60081? " PRESS KEY TO BE\*17 "TURNED BACK" 4018 GET #1.K 4828 IF K<81 AND K>31 THEN K-K-32 4836 ADDR=K#8+A+80SUB 6298 4848 90SUB 688817 "CONFIRM Y OR N" 4858 BET 01.J 4060 IF JK >88 AND JK >78 THEN 805UB 6888: 1 ILLEBAL OPTION": 805UB 6188: 8010 484 4076 [F J=78 THEN 148 4000 HOR9+57344+K#8 4898 FOR 1=8 TO 71POKE ROOR+I, PEEK(NORFI+ I >ENEXT I 4892 FOR 1=3 TO 17 STEP 21FOR J=1 TO 15 STEP 21POSITION [,J17 " "LHEXT JINEXT ] 4095 60SUB 6290 4)00 GOSUB 600017 " PRESS FMY KEY TO"17 4118 GET 01.K 4128 60TO 148 3000 GRAPHICS 0:SETCOLOR 2.0.0:POSITION 19.0: "LOOK":POSITION 19.1:7 "----":7 ! POKE 752, L 5010 7 "PRESS THE KEY TO BE LOOKED AT" 5020 GET #1.K 5038 T "INNEN READY TO VIEW PRESS PMY KEY 5858 ? "THE CHARACTER IS UTEMABLE IN MOD ES. 5852 ? "MODES 8,1 AND 2.TYPE THE NUMBER 5054 ? "THE MODE YOU HISH TO VIEW INJOR

the distance of the fitting of the party of the party of

5056 ? "ESC TO END." 5000 GET 01,J 5000 GRAPHICS MODE: SETCOLOR 2.0.0: SETCOLOR 4.0.0: COLOR K: POKE 756.R/256: POKE 752 5879 MODE=8 5890 IF MODE=0 THEN PLOT 20.10 5100 IF PODE=1 THEN PLOT 18,12 5110 IF MODE=2 THEN PLOT 10.6 5128 BET #1,J 5130 IF J=27 THEN 140 5140 IF J>47 AND JK51 THEN MODE=J-48 5158 GOTO 5888 6000 FOR 1=20 TO 22:POSITION 0.1 6810 7 \* 6820 NEXT ( 6030 POSITION 0,20 6849 RETURN 6100 FOR 1=1 TO 500: HEXT 1 6195 GRAPHICS 019FTCOLOR 2,8,8 6288 FOR 1=8 TO 71L0C=PEEK(ROOR+1)1COUNT 6218 L0C2+L0C+L0C+(NT(L0C2/2)#2 6220 IF LOCACHLOC THEM POSITION COUNTERS 6238 LOC=[NT(LOC2/2)+COUNT=COUNT=1 6248 IF LOCK > THEN 6218 6250 NEXT I 6288 RETURN 10000 GRAPHICS 01SETCOLOR 2,0.01POICE 752 .1:POSITION 18.817 "END 10010 POSITION 2,5:2 \*OPTIONS +\*\* 18828 POSITION 5,712 "E EXIT TO BASIC." 10030 POSITION 5,10:7 °C EXIT TO BASIC R TYN MEN CHARACTER : POSITION 7,11:7 "SET INSTALLED." 18846 POSITION 5,1317 "B CREATE BRSIC PR 18850 POSITION 7,1417 "NEW CHARACTER SET 10060 BET 01.K 10070 IF KHGS THEN GRAPHICS DISETCOLOR 2 0.01END 1888 IF K=67 THEN SRAPHICS 8:POKE 756.A 256:SETCOLOR 2:8:8:7 "CHARACTER SET INS TALLED \*17 IEND 10030 GRAPHICS 0:SETCOLOR 2:0:0 10100 7 "ENTER START LINE HUMBER "ALINPU T START 10105 IF START (32000 AND START) OND START (1010) 10118 7 "THAT IS NOT A NUMBER IN THE PER TITTED": ? "RANGE.": ? 160TO 18895 18128 DIR RC 128 >: COUNT#1:7 ")": POSITION 13,81? "00 NOT DISTURB":POKE 752,11? 10138 FOR 1=8 TO 1823 STEP 8:ADDR=[+A:FL 18149 IF PEEK 57344+1+J) () PEEK RODR+J) T HEN FLAG-1 10150 HEXT J 18168 IF FLAS-1 THEN ACCOUNT >= REDUR + COUNT =COUNT+1 19178 NEXT I LOLDO GRAPHICS DISETCOLOR 2.0.0:COUNT-CO UNT-1:15 COUNT-0 THEN ? "HO CHARACTERS R EDEF [NED "17 t7 :7 :EHD

32781 LL=1:COUNT2=1:LINES=1:POSITION 2,4 32792 ? START; DATA ";:START=START+18 32784 IF COUNTS !! THEN ? COUNTS "."; 32786 NUM=R(COUNT2):? NUM-R;","; 32788 FOR 1=8 TO 7:2 PEEK(NUM+1);: IF 1c) THEN ? 32718 NEXT 1 32712 COUNT2=COUNT2+1: IF COUNT2>COUNT TH EN 32718 32714 LL=LL+8: (F LL<16 THEN ? ",";:60TO 32706 32716 LINES+LINES+1:LL=1:7 :IF LINES(5 THEN 32782 32718 7 1? "CONT": POSITION 2,8: POKE 842, 13: STOP 32729 POKE 842,12:GRAPHICS 0:SETCHLOR 2, 0:00:POSITION 2,4 32722 IF COUNT2<=COUNT THEN LINES=1160TO 32782 32724 STRRT=1NT(START/100)#188+188:6R9PH ICS 0: SETCOLOR 2,0,0: POSITION 2,4 TART+10; FOR 1-0 TO 18231POKE R+1, PEEK 32728 ? STRRT+20; \* RESTORE \*;START2; \*:RE 32738 7 START+38: FOR [=] TO NUMBER REA D GOOR FOR J=8 TO ?" 32732 ? START+40;" READ Z1POKE A+ADDR+J; ZINEXT JIHEXT L" 32734 ? START+50; POKE 756,A/256" 32736 7 17 "CONT": POSITION 2.8: POKE 842, 32738 POKE 042.12 32748 GRAPHICS BISETCOLOR 2.8,817 "CHARA CTER SET PROGRAM CREATED, TYPE" 32742 T "RETURN TO LIST PROBRAM, "17 17 " \*1P0S1T10N 2.1 32767 X=USR(1536,32700,32767)

والجوالم بالقرورون المستسور والجيوان المستقاسف الوميات فا

#### **BINARY VALUES**

| 128 | 64 | 32 | 16 |   | -4 | 2 | 1 |     |
|-----|----|----|----|---|----|---|---|-----|
|     |    |    |    |   |    |   |   | 0   |
|     |    |    | 1  | 1 |    |   |   | 24  |
|     |    | 1  | 1  | 1 | 1  |   |   | 60  |
|     | 1  | 1  |    |   | 1  | 1 |   | 102 |
|     | 1  | 1  |    |   | 1  | 1 |   | 102 |
|     | 1  | 1  | 1  | 1 | 1  | 1 |   | 126 |
|     | 1  | 1  |    |   | 1  | 1 |   | 102 |
|     |    |    |    |   |    |   |   | Q.  |

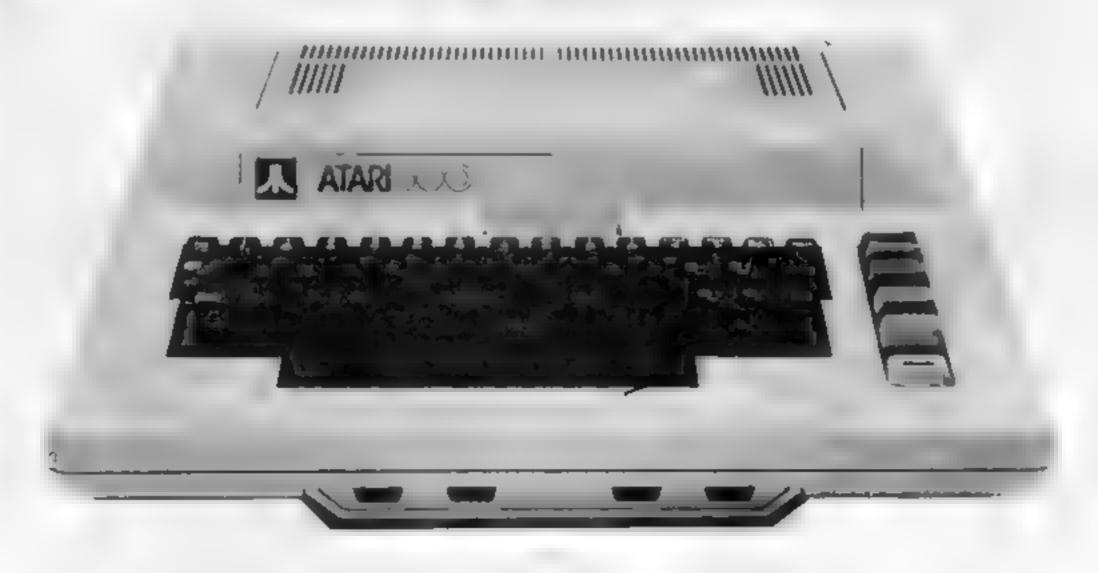

10105 0070 32700

32799 X-USR(1536,10,10185)

#### **ZX81 PROGRAM**

## Bowled over by your micro

#### Micro Bowls game by Timothy Lowe

If you've ever fancied yourself as a bowls player, my Micro Bowls program for the ZX81 plus 16K could be the next best thing.

When you run the program, at will set up the bowling green as shown in Figure 1. You must try to hit a number with your bowl—but mind you don't hit a space or

the gutter.

You have 10 bowls, and as each descends the screen, press B to roll it forward.

if you hat a 10 you get 10 points, if you hat a space you score nothing, and if you hat the guiter, you're in for a nasty surprise.

0

10

<u> ಇಲಾಗ್ ಅಕ್ಕಿ ತಿಳಿಗ್ ಕರ್ಕಿ ಅಲ್ಲಗಾಕ</u>

Figure 1

1 REM TIMOTHY LOWE "ZX81 MICR BOWLS" 10 LET 5=0 FAST PRINT AT 0,1; "BLTTES GUTTES TES GUTTES"; AT 21,1, "SUTTES B GUTTES", FOR I=1 TO 20 STEP 2 FOR U=1 TO 10 FOR G=0 TO 21 PRINT AT G.0. 110 PRINT AT G.0; THEN GOSUB 50 130 NEXT NEXT U 140 150 PRINT RT 1,0,"YOUR SCORE=", 160 STOP PRINT AT 6.0; "0" (G/2) (>G/2 THEN PRIN T G.30; 10 0 IF G=0 OR G=21 THEN PRINT A 0; "DISQUALIFIED" 560 IF G=0 OR G=21 THEN STOP 570 IF INT (G/2)(>G/2 THEN LET 5=5+10 **GOTO 140** 

## Attention Vic 20 Owners

Introducing

LYVERSOFT

#### High Quality WINNING GAMES

Simply complete the coupon below, indicating the number of copies required in the boxes provided, and post now to: LYVERSOFT, 66 Lime Street, Liverpool L1 1JN or ring our Hot Shot Credit Card Sales Line on 051-708 7100.

GOOD DEALER DISCOUNTS

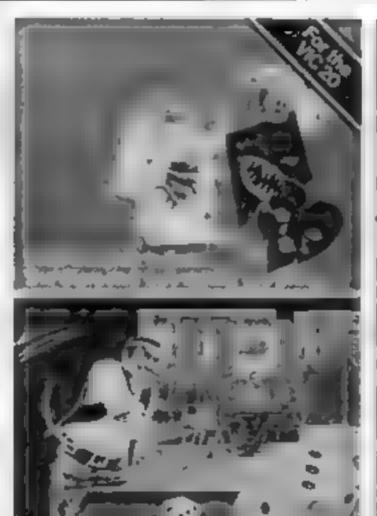

For any VIC-20

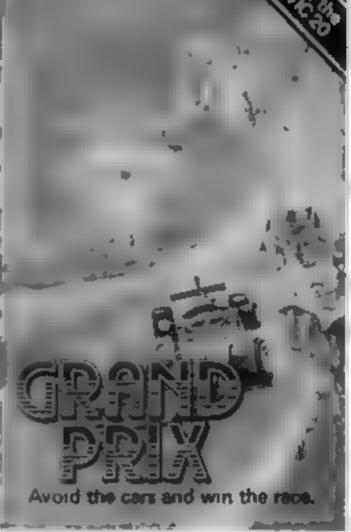

| 1           | = |                                                 |
|-------------|---|-------------------------------------------------|
| 1           |   | Demon Driver @ £5.95 each                       |
| 41<br>61    |   | Lunar Rescue @ £5.95 each                       |
| Ш           |   | Hearts & Diamonds/Hi-Lo (2 pack) @ £5.95 each   |
| Ħ           |   | Nuclear Attack/Grand Prix (2 pack) @ £5.95 each |
| Ш           |   | Applebug/Crazy Climber (2 pack) @ £5.95 each    |
| $\parallel$ |   | Space Assault @ £5.95 each-For 3K & 8K VIC-20   |
| ii.         |   | VIC-20 Machine Code Monitor @ £14.95 each       |

| Please debit                   | my Access  | /Barclay | card (de | lete as r | ===<br>necessa | ry) |
|--------------------------------|------------|----------|----------|-----------|----------------|-----|
| Card<br>Number<br>I enclose Ch | eque/PO fe | or £     | П        | Ш         |                |     |
| Name                           |            |          |          |           |                | _   |
| Address                        |            |          |          |           |                |     |

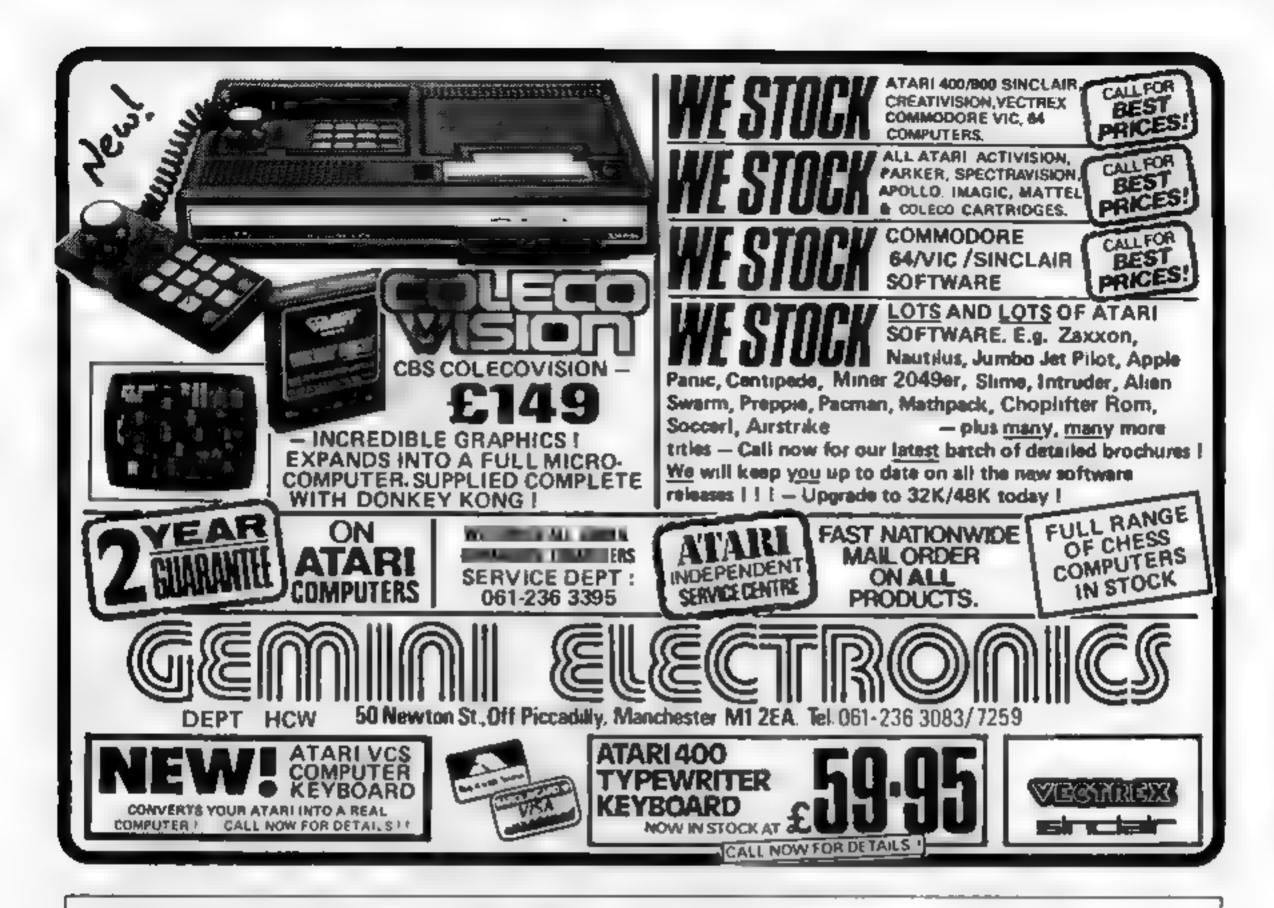

## MARKET YOUR SOFTWARE

K-tel (International), leaders in the field of Marketing and Distribution of leisure products to major retail chains are expanding their catalogue of Home Computer software.

Software accepted for inclusion in this catalogue will have the benefit of experienced packaging designers and artists, and exposure to major outlets.

PUT THE EXPERIENCE OF K-TEL BEHIND YOUR PRODUCT

Send a tape and documentation for evaluation now to:

K-tel International (UK) Ltd., Computer Software Department, 620 Western Avenue, London W3 0TU

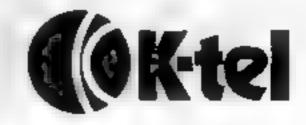

# How to make Your Programs child-proof

Your computer can be a better teaching aid for children... if you follow these tips from primary school teacher Dave Carlos

Those of us who have to justify the purchase of a micro-computer with a "better" reason than that we like playing games, often use the children and their education as an argument.

What we mean by this is not usually very clear but we have vague notions of maths, English, geography and, of course, logic and computer hieracy itself.

Eventually we may consider the purchase of educational software or may even write some.

Young children are taught to read using lower case lettering with capitals used only where necessary. The use of such things on the screen can give a good indicator of the thought which has gone into planning educational programs.

It is surprising how often all screen output is in block capitals even when the computer has lower case lettering available.

This makes the output much more difficult to read and can put some children off straightaway due to the difficulty of recognising even those words they know on sight. For these reasons it is vital that all output is in lower case. For very young children it may be possible and desirable to redefine certain characters to make them more recognisable and more like those they are taught to recognise in early reading books.

A prime example is the use of the letter 'a' which young children may not recognise while the letter 'a.' should present no problem.

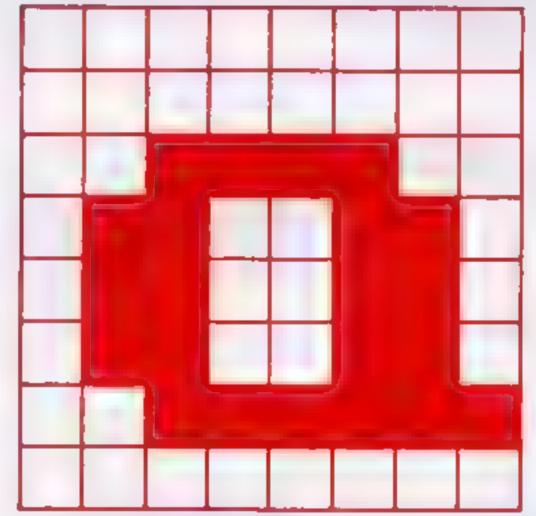

BBC: VDU23,97,00,60,102,102,63,0

Figure 1 - user defined character for letter 'a'

INTERNATION AND ARREST

| 10000 | INPUT NAMES                                                 |
|-------|-------------------------------------------------------------|
| 10010 | L = 1: NAME2S = ""                                          |
| 10020 | A = ASC(MIDS(NAMES, L, I))                                  |
| 10030 | IF $A > 97$ NAME2S = NAME2S + CHRS ( $A - 32$ )             |
|       | ELSE NAME2S = NAME2S + CHR5 (A)                             |
| 10040 | L = L + I                                                   |
| 10050 | IF L > LEN (NAMES) GOTO (Next part of pro-                  |
|       | gram)                                                       |
| LOOMO | A = ASC (MIDS(NAMES, L, I))                                 |
| 10070 | IF $A = 32 \text{ NAME2S} = \text{NAME2S} + "": L = L + 1:$ |
|       | GOTO 10020                                                  |
| 10080 | IF $A < 97$ NAME2S = NAME2S + CHRS $(A + 32)$               |
|       | ELSE NAME2S = NAME2S + CHR\$ (A)                            |
| 10090 | GOTO 10040                                                  |

Listing 1 — change NAMES into initialised lower case. Result = NAME25

The dot pattern for such a character is given in figure 1. User defined characters make things much easier for your child.

Many programs make laudable attempts to be 'user friendly' by asking for names to be input which are then used at regular intervals later. Unfortunately, however, if you have taken the advice of the last paragraph, input of names in capitals will look odd among the normal text. So it's essential that such input is changed to the more normal initialised name for future use

There are two main methods. Firstly you could accept the input and check it for capitals, at the beginning or after a space, followed by lower case. If the pattern desired is not followed you could output a correction message and ask for more input, hopefully then of the right kind (but it should be rechecked).

The second method, probably better for young children, is to accept the input and change it to the pattern desired within the program.

This may be translated into a program such as Listing 1 (written in BBC Basic).

Remember then to use the output (NAME2S) or assign the new string to the old variable name (NAMES = NAME 2S) for printing later in the program.

Data validation is also very important for children and this raises the problem of input prompts.

#### PROGRAMMING

All programs should be introduced by an adult, so some of the basic information on responding to the program should be understood. But this doesn't do away with the need for the programmer to validate all input data before continuing the program.

Prompts should be obvious (flashing if possible), only on the screen one at a time (so as not to confuse) and should specify the range of input required.

A good prompt might be 'Type a whole number between 60 and 100 now' while the usual (bad) variety is 'Input a number'.

The number input should then be checked and only accepted if it is between 60 and 100 inclusive. and an integer value. Anything else should be rejected with an appropriate message and the program should re-prompt for input

Letter input is more difficult to check, especially if one is prepared to accept both upper and lower case input. A simple yes/no answer might be validated by this program line.

INPUT AS: IF AS< > "Y" AND AS< > "N" AND 500 A\$< > "y" AND A\$< > "n" THEN GOTO 500 1FAS = "Y" OR AS = "y" GOTO (ves branch)10 20 GOTO (no branch)

problems become huge and are validation would be

If one is expecting a choice | better dealt with using character from more than two letters the codes eg. for input A - G the

INPUT AS: IF ASC (AS) < 65 OR ASC (AS) > 103 OR 500 (ASC(AS) > 71 AND ASC (AS) < 97) GOTO 500

to present multiple choice ques- | = Yes, 2 = No, 3 = Don't know

Another technique might be 1 tions with a response number eg. 1

etc. This makes the response easier to check and may be easier for the child than finding keys on a **QWERTY layout.** 

My solution is to stick an infant lower case alphabet on top of the keys. My four-and-a-halfyear-old son Jonathan finds this a great help. It makes very little difference to my speed and shouldn't affect a touch typist at all.

It is good practise always to document your programs, even if they are not intended to leave the bouse. This should include.

1 Name of program, title it is saved under and date of completion 2 A list of all the variables used and their purpose within the program. As an example see Listing 2 3 A list of all subroutines of procedures and their purposes.

#### How it works

Long variable names are not allowed by some BASICS so change these as required, but remember which one is to be used in future or the procedure is worthless!

ASC (NamesS) finds the ASCII code for the particular letter. This is the equivalent of CODE (NAME\$) on Sinclair machines.

MIDS(String, Letter, no. of Letters) is a slicing operator and can be changed to, say, NAME\$ (L) on Sinclair computers.

Line numbering is high to make the point of this being used as a subroutine or procedure. Change this as required.

| variable    | type | purpose                                                                 |
|-------------|------|-------------------------------------------------------------------------|
| NAMES<br>L  |      | Initial input from player<br>Letter counter                             |
| NAME2S<br>A |      | Final (output) name after changes<br>ASCII value of letter being tested |

Listing 2 — variable list

### RABBIT SOFTWARE

#### SPECIAL OFFER

#### For the unexpanded VIC 20

ANNIHILATOR Patrol the rocky terrain of a distant planetoid defending the humanoids.

NIGHT-CRAWLER Dare you venture into The Green Forest? HOPPER (Frogger) Bring this famous pub game home.

SCRAMBLE Guide your craft through many perils to get to your Home Base.

SPACE PHREEKS Voyage across the Universe and face many alien creatures known only as Space Phreeks.

Other titles available Recommended Price £9 99 each.

Our Price £8 99 each, buy two or more at £8 50 each

MR CHIP

DATABASE Create your own custom files . . . . . . . £7 50 M/C SOFT Machine code monitor and disassembler, and CHARACTER EDITOR With our own window facility . . . . . . £4.50 BANK MANAGER Computerise your bank account, for the unexpanded VIC .....£5.00 SUPER BANK MANAGER A full feature version, needs 3K COMMODORE 64 MONITOR AND DISASSEMBLER .......£7.50 Full Documentation with the above tapes.

Free Brochure Available

CHEQUES/P.O.s. TO MR CHIP, Dept HCW, 1 Neville Place, Llandudno, Gwynedd LL30 3BL Tel. 0492 49747.

HCW6

## M & J SOFTWARE

#### DRAGON COMPANION BOOK ...

Discover 7 extra graphics modes

Study the workings of BASIC with the disassembler Take complete control of video memory mapping Increase the processor speed (not a hardware mod)

Append programs from tape

Incorporate useful routines from BASIC in your m/c progs

Add commands to BASIC

#### DRAGON IMPLEMENTATION OF FORTH .....£15

This is a cassette based implementation and is fully documented

6502, 8080/Z80, 6809, 6800, 1802, 8086/8088, 68000, PDP-11.

INSTALLATION MANUAL . . . . . . . . . . . . £5

Necessary for implementing FORTH and its editor

All prices inclusive of postage and packing. Cheques and POs made payable please to:

M & J SOFTWARE, Dept 1, 34 Grays Close, Scholar Green, Stoke-on-Trent, ST73LU Tel (0782) 517876

DEALER ENQUIRIES WELCOME

HCW6

## FEELING ADVENTUROUS?

ASP Software Adventure Series 1

THE WHITE BARROWS Program approximately 8K

Somewhere amid this maze of burial chambers lurks an Evil Sorcerer whom you need to trap. Trouble is, he's protected by Trolfs, Dwarves, Serpents and the occasional Dragon or two! Your magic staff will block the tunnel to prevent him escaping unless, that is, he outwits you.

A real brain twister, White Barrows requires both brains and brawn from its players. It's no good just hacking your way through the Barrows and hoping to fall over the Sorcerer. Eventually you'll meet a Dragon, and they don't hack easily You'll need all your strength and cunning to survive this one for long

THE WHITE BARROWS

Only £6 50 all inclusive!

CONQUERING EVEREST Program approximately 11K

You are in charge of an expedition comprising 18 climbers, 34 Sherpas and 40 Porters. There is food, tents and equipment for all, even the oxygen you'll need as you near the summit. One slight problem, it's all at the BOTTOM of the mountain and you have to get it all up to the TOP!

The monsters of this game are avalanches, starvation, storms and, worst of all, bad planning! A real, thinking man's adventure, Everest will test your skills of forward planning to the limit CONQUERING EVEREST

Only 16.50 all inclusive!

\*\* SPECIAL DEAL \*\* Both programs on one tape for only £11 45 all inclusive!

ASP Software Adventure Series 2

CELLS AND SERPENTS Program approximately 11K

More monsters than you ever thought could live behind your keyboard. Wander the hills in search of gold and glory but be very, very careful where you tread! There are things here that will make your wildest nightmares look like Julie Andrews. Fancy meeting a Mind Flyer, for example? Or how about shaking hands with an Asmodeus? (You'll only do that once!) Treasure is here to be found though...the hard way.

See just how good you really are at adventuring with this practically unsurvivable fantasy. Not for the faint of heart or the slow of sword.

CELLS AND SERPENTS

Only £6.50 all inclusive!

STOCKMARKET Program approximately 11K

There are other ways of making money than bashing Trolls on the head. Try this one for a change. Contend with a fluctuating economy, tax investigations, bullish opponents, impatient bank managers and consortium takeovers as you struggle to make your first million.

It is decidedly difficult and definitely compulsive. A must for all those aspiring financial wizards, both young and old, the game has real family appeal as up to six people can play. It's easy to learn but very, very hard to win!

STOCKMARKET

Only £6,50 all inclusive!

\*\* SPECIAL DEAL \*\* Both programs on one tape for only £11 45 all inclusive!

Our Adventure Series programs are available on tape for the following systems:

Commodore VIC 20 tont available for White Barrows Everesti. Sharp MZ-80A and MZ-80K. Londy TRS-80 Mode. 1. BBC Model B or 32K Model A, Atari 400 and 800, Sinclair 48K ZX Spectrum.

Please indicate your selection in the coupon and give the relevant system. Please note that we CANNOT supply mixed orders on the combined tapes, A BBC Cells and Serpents with an Atari Stockmarket, for example.

Fill in the coupon, cut it out and send it to.

ASP Software, ASP Ltd, 145 Charing Cross Road, London WC2H Of F

| Please send me . tape(s) of the following programs                            | I am enclosing my Cheque/Postal Order/Money Order<br>(delete as necessary) for £ (payable to ASP Ltd) |
|-------------------------------------------------------------------------------|----------------------------------------------------------------------------------------------------|
| ASP Software Adventure Series 1 The White Barrows                             | OR  Debit my Access/Barclaycard (delete as necessary)                                                 |
| ASP Software Adventure Series 2 Cells and Serpents . @ £6.50 each Stockmarket | Please use BLOCK CAPITALS and include your postcode NAME (Mr/Mrs/Miss) ADDRESS. POSTCODE              |
| My system is a computer                                                       | Signature Date                                                                                        |

10

# NEW Micro Marketing

## ORIC SOFTWARE

TWO TERRIFYING ADVENTURE GAMES FOR THE 16/48K ORIC

## zodiac

- \* You're on a frozen glacier. The Ice giant attacks you. You survive. A giant dragon confronts your path. The knife will kill it. Can you find it?
- ★ What's inside the Houses of the Zodiac Aries and Virgo are but two.
- ★ Can you find the magic potion, will you ever reach the House of Immortality — the only safe place, or is it?

JUST £6.95

## DEATH SATELLITE

- ★ On a strange planet. The time machine has landed. Without fuel. The atmosphere is electric. Will the Robot see you? Can you discover the radiation suit, find it or die.
- ★ The Transporter Cabinet can you get any information from it, failure and you will be marooned with all the deadly perils of an alien planet.
- ★ Succeed or death may be your penalty.

**JUST £6.95** 

#### WARNING: THESE PROGRAMS ARE NOT FOR THE WEAK OF HEART

\* Buy one and experience the thrills and spills, suspense and subtlety of these original games.

Buy two for just £12.00 post & packaging 50p extra.

#### Expand your norizons Spectrum owners

Now available a 32K internal memory expansion kit for your 16K Spectrum. Four 8K chips simply plug into the circuit board. Full instructions supplied with every kit.

Just £34.95 inc p&p

\*Buy before April 30th and we will send a free 48K program with every kit. Usually £6.00

Strictly limited stocks available, all orders filled on a first come first served basis.

DEALERS: Micro Marketing distribute, TITAN, A&F; and LOTHLORIAN SOFTWARE as well as the JUPITER ACE and 16K Rom packs for the ZX81, JUPITER and Vic-20. PHONE TODAY FOR PROMPT SERVICE.

SEND CHEQUES AND POSTAL ORDERS TO:
MICRO MARKETING, 92-104 CARNWATH ROAD, FULHAM, LONDON SW6. TEL: 736 1683.

# COMMODORE 64 PROGRAMMING

For those who want high resolution without the cost of a £50 cartridge this could be the answer.

The program plots high resolution graphics in two modes it may be of use to people with ViCs or other computers with extensive user defined graphics.

Two modes, both of which can display 16 colours at one. time, can be used by letting MU=O or 1. If MU=O, resolution is 320 by 200, with two colours per square. Squares may be different colours and are in the same pattern as character squares

If MU = 1, resolution is 160 by 200, and four different colours can be displayed in each square.

Lines up to 999 contain graphics routines. The first is SYS 40704. This clears the

# Improve your screen and save £50

There's no need to buy a cartridge for high resolution graphics on the Commodore 64. Try David Rees' solution

may be called anywhere in a program

All other routines are in BASIC and variables needed are given just before each routine. POINT is accessed us-

the X,Y co-ordinates. LINE uses GOSUB 600 and needs start and finish co-ordinates.

CIRCLE is the most complex routine, and is accessed using GOSUB 800. It screen via machine code and ling GOSUB 400, and only needs luses an x,y radius so you can

create ellipses. It also needs the co-ordinates of the circle's centre and the start and finish angle. For a full circle, start is 0 and finish is 2 PI, but ares can also be made.

The final routine is Normal Screen, accessed using GOSUB 900. It simply puts the screen back into text mode during a program.

Two variables are used for colour. CP is the colour displayed, eg red, and CO is the number of the colour assigned within that square. For mode 0 this is 0 to 1, and for mode 1, 0 to 3.

The final part of the program is from line 1000 onwards, and is used for your programs. A demonstration program shows how to use the routines. Note line 1200, which lets you look at the display for as long as you want. All you do is press a key to return to normal mode

```
1 RENW
          GRAPHICS PLOTTING
 Z REM#
            BY DHVID REES
 3 REM
 5 REMA
             INITIALISE
6 REN#MU=1 GIVES MULTILOLGUR#
 7 REM
10 V=53248 CO=PEEK(V+33) MU=1 CP=1
20 FUR N=0 TO 71
30 KERDA
40 POKE 40704+N. A
50 NEXT N
60 PUKE 55,253 PUKE56,31: POKE51,255
70 POKE52,31:POKE781,CO-8Y$40704
75 REMR
            MACHINE CODE
76 REMW TO CLEAR THE SCREEN #
7/ REM
80 DATA 169,0,133,251,169,32
90 DHTA 133,252,160,0,169,0
100 DHTR 145,251,230,251
110 DHTR 197,251,240,2,208,246
120 DATA 230,252,169,64
130 DATA 197,252,208,236
140 DHTR 169,0,133,251,169,4
150 DATH 133,252,160,0,138
160 DATA 145,251,230,251
170 DATA 169,232,197,251
160 mATH 208,7,169,7,197,252
190 DATA 208,1,96,152
200 DATH 197,251,240,4,138
210 DHTR 24,144,239,230,252
220 DAIR 24, 144, 224
230 POKE V+22, PEEK(V+22)OR(MU#16)
240 POKE V+17, PEEK(V+17) GR 32
250 POKE V+24, PEEK (V+24) OR8
260 A(0)=1 A(1)=16 A(2)=1 A(3)=1
270 B(0)=v+33 B(1)=1024
260 B(2)=1024:B(3)=55296
290 C(0)=240 C(1)=15 C(2)=240:C(3)=240
```

```
300 GOTU1000
  398 KEM# POINT CALCULATION AND PLOT #
  SY9 KEM#
                 POST (TON=(X,Y)
  408 XC=INT(X)/8
  410 IF XC>39.9 THEN RETURN
  420 IF MU=0 THEN 440
  430 xB=2+(2#InT(3-4#(x3-InT(XC))+0.5))
  435 XB=XB#CP 0GT0430
  449 xB=2finT(7~8*(xC-InT(xC))+0.5)
  445 XB=XB#(CFANul)
  450 YC=INT(Y)/8
  460 IF YC>24.9 THEN RETURN
  470 YB=8#(YC-1NT(YC))
  480 CH=INT(XC)+INT(YC)#46
  490 BY=CH#8+YB+8192
  50% PUKE BY PEEK (BY)ORX'S
 510 IF MU=1 THEN 560
 520 IF CP=1 THEN PC=PEEK(CH+1024)AND15
 530 IF CP=1 THEN POKE CH+1024, PO+CO#16
 535 IF CP=1 THEN RETURN
 540 POKECH+1024, (PEEK(CH+1024) RND240)+CO
 556 RETURN
 IF CH=0 THEN CH=0
 570 PU=PEEK(B(CP)+CH)ANDC(UP)
 580 POKE B(CP)+CH,PG+CO#A(CP)
 590 RETURN
 596 REM# LINE ROUTINE
 597 REM# START=(#1,41)
 390 KEM# FIN.SH#(AZJYZ)
 599 REM
 600 XD=X2-X1
 610 YD=Y2-Y1
 620 XS=SBN(XD) 1FXS=OTHENXS=1
 63U YS=SUN(YD) · IFYS=UTHENYS=1
 640 XD=HBS(XD)
 650 YD=RBS(YD)
 עץ~נא≃ע 0כפ
676 IF DK0 THEN 748
```

# **COMMODORE 64 PROGRAMMING**

```
680 TEYL THEYD/XD#78
690 FOR X=X1 TO X2+1 STEP AS
/00 00au5 40d
716 Y=Y+YA
724 NEXT X
750 RETURN
246 X年X1 ハイギスジイナJ単大さ
756 FOR 7=12 TO 12+1 SIEP YS
762 GUSUB 400
7/0 X=X+XA
780 NEXTY
750 HE LRN
738 KER# CIRCLE ROUTINE
YOU REMA RADIOSARX AY
797 KEM# CENTRE#SKJCY
798 REMW START ANGLE=H1 W
789 KEN# FIRISH ANGLESHZ ₩
800 R=(Rx12+RY12)10.5
610 S=#/(K10.7+U.0.)
820 KX=HBS(RXANDSII)
630 Ry=RB5(RYRND255)
840 FOR A=A1 TO A2 STEP S
SDB A1=UX+RX#UDS(A) X2=CX+RX#CES(A+S)
660 TIPOTHRY#SIN(A) TZ=CT+RY#SIN(A+S)
578 GC5UB 600
880 NEXT A
```

```
899 REMA NURMAL SCREEN &
900 +≠53∠48
910 POKEV+24, PEEK (V+24) AND 247
920 POKEV+17, PEEK(V+17) HND223
930 POKEV+22, PEEK(Y+22)AND239
940 PRINTED
950 RETURN
997 REMM DEMONSTRITON PROGRAM *
958 KEM#
           ี 00=ปีหลิด 00⊾ปีปล
539 KEMW CF#COLOUR PUT IN
1000 CU=0 CP=1
1010 x1=150 Y1=60 x2=150 Y2=140
1828 COSUB680
1030 h1=103:Y1=100:x2=200:Y2=100
1040 L0=1:CP=2:00503600
1060 Cx=150:CY=100.RX=35.RY=30
1070 R1=0 h2=z##
1080 CC=5.LP=3 GUSU#800
1050 CO=1:CP=2
1100 FOR N=0 TO 39
1.10 XX=RND(1)#320 YX=KND(1)#200
1120 X=X2-Y=Y2
1130 GOSUB 400
1148 NEXT N
1200 GETAS - IFAS= "THEN: 200
1210 GUSUB900
```

# \* \* \*SAVE £3 \* \* \*

Book your subscription to Home Computing Weekly on or before 29th April 1983 and send £3 less than the full subscription rate as listed below. Don't delay, a saving of £3 and all the latest news on the home computing scene delivered weekly to your door is too good an opportunity to miss!

# SUBSCRIPTION ORDER FORM

Cut out and SEND TO:

Home Computing Weekly 513, LONDON ROAD. THORNTON HEATH, SURREY. ENGLAND.

Please commence my personal subscription to Home Computing Weekly with the first possible issue.

SUBSCRIPTION RATES

890 RETURN

(tick 🔲 as appropriate) U.K. 26 issues £14.30 52 issues £28.30 Overseas Surface 26 assues £15.60 \$2 issues £31,20 Alemaii

26 issues £30.00 52 issues £60.00

I am enclosing my (delete as necessary) Cheque/Postal Order/International Money Order for L.... ... (made payable to A S P Ltd) OR Debit my Access/Barclaycard\* (\*delete as necessary) Please use RI OCK CAPITALS and include post codes.

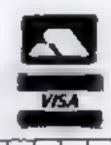

| Name (Mr/Mrs/Miss)  delete accordingly |     |   | ,     |     | <br>    | h + 1 |
|----------------------------------------|-----|---|-------|-----|---------|-------|
| Address                                | +   | + | , ,   |     | * * * * |       |
|                                        |     |   |       | ,   | <br>- 4 | + h   |
|                                        | . , |   |       |     | 1 +     |       |
| Signature , .                          |     |   | + h + | * * | •       |       |

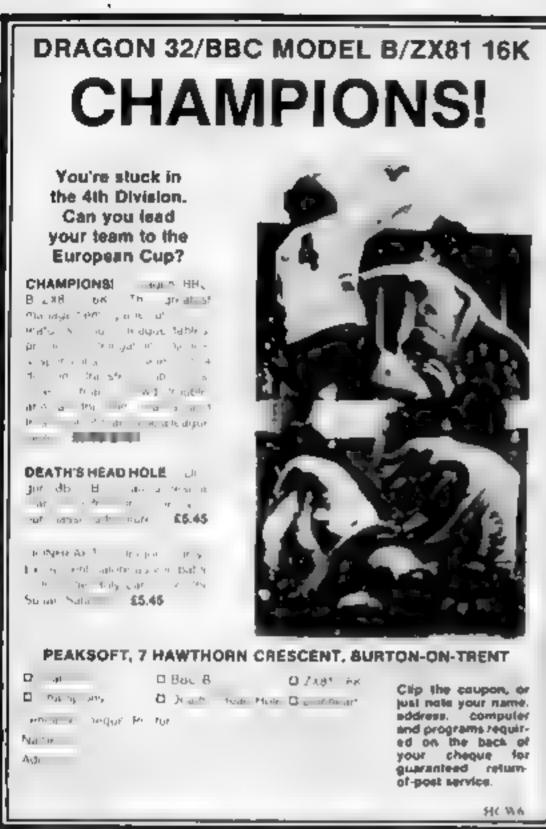

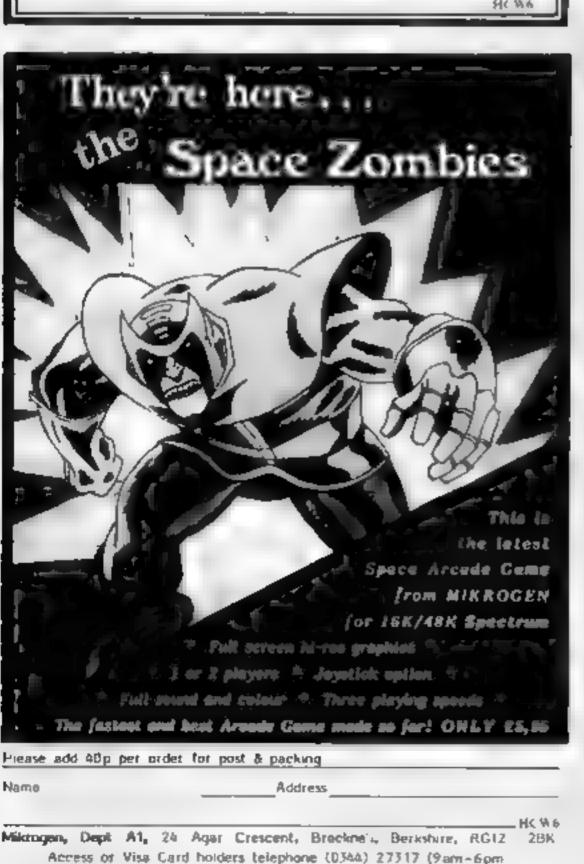

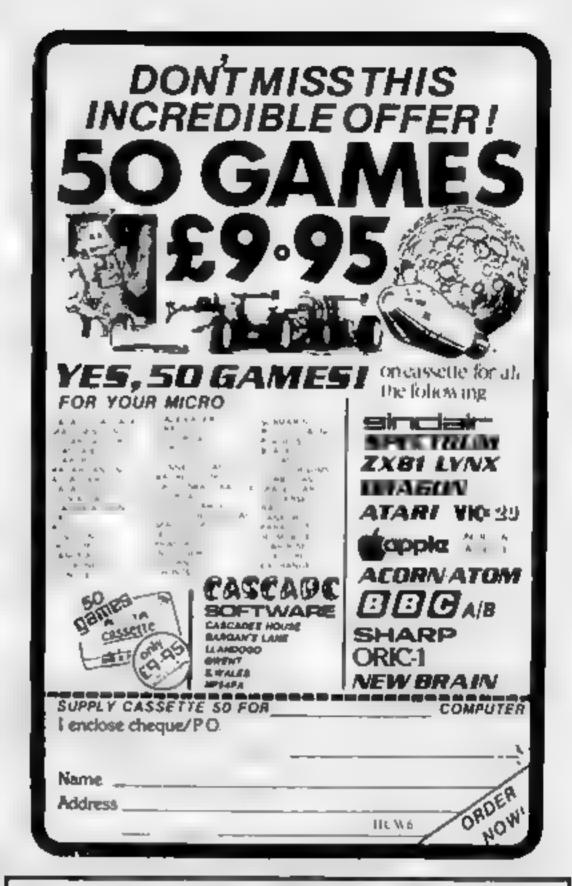

# **MST CONSULTANTS**

Cassette Business Software

**DRAGON 30** 

EPSON HX-20 PORTABLE

Buy any TWO cassettes at £19 95 EACH inclusive, and get the MST MAILER-ADDRESS BOOK FREE!

MET Home Accounts £12 95 inc.

Don't be caught out again by that unexpected bill or forgotten budget Nem, Olsolay your household budget selimetes and actuals month by month. Automatic surplus/deficit colour plate over 12 months Frinter copies of full ferencial monthly summeries insett projections for months sheed and see the effect in Diagon colour

MST Database £19.95 inc.

Essential card index filing system with sorts, searches field

lotels etc.

MST Involves and Statements £19.95 inc.

Prints superb invoices and statements - in daily use. Discount and variable VAT calculations on invoices. Customer/Trader address storage. User defined massages at foot of documents, etc.

MOT Stock Control £19 95 inc.

Produces stock-evaluation and recorder reports, stock hata 200 stock dems per file.

**MST Business** Accounts £19 35 inc MST Maller

£19 95 Inc

Gives up-to-date Debtor/Creditor defails and summaries or hard copy printouts. Other reports include Transactrons List. Bank Summery, Account Search, YTO

A dedicated database which prints, selectively, formatted address and other labels by Saarchkey of Record Range Search and Print option, Browse Records, etc. A besutiful

PLUS - HOT OFF THE PRESS - EPSON MX 20 PORTABLE SOFTWARE STOCK CONTROL (E) 800 items on a single microcassette tage. DATABASE (E) Portable filling system for this revolutionary micro

£28 inc. £28 Inc.

Each program comes with descriptive leaflet, operator notes, and gample printouts twhere oppropriated. All of our programs are user-friendly with concae acreened instructions. Each customer will receive details of our hot-line

I authorize you to debit my Access Account with the amount of £ Card Number

OR you can tgelephone your Access order to 0626-832617

Off you can send your cheque.

SIGNATURE

NAME

postal order to MST CONSULTANTS

DEPT HCW

**ADDRESS** 

Bovey Tracey Devon TQ13 988

CASH WITH ORDER PLEASE

HCW6

# VIC-20 PROGRAMS

# Learning letters can be fun with the VIC-20

# Letter recognition/spelling

Teaching children basic skills like the alphabet and spelling can be an uphill task - especially if your child would rather run off and play. My two programs for the unexpanded VIC-20 are designed to make learning fun

The first will encourage three- to five-year-olds to recognise letters of the alphabet - but they will need some help from an adult. Line 100 chooses a letter of the alphabet at random and displays it on the screen for four seconds (line 210).

A micro could become your child's favourite teacher. Vic Rogers presents two programs to teach letter recognition and spelling. And John Cullen has written an anagram game especially for younger children

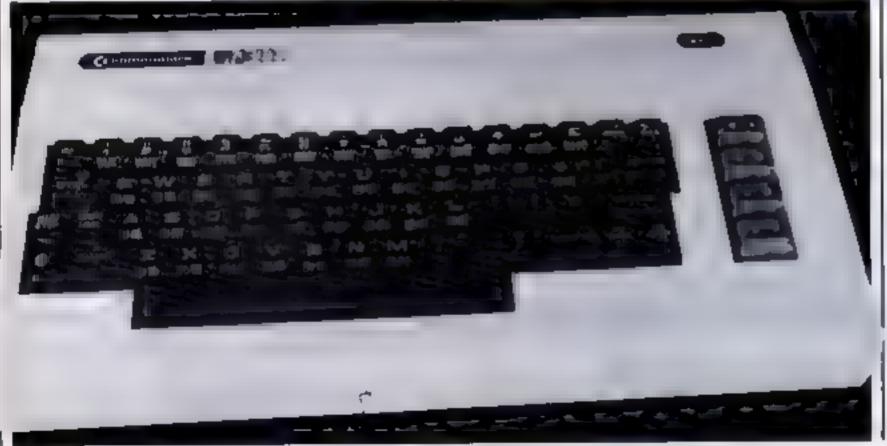

The child then tries to press the matching key. If they get it right, the computer plays a scale (imes 500-620).

If they press the wrong key the computer makes an explosion sound and shows them the right answer (lines 300-440).

My second program is for older children, and will help with school spelling fists. It is written to cope with 10 words, but can be altered to suit shorter or longer lists by altering lines 210, 215 and 4050.

Parents should make sure the right spellings are input (line 220) to start off with.

Each word is displayed individually and then spelt out letter by letter (lines 520 and 570).

The screen clears and the child is then asked to type the word. If it is spelt wrongly, the correct spelling is given (line 3810) before going on to the next.

A score of correct answers is kept, and the program lets your child run through the list of words again.

## Anagrams

My anagram game, Build a House, is written for the VIC-20 plus 3K expansion. It helps young children improve their spelling by getting them to unscramble

- 1 OPEN1,4
- 2 CMD1 LIST
- 5 REM##LETTER RECOGNITION\*\*
- 10 POKE36879,25
- 20 PRINT"D'
- 25 FORT=1T03000 NEXT
- 30 PRINT" MUNICIPALITY OF CHILD'
- 40 FORT=1T05000 NEXT
- 42 PRINT"D" FORT=1T02000 NEXT
- 50 POKE36879,174
- 60 FORT=1T02000 NEXT
- 100 X=INT(RND(1)\*90)+1
- 150 IFX<6500T0100
- 180 PRINT"" PRINT PRINT PRINT PRINT PRINT
- 200 PRINTTAB(10)CHR#(X)
- 210 FORT=1T04000 NEXT
- 215 PRINT"D" PRINT PRINT:PRINT:PRINT PRINT
- 240 INPUT"XIMPPPPPPPPP"; As
- 250 IFA\$=CHR\$(X)00T0500
- 280 IFA\$<>CHR\$(X)GQTQ300
- 300 POKE36879,59 PRINT"D"
- 310 POKE36877,220
- 320 FORL=15TOUSTEP-1
- 330 POKE36878,L
- Listing 1 letter recognition

- | 340 FORM=1T0300
  - 350 NEXTM NEXTL
- 360 POKE36877,0
- 370 PDKE36878.0
- 400 PRINTTAB(6) "INCOMPAN OF OH DEAR E'
- 410 PRINT" WOODDDDDDDDDDDIT WAS"
- 420 PRINT:PRINT:PRINT:
- 430 PRINTTAB(10)CHR\*(X)
- 440 FORT=1T04000 NEXT:PRINT"3" 'GOT050
- 500 POKE36879,154
- 510 PRINTTAB(6)"WWWELL DONE"
- 520 POKE36878,15
- 530 FORL=1T0200STEP-2
- 540 POKE36876,L
- 550 FORM-1T0100
- 560 NEXTMINEXTL
- 570 FORL=205T0250STEP2
- BBU POKE36876,L
- 590 FORM=1T0100
- NEXTM NEXTL
- 610 POKE36076,0
- 620 POKE36878,0
- 625 PRINT""
- G0T050
- 705 CLOSE1,4

# VIC-20 PROGRAMS

| јштоња у |                                         | though, the house disappears b                          |
|----------|-----------------------------------------|---------------------------------------------------------|
|          | ey succeed, they see a                  | one layer and the computer tell                         |
| house be | ing built up layer by                   | them the right word.                                    |
| layer.   |                                         | Lme by line, this is how th                             |
| If th    | ey get a word wrong,                    | program works.                                          |
| [        |                                         |                                                         |
| 0        | CHR\$(8) disables the :                 | switching case keys                                     |
| 10       |                                         | priate variables: B% = data for                         |
| 10       | r v r                                   | characters to be poked for the                          |
|          |                                         | -                                                       |
|          | 7 = Yellow.                             | of house: $0 = Black$ , $2 = Red$ ,                     |
| 20       |                                         | had tora annual madesan                                 |
| 20       |                                         | ked into sound registers  = location on the screen from |
|          |                                         | It down. The screen starts at                           |
|          |                                         |                                                         |
|          | · ·                                     | is 22 characters wide, SD =                             |
|          | -                                       | for the screen, VO = volume.                            |
|          | _                                       | off. S1 = sound register.                               |
| 30       |                                         | reen and border colours — 138                           |
|          | _                                       | porder, R1 = number of words                            |
|          | * · · · · · · · · · · · · · · · · · · · | number spelt wrongly, WO =                              |
|          | number of words give                    |                                                         |
| 40       |                                         | t words as data from tape.                              |
| 50       | works out the data for                  |                                                         |
| 60       | is a subroutine to pick                 |                                                         |
| 70       |                                         | Jsed to time up to 20 seconds.                          |
| 100-150  |                                         | checks to see if it is alphabetic                       |
| 110      | just in case you have t                 |                                                         |
| 120-130  | checks to see if you pr                 | · ·                                                     |
| 140      | checks for return key.                  |                                                         |
| 160-190  | checks to see if the wo                 |                                                         |
| 200-230  |                                         | leietes a line from the house.                          |
| 240-280  |                                         | ilds up a line on the house.                            |
| 290-360  | House finished, so pla                  | ys a little tune.                                       |
| 370-470  | End routine.                            |                                                         |
| 370-390  |                                         | \$(14) switches to lower case                           |
|          |                                         | ches back to upper case letters.                        |
| 370      |                                         | OUR is a shifted letter Y                               |
| 380      | Charters are:-AN, 0, A                  | @, AN, OAX, AN.                                         |
| 400      | Character is∧W.                         |                                                         |
| 480      |                                         | ume giving piano effect on note                         |
| 400.410  | played.                                 |                                                         |
| 490-540  | Subroutine to input we                  |                                                         |
| 550-600  |                                         | in anagramed word at random.                            |
| 610-680  |                                         | 18) prints everything after in                          |
|          | reverse.                                |                                                         |
| 690-700  | House characters and                    | colour.                                                 |
| 710-740  | House data.                             |                                                         |
| _        |                                         |                                                         |
|          | ram in Listing 2 just                   | If you have more than 31                                |
|          | prints data to tape.                    | expansion, then type th                                 |
|          | extra idea, you could                   | following BEFORE loading:                               |
| build un | several files of data.                  |                                                         |

build up several files of data, containing words with just three, four, five and six letters for POKE 36869, 240: POKE example. To do this, just alter the | 36866,150: SYS 58232 DATA in Listing 2.

numbled words.

POKE 648,30: POKE 642, 32

```
1 OPEN1,4
2 CMD1 LIST
 5 REMARSPELLING##
 10 PRINT""
 15 REMARTITLE AND INSTRUCTIONS**
20 PRINT" DODODODO PPPPISPELLING"
 45 PRINT"流傳車車車NIC ROGERS"
 50 GOSUB5000
60 PRINT"
70 PRINT" MOCOULD PRITYPE IN EACH WORD"
80 PRINT") MODUCAREFULLY AND PRESS"
90 PRINT"XCOCCUPDED DESCRIPTION OF THE PROPERTY OF THE PROPERTY OF THE PROPERT
 100 GOSUB5000
200 REM##WORD INPUT##
```

```
205 PRINT""
I though, the house disappears by
                      210 DIMW#(10)
                      215 FORC=1T010
                      220 INPUTW$(C)
                      230 NEXTC
                      250 GOSUB5000
                      260 PRINT"T"
                      450 REMARSET SCORERS
                      460 5-0
                      500 REM##DISPLAY MORDS##
                      505 PRINT""
                      510 FORG=1T010
                      520 PRINTTAB(2) L$(Q);
                      530 BOSUB5000
                      535 FORR=1T02
                      540 L=LEN(k$(a))
                      550 PRINT""
                      560 FORX=1TOL
                      570 PRINTTRB(2)LEFT$(W$(Q),X)
                      580 GOSUB2000
                      590 PRINT""
                      600 NEXTX
                      605 NEXTR
                      610 GOSJB3000
                      615 00T0620
                      620 NEXTO
                      630 005084000
                      2000 FORT=1T01000 NEXT RETURN
                      3000 REM##TEST ON WORD##
                      3010 PRINT""
                      3020 PRINT" DEDUCTION ITS YOUR TURN"
                      3030 PRINT" ▶ DONTO SPELL THE WORD"
                      3040 PRINT"XXXXXXTHEN PRESS RETURN)XXXX"
                      3050 INPUTV$
                      3060 IFY$=\$(Q)GGTD3500
                      3070 IFV#C>W$(Q)GOT09750
                      3500 PRINT""
                      3505 S=S+1
                      3520 PRINT"MONDW TRY THE NEXT WORD"
                      3530 FORT=1T03000 NEXT
                      3535 PRINT""
                      3540 RETURN
                      3750 PRINT""
                      3770 PRINT"XXXXXVOU GOT IT WRONG'
                      3780 FORT-1T03000 NEXT
                      3790 PRINT"XXXTHE RIGHT SPELLING ISXXXXXXX
                      3800 FORT=1T01500'NEXT
                      3810 PRINTTAB(2)W$(Q)
                      3820 FORT=1T03000 NEXT
                      3830 PRINT"XXXNOW TRY THE NEXT WORD"
                      3840 FORT=1T02000'NEXT
                      3845 PRINT"3"
                      3850 RETURN
                      4000 REM##SCORE##
                      4010 PRINT";;"
                      4020 PRINT"XWTHATS THE END OF THE"
                      4030 PRINT"XMTEST AND YOUR SCORE ISXXXXXX
                      4040 PRINTTAB(9)S
                      4060 FORT=1T03000 NEXT
                      4065 PRINT"3"
                      4070 PRINT"MODBLE YOU WOULD LIKE"
                      4080 PRINT" MORNOTHER GO WITH THESE"
                      4095 INPUTY$
                      4100 IFY#=CHR$(89)G0T0450
                      4110 IFY$<>CHR$(89)00T06000
                      5000 FORT=1T03000 NEXT RETURN
                      6000 END
                      7000 CLOSE1,4
```

Listing 2 — spelling

# **VIC-20 PROGRAMS**

```
8 PRINTO-RE(8) STS="MM-IT A KEY TO BEDIN" GOSUBS18
18 DIMER(238).RE(14).CE(14) DEFFMR(B)=INT(RMD(1)08)+1 POS=*N
20 RESTORE FOR1-87014 READRX(I).CX(I) NEXT 100-165 SC-7787 SD-80-36728 VO-36878 S
38 POKEYO+1 138 PRINT*7#* RT=8 MR=8 MO=8
48 JFOR-OTHENOR-1 GOSUB490 POKEVO 15
58 FORI-BYO15 READRA FORJ-1T014 BX([M14-J>=ASC(MIDM(RM,J,1))-48 NEXTJ,I 2-17
75 T16="900000" RMS=" KS="
80 IFTI9>"000020"THEPRINT"S
                                   OUT OF TIME* 9070360
96 PRINTINTIA
188 OUTPHS IFFINA ""THENSE
110 RS=RSC(RH#)RHD127
128 1578-28640XFO ""THENK#-LEFT#(X$ LEH()ub)-1) 0070178
138 1FR8=28THEN178
140 IFRS+13THEN188
LSG IFRS(650RAS>90THEH88
168 X8×X8+CHR8(RS)
178 PRINTPOS XS"
100 IFK0-COTHENRI-RI+1 0070240
198 PRINTPOSTTHE HORD (8 "CF HRWIRS)
200 FORJ-1470187EP-1
218 POKESD+2241+J.| POKESC+2241+J 68 FORDE-1TD18 MEXT POKESC+224[+J.32
220 POKES1,XX+J03 FORDE=:T030 NEXTDE,3 POKES1.0 IFIC17THENI=L+1 JOHNOC+3
230 FORDE-070700 HEXT DOTOGO
248 I=1-1
256 FORJ-11014 07-62
268 POKESD+2201+J.4 POKESC+2201+J OT FORDE=17018 NEXTBE
27# POKESC+2201+J.PX(HX(I014+3)) POKESD+2201+J.CX BX(I014+J))
200 POKES1, XX+JB3 FORDE=17010 NEXTDE 3 POKES1 0 XXHXX+3 1F130THENGO
SAB BEININGS. P
                                     MELL DONE YOU FINISHED!
300 Z1=230 Z2=225
319 POKES1.21 $4-.5 009/3480 POKES1.22 5--.2 009/3488
328 C0=C0+1 1FC0>3THEN22=227
350 POKESE 21 5--.2 DOSLIMASS POKEVO 9
348 POKESI 233 8--.1 00SUB400 POKESI.Zi 6--.2 00SUB400 POKESI.G POKEVO.IS CO-0
378 PRINTCHER(14) Tam OUR FINAL SCORE WAS "
388 PRINT" ALL NO. # AD. HONDS"
390, PRINT "30" TRB (1) RE, TRB(8 MR TRB(15) MO
400 PRINT MOMENT AND HER TRYT(Y/H)*
418 GETAR IFRECTYTRIORECTHTHEMIE
428 1FR6="Y"THEN448
438 FRINTTIOGOD K. SEE VOU LATER 11"CHRE(142) Exp
448 PRINT"HOD YOU MANT HEN HORDS?"
458 DETRE IFREC>"Y"PHDREC>"H"THEN458
448 TERSATY THEIR SINTENSS (142) RUN
478 PRINTCHR#<142> 00T028
1005 111
498 PRINTIMENING YOUR DATE THREE STHEN PRESS THE FLICEYS
```

```
318 OPEN1, 1.6, "DATH FILE"
528 IMPUTOL A DIMERCAY
$38 FORTHITOR ENPLITOR, DB(I) NOT CLOSE!
548 PRINT'S' RETURN
558 CH-3 B-FNALA) (FB-CHT-ENGS)
568 Q=LEHFD#(8)) C#=D#(8) FORZ=1709 8(2)=2 HEXT
578 FORZ-GT015TEP-1 B-FHR(Z) T(Z)=S(B) 8(B)=S(Z) HEXT
500 1FT(1)+1TMD(T(1)+T(2) T(2)+)
                                                                      TT .
600 FORZ-1100 PRINTHIDSCOS T(2),13, NEXT RETURN
619 PRINT'S
              INSTRUCTIONS
629 PRINT'IN THIS DIPPE YOU HUSTE TYPE IN THE RIGHT!
648 PRINT' IF YOU GETS THE WORD PICHT THEN IS THE HOUSE WILL BETS
                                                                DIOGER.".
650 PRINTTIF YOU GET THEM WORD WRONG THE HOUSE MINILL FALL DOWN."
660 PRINTSTO FORJALTOISS NEXT
678 DETRE SPREO" THEOREMS TO RETURN
686 PRINTTENERCIE) ETS FORD-ITOISE HEXT PRINTTE, OUTOSSE
490 DRTR32-8-233.2-105-2-204-2-100 7-193.7-101-7-163.7-95-2-225-2-46-6-79-2-90-2
.76 2
700 DRTR122 2
716 3PT/REGERGO 19083308 - 80080128903308 - 8008 1280893308 - 80812868003388 - 881290400003
726 3FTF0:20000000098.120000000009 300000000003 300 (9000.4003 300->0000->0
738 DFTFC0000044800003,30000500600003.308.C5006 <803.4300->50 6->0034,3000050060
748 DATASBOOKS000003.333333333333333
```

Listing 3 - build a house

```
5 RESTORE
18 RESTORE
19 OPENI,1,1 TORTH FILE*
28 PRINTS; | RESTORE
25 FORM-8TO! READRE PRINTS; AS NEXT
38 QLOSE!
35 END
```

35 END 48 DRYMELICOPTER-TRUCK, LESTEN-HOUSE, MRN. SKOOER, EMATH, CREAK, POLICE, TRUTH, MOTHER, CRR. CRY.

45 DRIVATELEPHONE MALLPAPER, HOLIDAY, KEY, CARTLE, TAGLET, BATTLE, HEART, CAKE, CARROT, RA \$817 50 DATAHORSE LICH, BIKE BCHOOL, FIELD, COMPUTER, BUEEN KIND, JACK, ACE LORRY, POOTBALL,

55 DATRYELLOM RED GREEK BLUE HAPPY RIVER SIAN, PLUG PATHER, B

Listing 4 - data

# THE DRAGON DUNGEON

# **DRAGON GOODIES**

SOE DETRO IFRACO BYTHENSOE

Now that we've shifted the rack out of the torture chamber, we've doubled our storage space and now stock the widest range of Dragon software available from a single UK source.

The Dungeon master has been persuaded to expand his mingy little Price List and we can now send you a descriptive catalogue (with an outline of each program).

Latest books in stock: "Load and Go with your Dragon" (lots of explained programs and games) and "Enter the Dragon" £5.95 Impasses of games, including Invaders, 3-D

Treasure Hunt, Fight Simulator, etc.)

Latest games in stock. "Space Race"
£7 95 four favourite machine code arcade
game), "Lionheart" £5 45 (arcade game
and adventure, based on Third Crusade)
and "Champions" £5 45 (manage the
football team of your choice from 4th
Division to European Cup)

And AT LAST! Both of the adventure classics "The Valley" £11 45 and "Pimania" £10 00, now available on the Dragon!

# DRAGON STICKS!

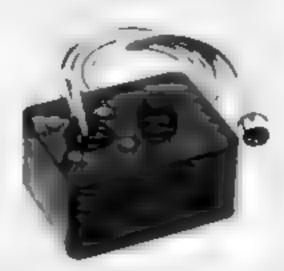

Top quality double potentiometer joysticks for the Dragon owner who demands arcade action Ultra-sensitive, but tough and reliable, Dragon Sticks will keep on zapping when others fail! £19 95 per pair inclusive VAT and postage.

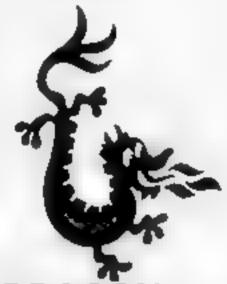

# DRAGON OWNERS CLUB

The Dragon Dungeon Club monthly newsletter, Dragon's Teeth, is packed with news, reviews and information for the dedicated Dragon-basher. We need your tips, discoveries, reviews and "beefs" and will send out guidelines and payment rates to those of you who feel up to full scale articles.

The March issue of *Dragon's Teeth* includes both hardware and software offers and Club Members registering before March 31 will be eligible to purchase Dragon badges and sweatshirt at very special prices.

Annual membership, including *Dragon's* **Teeth**, £5 (six month this subscription £3.25)

# THE DRAGON DUNGEON

PO BOX 4, ASHBOURNE, DERBYSHIRE DE6 1AQ. TEL: ASHBOURNE 44626

SAVE FEADICE VOURSENDING NOWIII

Do you own a computer? — Thinking of getting one? — or are you just interested in computers? WHICHEVER CATEGORY YOU COME UNDER — THIS OFFER IS FOR YOU

# DO YOU SINCERELY WANT TO BE RICH? WOULD YOU LIKE TO MAKE SOME REAL MONEY JUST WORKING WHEN YOU FEEL LIKE IT

If is a very TRUE saying— More than half of the People in the World are Asleep—it is the rest who make the REAL MONEY

Let me first of all tell you a little about myself I am 52 years of age and I am placing this advertisement at a time that is near to my contemplated retirement I wish retirement in order that I can find time to commence writing my second book more of this later.

Are you unemployed?—maybe recently made redundant?—or are you just fed up with your work and need a change?—then why not BECOME YOUR OWN BOSS and start making some REAL MONEY for YOURSELF

CHANGE YOUR WHOLE LIFESTYLE

THIS WILL BE THE SUCCESS STORY of not only

1983-BUT OF ALL TIME

Let me tell you—it is not so very long ago that I was BROKE, yes completely and utterly BROKE. The Bank Manager would not even see me for a loan let alone grant me one, and I was paying off my debts by small instalments to avoid Court Action for Recovery or even Bankruptcy.

We were renting 8 very small, very old house since demolished) paying at that time 10 weekly rent—this sum we had to literally scrape together each week

We did have (I say **did** have) an old banger of a car for which I had originally paid £140 on Hire Purchase

One day along came the thre Purchase Company Representative to repossess the car—as I then owed them two monthly rentals of £9 each (that was the amount of the monthly rental)—so that was the end of the car and the money paid on it—

I knew then that I had to do something about this temble state of affairs—I KNEW I COULD DO IT I had been 'working on' an idea that I had held RECRET for many many years.

SECRET for many many years

Remember—I WAS BROKE—in fact, somehow I managed to save the sum of TWO POUNOS (C2) assisted by my wife who had such great faith in the however just this two pounds to commence—

have never looked back since and I have come a very, very long way, believe me

I NOW HAVE THREE CARS

I HAVE A LUXURY HOME and builders have recently completed an extension for me, quite costly of course, it is worth a SIX FIGURE SUM (£100,000) to me now, or if you prefer American Dollars, about \$189,000

My wife, our daughter and myself live very, very comfortably—TO SAY THE LEAST, surely this you now realise

To give you just two recent examples of my weekty payments into my bank account, WORK ING PART TIME ONLY REMEMBER—

They were £3,649—THREE THOUSAND SIX HUNDRED AND FORTY-NINE POUNDS or if you profer if in American Dollars, about \$6,896

The second one for £1 836—ONE THOUSAND EIGHT HUNDRED AND THIRTY-SIX POUNDS, again if you prefer if in American Dolfars about \$3,470.

Proofed this paper

Remember, THESE ARE JUST TWO RECENT WEEKS AS EXAMPLES FOR YOU, working only PART TIME, now are you interested?

This advertisement has been written for YOU— YOU can decide which is best for you—to be broke or to HAVE MONEY—YOU DECIDE, you have my MONEY REFUND INCLUDED of course There are ONLY TWO KINDS OF PEOPLE IN THIS WORLD—Those who say it can t be done—AND THOSE WHO DO IT—like Mysell and now very shortly YOU.

The book if sell is NOT a book of ideas, whereby you have to sort out, and secure your own even that business ideas—It is NOTH NG LIKE THAT—It details ONE BUSINESS ONLY at which we succeed—it ceeded and at which you will now succeed—it trains you for this ONE BUSINESS ONLY there is NOTHING ELSE.

I knew what I wanted when I was down and out at that time NO ONE WAS INTERESTED IN MY PROBLEMS, this is natural of course—do you know what you want? It it is the ROAD TO RICHES and you SINCERELY wish it, this is for you

Project your luture and your self respect, whist at the same time projecting your Family in the future —START MAKING SOME REAL MONEY FOR YOURSELF and STOP DREAMING about it live known absolute poverty been right down, on the floor it is not very rice—but I DIO NOT INTEND TO REMAIN THERE—compare that position with what I have today—apart from my income—THREE CARS—LUXURY HOME—and On Dear so much more than words can ever tell you

I made all the mistakes, discovered all the privates along the way—and I paid for them—none of these will be all you, as you have MY BOOK to guide you and to train you.

Operate entirely from your own Home No telephone is necessary No car is necessary No knocking on doors to sell Operate solely by post Every man and woman is a potential customer for you.

Within THREE WEEKS of my commencing on my own in this business. I can tell you—

MAD PAID OFF ALMOST ALL OF MY DEBTS AND BOUGHT A CAR, yes within the first THREE WEEKS

YOU can decide how big you wish to become it was my intention never to get too large so I simply cut down and worked only part lime enjoying life to the full and the rest of the time doing whatever I WISHED TO DO no matter what II was—Fartlastic—yes BUT TRUE

I make my ofter at this time to enable me to secure more time to write my second book if will take me at least 12-18 months, but when it is published it will prove to be a sensation, believe me

If it my intention to pass on the SECRET OF MAKING MONEY to YOU, I KNOW you are already very anxious to learn about it Even if you are at present employed you will commence part time you will soon be presenting your notice to your present employer—TO WORK FOR YOURSELF—remember my own first three weeks

-- I EVEN BOUGHT A CAR

Why line the pockets of your employer any longer start liming your own before you leave it too late. I am not making this offer to MAKE YOU RICH, in order to make myself rich, it is not nece ssary, you already know why. Working part time my last financial year shows income well in excess of £70,000 with profits at over £11,000—yes JUST PART. TIME, this can be multiplied many times if necessary. For those who wish it in American Dollars again, this amounts to about \$132,300 and profits about \$20,790.

I mentioned already that "More than half of the people in the World are Asieep" this is what allows the rest of us (Me and You) to MAKE THE REAL MONEY—because you are about to become one of the AWARE people. If you WISH TO GROW REH.

The pessimists say— "It is not possible to succeed on your own any more—what utter rubbish and absolute nonsense—these people belong to the category that are ASLEEP—balleverne, it is easier now than ever it was, but only those who WANT TO MAKE MONEY do so I KNOW

I was taking to a Rolls-Royce Owner recently who said the roads are paved with gold—people just will not help themselves—it is TRUE you know it is there for you to help yourself just taking, as a small example for you my most recent four years of part time working—on each of those years my income has increased each year over the preceding one—whilst others around me have closed down and gone into Bankruptcy.

Just examine again some of the cash figures have given you herein, this is only a part, I'm not disclosing everything to you of course just sufficient to give you an idea of what YOU can now do in my line of business. I started with a capital of just TWO POUNDS.

The oller is made under my MONEY REFUND it is your GOLDEN OPPORTUNITY OF A LIFETIME TO MAKE MONEY it is YOUR SUCCESS that matters to me hence this REFUND OFFER.

Are you prepared to send me just len pounds (£10) to receive My Book with details of this new business for yourself you can commence right away. The ROAD TO RICHES awaits you, despatched to your within 48 hours of your order reaching me. Money Refunded if you do not agree and you return to me within 7 days—can I be any fairer than Ibis?

# A. W. E. SUMMONS

P O. Box 30, 8 Dew Street, Haverfordwest, Dyfed, Wales.

What have I got to lose. Here is my ten pounds and at the end of the first three months of my new business venture operation. IF I repeat IF I've made a clear profit of at least £3,000 I will send you a further £40 completing payment for my book if I have NOT made this profit. I OWE YOU NOTHING FURTHER, the betance is cancelled—on this understanding and MONEY REFUND here simplement.

Name

Address

HC W6

## STOP PRESS LETTERS PROOFED TO THIS PAPER

Mr. K. P. of Lance writes: My account for the first two months of operations.

Expenses (all detailed) £615.15 ncome £3.196.00

CLEAR PROFIT £2 580 15

He adds—"may I take this opportunity to thank you for introducing me to this most successful business venture. I am confident that it will provide me with financial security for the years ahead.

Mr. R. O. of London writes: How grateful I am in sending you a cheque for £40, for I have made a CLEAR PROFIT of £3,256.86 at the end of my 3 months period of operations, I'm now more confident that my business will provide me with hirancial security for the years ahead.

I would like to add that I am very pleased you have introduced me to this profitable venture. J. B., Devon

Thave been absolutely amazed by the PROFIT I have made from it thanks to YOU' P. J., London

I am having good success E. H., Yorke

# HOME COMPUTING WEEKLY CLASSIFIED

Lineage:

20p per word — Trade

15p per word - Private

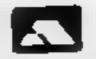

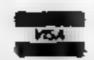

Semi display: £6.00 per single column centimetre Ring for information on series bookings/discounts.

All advertisements in this section must be prepaid.

Advertisements are accepted subject to the terms and conditions printed on the advertisement rate card (available on request).

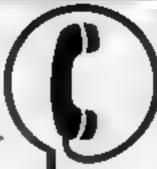

01-437 1002 EXT 213.

Send your requirements to: Bridgette Sherliker ASP LTD. 145 Charing Cross Road,

London WC2H 0EE

# ACCESSORIES -

COMPUTER ADDICTS. At last, a purpose built trolley for the home computer and accessories. So convenient to keep your equipment tidily on a mobile unit. How have you managed without one. Solid wood frame recessed upper & lower shelves. Prices from £14.95 + p&p Send now for further information to Seteraft Sussex Ltd., 32 Walpole Ave., Worthing, Sussex BN12 4PL

# ORIC 1 CASSETTE LEADS

WITH MOTOR CONTROL
DIN to DIN or DIN to JACKS

Orders to: £2.95

Clares, 222 Townfields Road, Winsford, Cheshire CW7 4AX Tel: Winsford 51374

## JOYSTICKS

Easy-build kits or ready made Full Instructions and software Suns most computers, 2x01 SPECTAL M or any with parallel port. Prices from £14.95

SAE for details
Dr D Matone, 1 Rosslyn Terr,
Glangow, G12 9880

DUST COVERS available for any computer, printer, etc. BBC, TI, Epson, £3.95; Dragon, Atari, Vic20, £2.95; Sharp MZ-80A-K, £4.95. For others please phone or write to Sherborne Designs, Victory House, &A The Rank, North Bradley, Trowbridge, Wilts. Tel 02214 4425 Also made-to-measure service. Dealer enquiries welcome Access and Barclaycard.

# TEXAS TI 99/4A CASSETTE LEADS \$4.95

including post and packing Single Recorder only Orders to:

Clares, 222 Townfields Road, Winsford, Cheshire CW7 4AX. Tel: Winsford 51374

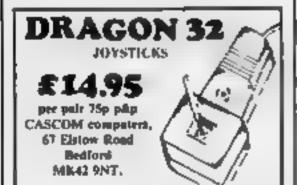

#### ROOKS

#### "DRAGON 32 or TANDY" TRS-80 Colour?

Lots of programs — lots of useful hints and information EVERY single month in "RAINBOW" an exciting new 200-page magazine from U.S.A. Send £2.25 (plus large 56p s.a.e.) for sample assue to ELRAN ELECTRONICS (Dept. HCW), FREE-POST, 11 Bury New Road, Prestwich, Manchester M25 6E.Z. or telephone 061-798 7613 (24 hour service).

## FOR HIRE

## VIC 20 SOFTWARE LIBRARY

Hire your VIC 20 and C B.M 64 programs with full manufacturers permission. Send £9.50 now for 12 months of the best entertainment.

Sovereign Software Library (H.C.W.) 48, Rannock Drive, Mansfield, Notts.

## SHARP MZ20K/ A SOFTWARE

Rendy for immediate hire. Send S.A.F., for membership details and free cutalogue, W-Noft, Software Collection, 56, Bolham Late, Reford Nottinghamshire.

#### COMCEUB THE VIC20 HERE CLUB

Cart E3 Cass E1 Membership £12
Send for catalogue containing over £5 top
titles Write now to corrichle 24 Alton Rd
Ayleston Leiceszer

## DRAGON 32 SOFTWARE LIBRARY

\* 50 plus different tapes

\* Suppliers permission
Coiswold Computers,
Parkhill, Hook Norton, Oxon.
Tel H.N. 737472
SAE for details

## HARDWARE

Second hand home and business computers bought and sold. Apple equiptment always in stock and wanted. Bracknell (0344) 84423.

## EPROM SERVICES

ZX81 and Spectrum hardware and software, large S. A. E. for details to 3, Wedgewood Drive, Leeds, LS8-LEF (05327 667183.

Commodore 64 sprite creator utility program. Generates own Data statements 13. G. Starling, I Tomkins Close, Stamford-Le-Hope, Essex.

# 4HMER

YOUR HOME COMPUTER SPECIALISTS

#### ATARI PACKAGE DEALS

400 (16K) + RECORDER + BASIC + JOYSTICK + 5 BLANK CASSETTES + DEMO CASSETTE £324 400 (48K) + ALL ABOVE ITEMS £485 800 (48K) + ALL ITEMS SPECTRUM (16K) £125 .£175 (48K) + SHARP + GENIE + ORIC (48K) £169 EPSON + ACE + ZX81

ALL PRICES INC. VAT.

24 GLOUCESTER ROAD BRIGHTON 698424

# APRIL '83 NEW LOW PRICES.

VIC 20 computer
16h RAM
C averte recorder
Atari 400 computer
Atari 400-48K BASIC
Texas 99/4A computer

only £1181
only £ 531
only £ 409
only £1481
only £1861
only £320
only £3739
only £3739
only £3121
only £3+21

All guaranteed for a full year. All prices are inclusive of V.A.T. A Supplied with free demonstration programs. A Personal advice. A Free club membership Software available as huge discounts. Package deals/club discounts available. Call or write for details.

APM COMPUTERS.

8, Conduch Ave., Waltington. Surrey, SM6 9RA. Tel. (91)-647-1713

## COLOUR MONITORS

Not modified TV sets, specifically designed for use with micros. Best quality, full guraantee, £289. Micro-Tech Leeds Ltd, Derwent Breary Lane, East Bramhope, Leeds. Tel: 0532 679964.

HARDWARE

HARDWARE

HIROUGH HICAN

HIWARE SECTION, IF

YOU'VE ALREADY

BOUGHT WHY NOT

ADD-ON? MAKE SURE

YOU APPEAR IN THE

RIGHT SECTIONS

RING 01-437 1002

Atari 400 48K recorder, basic + 3 games £250. Texas T1/49A speech synthesizer £130 o.n.o. Scisus Chess computer mark V £120 o.n.o. Phone 01-381-5312

For sale second hand Intellivision TV game plus fourteen cartridges total cost £461 for only £150 Telephone 01-868 7368 after 7.00pm

# RECRUITMENT

Good ZX81 Spectrum or VIC programmers to undertake paid projects in their own time. Phone 01 747-1373 (evenings)

## PROGRAMMERS

We pay top royalties/cash for good BBC/Spectrum and most popular microcomputer programs. Send your tape and instructions etc for quick evaluation to

A & P Services HCW 142 Broadstone Way Bradford 4

Caledonian Computer Consultants provide programming consultancy and training courses in Basic held regularly for beginners upwards. 292 Caledonian Road, London NI 1BA, Tel 01-607-0157

# REACH THE RIGHT AUDIENCE AT THE RIGHT PRICE RING 01-437 1002 EXT 213.

ARE YOU A GOOD program writer? Perhaps selling your software from home. Want to make more money? We are looking for top quality machine code programs for ZX Spectrum and BBC Micro. To be repackaged for national/international market please write sending details and demo tapes/discs to: Gerry Smith, Dept 10, Smith Harrowden Associates Ltd., 39, Darnford Close, Waingrave, Coventry CV2 2EB.

# NATIONWIDE SHOPS & DEALERS

WEST DEVON ELECTRONICS 15, Station Road, Horrabridge, Devon

Tel: Yelverton (0822) 853434
Dragon sales and service.
All repairs carried out
in our own workshop

SQUARE DEAL 375 Footscray Road, New Elikam, SE9 Tel: 01-859 1516, Sharp, Atan, Dragon, Commodore 65, Vio 20, Onic, Lynx, Sinclair, Texas (Software also stocked.)

## STEVE'S COMPUTER COMPANY LTD 45 CASTLE ARCADE, CARDIFF.

Tel: 0222 — 41905

OPEN: Mon — Sat. 9 — 5.30

FOR COMPONENTS TO COMPUTERS

We are currently looking for original preferably debugged game and utility programs. Anything from 1/2 K to 24K is acceptable. If you have any programs that fit those criteria call us on 085 982 239 to discuss remuneration. Bamby Software, Leverburgh, Isle of Harris, PA83 3TX.

#### DRAGON/TANDY COLOR COMPUTER NEWS

The 6809 journal from the USA is packed with progs, hints reviews exclusively for Tandy and Dragon Single copies £2.45 inc. from

Gravesend Home Computers Ltd 39 The Terrace, Gravesend, Kent 8474-58677-Dragons and Dragon Support.

# HOBBYIST LTD.

3 The Broadway, Manor Hall Rd., Southwick, Tel: (0273) 593345. pen 6 days 10am-7pm (Wed. 4:

Open 6 days 10am-7pm (Wed + Sat 5.30pm) Epson HX 20 portable computer, Apple IIe, coming soon the Oric 1.

Visit the Computer Junk Shop at 10. Waterloo Road, Widnes Halton, Cheshire. Tel. 051-420-4590.

Apple 12 Microcomputer, Software, Manuals, etc. Lowest prices, send 25p for list to L.P. Carter, 37 Stokefields, Guildford, Surrey. Computer and Chips Ltd, Feddinch Mains, Andrews, Fife. Tel. (0334) 76206. Stockists of the lotec 'lona'. Colour Genie etc.

IMO Computer Centre 39-43 Standish St. Burnley. Tel. 54299. Open 6 days. Specialists in home and business computers. ACT Sirius/Canon/Transtec/BBC/Acorn/Atom/Oric and others and peripherals for most micros.

## **Newport Gwent**

Visit your computer shop
4 Market Areade
Newport
Software for Dragon, BBC Vic20
ZX81 Spectrum etc. etc

66, LIMESTREET,
LIVERPOOL,
LI IJN.
051-700-7100
Open 6 days a week 9 till 5.30
We specialise in our own VIC 20 software.

# SOFTWARE

# KOPI KAT ATARI OWNERS

Our Kopy Kat cassette tape copies most machine language cassettes £14.95 inc. P+P.

> KOPI KAT, 2 Fell Lane, Narborough, Leicester.

micro, A or B. Uses unique mathematical and statistical forcasting methods — no database required. On cassette with full instructions, £4.99. MAYDAY SOFTWARE, 181 Portland Crescent, Stanmore HA7 ILR.

Commodore 64 2-Pass assembler supports labels, HEX, Dec, Binary) ASCII operands. Mnomic instructions entered in easily edited data lines. £6 N. Salter, 24 New Road, Northbourne, Bournemouth.

BBC Owners Listings from your own cassettes.

GUARANTEED. Basic Programs 5p per block plus 30p per cassette P&P. (Insurance Extra). Machine code disassembled 2p per block extra. Additional copies half price. Also WORDSTAR documents printed. G&G EVANS, Greenvale, Southdown Road, Millbrook, Torpoint, Cornwall. PL10 1EH. Phone 0752-822067.

All your cassette needs. Blank cassettes C15 with case 40p each. Cassette labels in blue, white or yellow 20 for 60p. Library cases 9p each. Postage on each complete order 45p. Stonehorn Ltd. (H.C.W.) 59, Mayfield Way, Barwell, Leicester LE9 8BL.

High Resolution Graphics for Sinclair ZX81 IK without hardware! Tape and instructions only £3.99. P. Moody, I Benson Street, Cambridge.

## ATTENTION ALL DRAGON 32 and TANDY COLOR USERS!!

"Colour Computer News"
Our latest magazine from the
U.S.A., full of hints, ideas and
software.
PLUS FREE U.K. SUPPLEMENT

with Dragon compatibility chart an free advisory service. Send 2.25 (and 50p s.a.e.) for

ELKAN ELECTRONICS
(Dept. HCW)
FREEPOST,

11 Bury New Road, Prestwich, Manchester M25 6LZ. Telephone 061-798 7613 (24-hour service)

# SERVICES

Stop thief! Protect your investment: 'Combat' burglar alarm —

\* Six door contacts \* Personal attack button \* Tamper — proof bell, Only £69.00 Hoover Thief-check system — \* As 'Combat' plus: \* Two pressure mats \* Two-zone protection \* Key operation only £149.00. Crime prevention equipment. Equipment Dept (HCW) 33 Banbury Road, Kiolington, Oxford. 0X5 IAQ. Tel (08675) 5146.

## **ZX81 REPAIR SERVICE**

AT LAST NO NEED TO WAIT FOR WEEKS

Send your faulty ZX81 for fast reliable repair. We will repair any ZX81 KIT or READY BUILT UNIT Only £15.95 fully guaranteed + p+p £1.75

Please state the nature of problem. Send cheque or postal order to NEXT COMPUTER SYSTEMS, 89 HARVEST RD, ENGLEFIELD GREEN, SURREY, TW20 OOR.

T-SHIRTS. "I'm user friendly", 'Have you seen my peripherals?' £3.50 white or blue s.m.l. one per cent screens. 12 Star Lane, Great Wakering, Essex.

"My name's Simon Stable I specialise in Direct Data Duplicating for the following cassette-based micros: BBC A&B, ZX Spectrum and the Oric. My prices are very competitive with a fast turnaround. Dot matirx printed labels to order, or blanks (tractor)

For further informaton about realtime cussette copying from me: 46 West End, Launton, Oxon, OX6 ODG, 086-922831"

# SOFTWARE GAMES

# EAST LONDON

Games and other software for Sinclair, VIC20, TRS-80, and other machines. 01-471 7040

Monopoly, ZX81 16K. Brilliant addictive ZX game. Play the comuter. Most original features. Cassette, only £2. MPT, 42 Raedwald Drive, Bury St. Edmunds, Suffolk

#### DRAGON SOFTWARE FROM J. MORRISON (MICROS) DGT2

Written in Machine Code, Hi-res graphics and sound. SNAKES, LANDER, INVADERS, 3 on one casette £6.95 DGT4

Machine Code, Very fast, Hi-res, graphics and sound.
PTERODACTYL, TORPEDO

RUN, HORNETS.

3 on one cassette £6.95

Other software available, send
S.A.E. for details. Orders

(cheque or PO) to: 2, Glensdale St. Leeds LS9 9JJ. Callers welcome — please telephone (0532) 480987

NO JOYSTICKS NEEDED!

## SOFTWARE FOR TANDY COLOR & DRAGON

REF ADVENTURES

100) LOST IN SPACE 16K 5.00

1002 DRACULA'S CASTLE 16K 5.00

1003 DEATH PLANET 16K 5.00

GAMES

2001 STAR TREK 16K 7.00

Find the enemy and distroy him

2002 A-MAZE-IN 16K 10.00

Seek and destroy the monsters in the maze as quickly as you can could take you hours

maze as quickly as you can could take you hours

2003 TURNOVER 16K 6.00 Similar to OTHELLO

2004 OWNERSHIP 32K 10.00 Similar to MONOPOLY

2005 DRIVER 4K 5.00 Test your driving skills

2006 GAMES PACK 1 4K 5.00 5 Different games

2007 GAMES PACK 2 16K 5.00 5 Different games

Send SAE for catalogue, State if

TANDY or DRAGON. All prices include P&P and VAT Cheques or Postal Orders to:-FLATBELL LTD (DEPT HPW)

9 Franklin Road
HADDENHAM
BUCKS, HP17 8LE

Church of Moloch, A thrilling adventure against the demons of Moloch, Excellent piece of Dragon software, £3.50 inc. p+p E. Batten, £157 West End Road, Ruislip,

Middlesex.

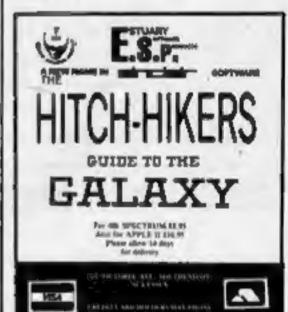

#### DRAGON & SHARP SOFTWARE

NEW FOR DRAGON — TEXT ON HIGH-RES, GRAPHICS!

Abacus Software, 20, Rhosleigh Ave, Sharples Park, Bolton BL1 6PP, Tel: 9204-52726 M280K, Aslan's Sceptre, graphical adventure, send £6 cheque to W.J. Cage, Orchard House, Freemans Close, Stoke Poges, Bucks.

# SPECTRUM OWNERS GREAT NEW GAME \*ALIEN MINE\* SUPERB GRAPHICS AND SOUND

"Make mine yours for only £4.99" inc, VAT and p+p. Cheques/PO's to

I.E. Applications Ltd., Dept HCW, 177, Castleton Rd, Mottingham, London, SE9 4DE

#### CHRISTINE COMPUTING 100% TEXAS T199/4 and 4A

C.C.S.01 North Sea — £3.50
Astro Fighter — £3.50
Code Break — £3.00
C.C.L.02 Handy Sub programs with explanations — £4.50
Coming soon U.S. Software, 6
Florence Close, Waiford, Heris.

## **AQUARIUS SOFTWARE**

PET, BBC, TEXAS (T199/A)
Martian Lander (actual simulation);
Noughts and Crosses special; Code
Breaker; Viking; User Defined Jigsaw;
Morse Test suitable for R.A.E.; PET —
Sound Only, All others colour/sound.
Basic Tutorial 5x10K £10.00. Discs £2.50
extra. See us on Micronet 800.
Mull Box A/C No. 268 539365, 10,
Kenneth Rd., Basildon, 8813 2AT.

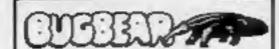

#### WIN 1114 WITH SUPER DRAGSTER FOR BBC 32K

t or 2 players. Design the ultimate DRAGSTER and win cush prizes. Superb sounds and graphics. Beware the SUPER DRAGSTER! A minner every months — it could be you. Full details with every program. \$3.95 inc. Also our EASIREADER (Pat. Pend) — THE GREATEST PROGRAMM-ING AID SINCE FINGERS. \$12.99 (plus £1.25 plup) or SAE for details. Cheque/PO to: BUGBEAR, Nichalam Ballding, Templetown, South Shields, Tyne and West, NE33

#### TEXAS TI99/4A SOFTWARE

| Quality software on cassette.        |          |
|--------------------------------------|----------|
| Snake + Space Attack                 | (2.95    |
| Haunted House - Wumpus               | (3.93    |
| Sorcerer's Castle + Lunar Lander     | (3.95    |
| Forbidden City + Mustermind          | €4.95    |
| Chalice + Penguin                    | £3.95    |
| Bomber + Alien Attack                | (3.95    |
| Pharoah's Curse + 3-D O's & X's      | £4,93    |
| Send s.a.e. for full list. Orders un | sder In. |
| please add 50p p&p. Orders over      |          |
| free. Send cheque or P.O. to:        |          |

115, Crescent Drive South, Brighton BN2 688 Tel. Brighton (0273) 36894

Access/Barclaycard welcome

APEX SOFTWARE (HCW)

LYNX Labyrinth — find your way out of randomly constructed mazes, 3D Effect graphics, colour and sound £4.50, C, Tame, 17 Teg Close, Portslade, Sussex. Atari 400/800. Secondhand software bought/sold. SAE for lists save 35%. Jervis, 19, Portree Drive, Nottingham NG55DT.

# SOFTWARE ... EDUCATIONAL

# TEACH YOUR CHILD

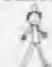

to Tell the Time and Count Money on your Spectrum (16K)

Two Fun Graphics Programs on Cassette for £5.50 inc. P.&P. Popy V.B.Sampson Ingleton Programs Camforth. LA6 3AN

CHEMISTRY EXAMS? NO PROBLEM WITH ALCHEMY SOFTWARE, 6 programs covering FORMULAE and CALCULATIONS for 0/CSE each with extensive notes for ZX81 and SPECTRUM, Send SAE for details to ALCHEMY, 78 TWEENDYKES ROAD, HULL.

# **USER GROUPS**

North London BBC Micro Users Group. Contact Dr. Leo M. McLaughlin. Dept. of Chemistry, Westfield College, Kidderpore Ave., London NW3 7ST. Tel. 01-435-0109. DRAGON INDEPENDANT
OWNERS ASSOCIATION.
SEND SAE FOR DETAILS
DIOA SCHOOL HOUSE
NEVERN ROAD
RAYLEIGH
ESSEX

'DIOA' is a none profit making organisation.

SOFTWARE EXCHANGE Swap your used software. FREE club membership. £1 per swap. Most computers included. SAE for details. UK SEC (HCW), 15 Tunwell Greave, Sheffield S5 9GB

## WANTED

We are seeking good quality, original, debugged, games and utility programs for the ZX81 (1K/16K). We are offering an attractive renumeration package for the right programs. Write to us at Dial Grove, 10A James St., Covent Garden, London WC2. You will be pleasantly surprised by our approach.

WANTED BBCB computer. Please phone Weybridge 53680 evenings or weekends.

BUY OR SELL HARDWARE THROUGH H.C.W. H.WARE SECTION. RING 01-437 1002 EXT 213.

# CLASSIFIED ADVERTISEMENT ORDER FORM

| 1.  | 2   | 3   |
|-----|-----|-----|
| 4.  | 5.  | 6.  |
| 7.  | 8   | 9   |
| 10. | 11. | 12  |
| 13. | 14. | 15. |
|     |     |     |
| - 3 |     |     |
|     |     |     |

Please place my advert in Home Computing Weekly for weeks.

Please indicate number of insertions required.

Private sales -- 15p a word Trade - 20p a word

CLASSIFIED DEPT., HOME COMPUTING WEEKLY, 145 Charing Cross Rd., London WC2H 0EE, Tel: 01-437 1002.

| Name           |       | 100 | i.e | - 1 | i. |    |     | e | 1  | × | i. | 40 |   | 4 | . * |   |     |     |   | 4 |   |   |   |   |   |     | - |
|----------------|-------|-----|-----|-----|----|----|-----|---|----|---|----|----|---|---|-----|---|-----|-----|---|---|---|---|---|---|---|-----|---|
| Address        |       | 4.5 |     |     | *  | +0 | . 9 |   | i. |   |    | ** |   | ě |     | À |     |     |   | * |   |   | * |   |   |     |   |
| ************   |       |     |     |     |    |    |     |   |    |   |    |    |   |   |     |   |     |     |   |   |   |   |   |   |   |     |   |
| Tel. No. (Day) | • • • |     |     |     |    |    |     |   | ,  | * |    |    |   |   | *   | ٠ | + : | * . |   | * | + |   |   | * | ٠ | . , |   |
| - C            | T     | T   | T   | 7   | T  | 1  |     | T | 7  | - | T  |    | 7 |   | Т   | 1 | T   |     | ľ |   |   | ı |   |   |   |     |   |

The contents of this publication, including all articles, designs, plans, drawings and programs and all copyright and other intellectual therein belong to Argus Specialist Publications Ltd. All rights conferred by the Law of Copyright and other intellectual property rights and by virtue of international copyright conventions are specifically reserved to Argus Specialist Publications Ltd and any reproduction requires the prior written consent of the company.

© 1983 Argus Specialist Publications Ltd.

ISSN 0264-4991

# RECRUITING? SELLING A PRODUCT? OR A SERVICE?

GET MAXIMUM BENEFIT FOR YOUR MONEY

FIND OUT ABOUT OUR WHOLE RANGE OF PUBLICATIONS IN:

COMPUTING
VIDEO
RADIO
ELECTRONICS

Simply telephone

ASP CLASSIFIED

01-437 1002

# TRS80 - ZX SPECTRUM LV.2 SOFTWARE LIBRARY TAPE

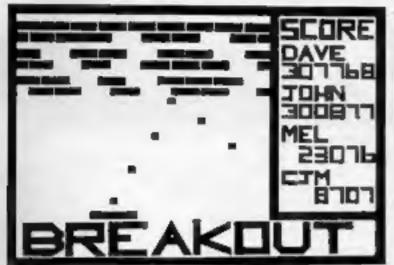

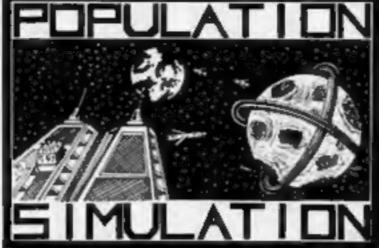

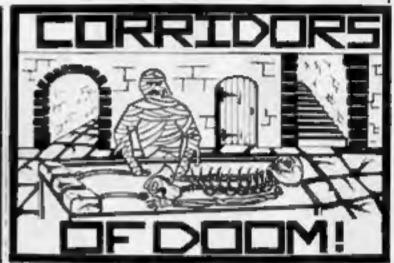

BREAKOUT

POPULATION SIMULATION

CORRIDORS OF DOOM

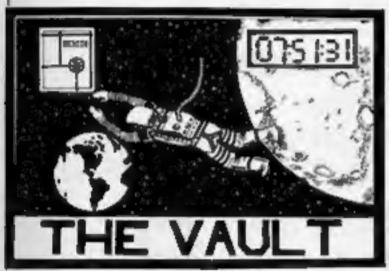

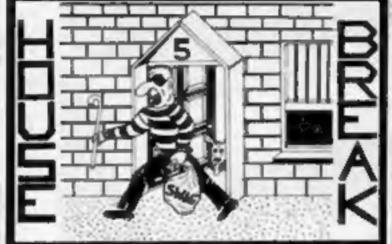

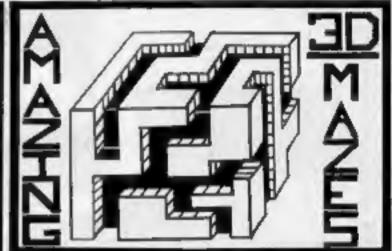

THE VAULT

HOUSEBREAK

**AMAZING 3D MAZES** 

25 SUPER PROGRAMMES:- including machine code arcade games, simulations, competitive games, adventures, dungeons & dragons, puzzles and ball games, plus a whole lot more.

BREAKOUT:- A fast action machine code programme, that takes you through nine skill levels. Break through a double and then a triple wall. Smooth motion and good graphics.

**POPULATION SIMULATION:-** A game for two players, each ruling a planet, a battle to find out who can survive the longest. Each decade a player must decide various things in governing his planet, to balance production and technology against consumption and population and to either negotiate or declare war on his opponent; How about sending out an exploration party to find new wealth. Only the experienced last long.

CORRIDORS OF DOOM:- (Spectrum Version) Dungeons & Dragons type game that is very addictive. The game is not won by chance, you have to discover the secrets of how to deal with the monsters in the game. What liquid will destroy the were-rat? How can you tame a giant spider? What will you do about the blood devil? Collect treasure and find an exit, but first you must cross some nasty pits.

AMAZING 3D MAZES:- For the intelligent, collect all treasures and find your way out, score extra points for shortest routes and don't get frustrated by apparent dead ends.

THE VAULT:- Start at the outer limits of space and find your way home, then release the manager who is trapped in his own bank vault, it's a race against time as this game really puts your powers of logic to the test.

HOUSEBREAK:- Dark rooms, treasures, alarms and viscious dogs are met in a real time, full graphical adventure.

3D NOUGHTS & CROSSES:- Played inside a 4x4x4 cube, it is more like chess than noughts and Crosses and wins, on average, nine games out of ten.

These are just a few of the super games on this tape. All 25 games are sent on cassette for only £8.95!

# SPARTAN SOFTWARE

Dept. HC2, 9 Cotswold Terrace, Chipping Norton, Oxon. OX7 5DU
DEALERS ENQUIRIES WELCOME TEL: 0608 3059

PROGRAMMERS:- 25% Royalties paid on original software for the Spectrum or TRS80.

HCW6

# 100 FREE PROGRAMS FROM SILICA SHOP - WITH EVERY PURCHASE OF AN

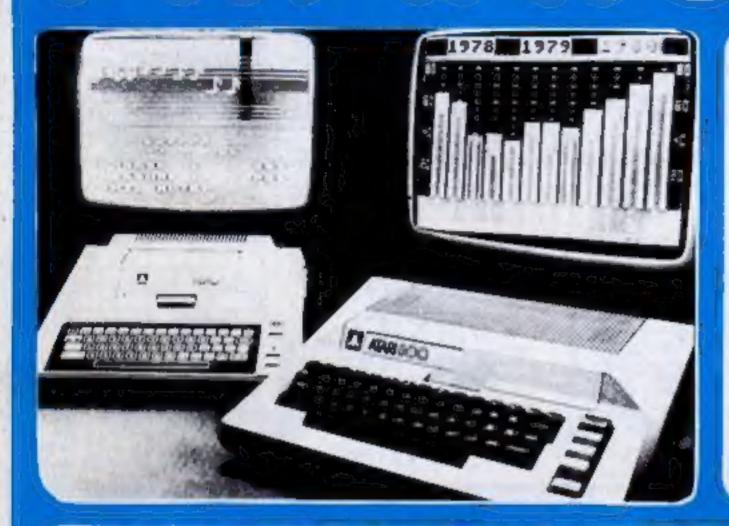

#### ATARI PRICES REDUCED!

We at Silica Shop are pleased to announce some fantastic reductions in the prices of the Atari 400 800 personal computers. We believe that the Atari at its new price will become the U.K.'s most popular personal computer and have therefore set up the Silica Atari Users Club. This club already has a library of over 500 programs and with your purchase of a 400 or 800 computer we will give you the first 100 free of charge. There are also over 350 professionally wolten games and utility programs, some are listed below. Complete the reply coupon and we'll send you full details. Alternatively give us a ring on 01-301 1111 or 01-309 1111

ATARI 400 with 16K

£159

ATARI 400 with 48K

ATARI 800 with 48K

# 400/800 SOFTWARE & PERIPHERAL

Don't buy a T.V. game! Buy an Atari 400 personal computer and a game cartridge and that's all you'll need. Later on you can buy the Basic Programming cartridge (£35) and try your hand at programming using the easy to learn BASIC language. Or if you are interested in business applications, you can buy the Atari 800 + Disk Drive + Printer together with a selection of business packages

Sibca Shop have put together a full catalogue and price list giving details of all the peripherals as well as the extensive range of software that is now available for the Atari 400 800. The Atari is now one of the best supported personal computers. Send NOW for Silica Shop's catalogue and price list as well as details on our users club.

## THE FOLLOWING IS JUST A SMALL SELECTION FROM THE RANGE OF ITEMS AVAILABLE:

ACCESSORIES Cubire Cesserres Dishestes AND STREET Le Stick : Joyattch Міне Бирцічен Parkston

ADVENTURE INT Scatt Adams Asiv No. 1 Adventureled

Pirate Aife No.2 Moseum Into No.4 Vinodinii Capt hip & The Count No 6 Strange Ody Allystery Fun No B Pyramid of D No 4 Ghost Lower No 10 liev Islamit 1 No 11 Say Island 2 No. 12 Guislan Voy Areale Phistolia.

Deflect dins

Galactic Empire

Garagein Trader

Lonar Lander

Rearquard SSR Fire Scatistary Capit

SIMULATIONS Disason Eye Investion Device Resour at Right Haumber. Shar Macesur

flase flat Manual Compute 84 Arms Compute Magazine On Re Assir DOS Untres List

Mountain Shoot

AUTOMATED Crush Crumbin Cmo Datestones of Hyn Temple of Appha Littler Reaches Apr Tabelinic 5.

Compate Atan DOS DOS7 Manual Misc Arari Bright Op System Listins

Willey Marrust

BUILDINGS. Carculation

> Density Mater Graph Is Invitation. Mort & Love Anal Norminal Lindger Payrite Famonal Fini Mport Purchase Ledger Sales Ledger Sausanes ! Srack Control

Waterly Paperson Word Processor CHYSTALWARE Furnissyland 2041 Garagtin Queye House Of Usher Sands Of Mars Waterloo

World War (III

VINE NO

Database Managemii

Champelo Cryste Forest Fire. Monach Upomposter Space Total Space Trup Stuny Private Triply Brockade

> from APX Alguals Arias of Canada Cutiby States Engmaster History Thewary Inpr Compts Dem Leminade Latterman

DYNACOMP Anothe Frighten Mugaump

Intruder Avers Manny Ware Surfriedry Jepany Rings of The Emp

EDUCATION Elementary Biology

Machin Tay, Tow Wetric & Prob Solve States & Capitals Music Terror Recepts

Musical Computer My First Asphaber Number Blast President OLUS Chair Master Scorware MINO 3G Graphics Trurpp Of Shapeh Sy's Video Math Flash Promonation

**EDUCATION** From ATARI Come French Com German Corry Stations Come Spanish Energy Gran European C & Care Nangman frest To Frog 1 (2/3) Magneter Music Compours

Service Zouch Typing

**EMISOFTHARE** Bridge Heritage Cristage Dominors Carry. Highney Dickney Humpty Oumpty Jumpo det Lander Shooter & Britans Supmarine Edwards Slave Cuties & Tits

ENTERTAINMENT From AFX Alien Ego Actual Amerik. Avgianche (Satie) Brimbuch Cases Black Buster Burnows Pool

Cardin Carriagnian Checker King Chinese Pullrie

Memory Musch

Mistay Tough

Committee Connects Disherter Dice Pulset Dog Dare Onwahill Flastern Front Garanad & Hory Gro Graphus Sound 284-C Junetto: Tournament Foot Lookahead

> Mimoteur Out on Howster Preschool Games Pro Bowling Pushover Rubbidg Reverse IV Salmon Run 741 Landing Serrol Seven Card Stud

Swaty Adventure Sondaine Screen Chaus Space Tres Sultaria Patece Tact Tres. Same? Wilderth Gold

Wilderth Ringer

ENTERTAPHHENT from ATAR! Bankettigtt **Blackings** Centimeda Ches Entertainment Kit Wasie Controped Ppc Mgn South Investory Star Raiders

ON LINE SYSTEMS Proper

Super Breakout

Video Easer

Jaidmaker Massign Assero-d Mouskartack Threshold Ullysses Uniden Fr. Woulded & Property

PERIPHERALS Drive Driver Epsons Prinners ogram Recorder R5232 Interface Thursmal Primage 16K Wemory RAW 37K Wemory RAW

PERSONAL INT from APX Arts Maser System Barings Generator Brackings Tutor Garrie To The Dogs Revisions Organ Morse Code Tutter Fernancel F kness Pro Player Plants Shetzfored

PROGRAMMING AsiDS from Ateri Assembler Envior Dumber (APA) Microsoft Banc

Percel (APX) Film (Consumer) Film (Educator) Programma SANYA CHUZ Bobs Business

Basics of Animation Ompler Liefs Graphics Machine Kids I li 2 Horizonial Sciolling Master Memory Map Man Henry Processor Page Filipping Player Missile Gr Player Plano Sounde Vartical Scrotting

Over 500 programs projections

- The section of the second section of the section of the section of
- and the same of the party of the party of the same of the same of
- A STATE OF THE STATE OF THE STA

SILICA SHOP LIMITED HCW0483 . 1-4 The Mews, Hatherley Road, Sidcup. Kent DA14 4DX Telephone 01-301 1111 or 01-309 1111

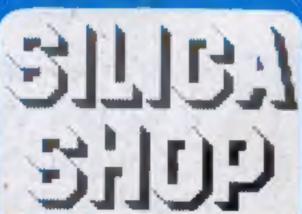

am interested in purchasing an Alan 400/800 computer and would we to receive copies of your brochure and test reports as well as your price list covering all of the available Hardware and Software

Address

Home Computing Weekly

HCW0482 APR1983